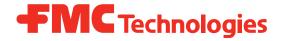

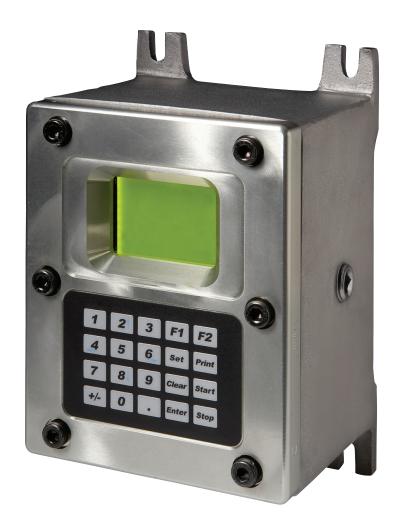

Electronic Preset Delivery System

# Smith Meter<sup>®</sup> microLoad.net<sup>™</sup>

**Communications Manual** 

Bulletin MN06147 rev 0.5 (1/17)

### Caution

The default or operating values used in this manual and in the program of the microLoad.net are for factory testing only and should not be construed as default or operating values for your metering system. Each metering system is unique and each program parameter must be reviewed and programmed for that specific metering system application.

### Disclaimer

FMC Technologies Measurement Solutions, Inc. hereby disclaims any and all responsibility for damages, including but not limited to consequential damages, arising out of or related to the inputting of incorrect or improper program or default values entered in connection with the microLoad.net.

### **Proprietary Notice**

This document contains information that is proprietary to FMC Technologies Measurement Solutions, Inc. and is available solely for customer information. The information herein shall not be duplicated, used, or disclosed without prior permission of FMC Technologies Measurement Solutions, Inc.

FMC Technologies Measurement Solutions, Inc. will not be held responsible for loss of liquid or for damage of any kind or from any cause to the person or property of others, or for loss or profit, or loss of use, or any other special, incidental, or consequential damages caused by the use or misapplication of the contents stated herein.

# **Table of Contents**

| Section I – Introduction                                               | 1  |
|------------------------------------------------------------------------|----|
| Section II – Communications Primer                                     | 2  |
| Serial Communications                                                  | 2  |
| ASCII Code Table                                                       | 3  |
| Section III – Communication Protocol                                   | 7  |
| Communication Types                                                    |    |
| Communications for Terminal Mode of Operation                          |    |
| Communications for Minicomputer Mode of Operation                      |    |
| Text Format                                                            | 9  |
| Communication Control Selections                                       | 9  |
| Section IV – Communications with Smart Additive Injectors              | 10 |
| Passby Communications Mode                                             | 10 |
| Section V – Command Reference Guide                                    | 11 |
| Command Code AB – Allocate Recipes                                     |    |
| Command to Allocate Recipes, Character 1                               |    |
| Command to Allocate Recipes, Character 2                               |    |
| Command to Allocate Recipes, Character 3                               |    |
| Command Code AN – Read Analog Engineering Value                        |    |
| Command Code AP – Authorize Transaction to Preset                      |    |
| Additive Selection Code A1                                             |    |
| Command Code AR – Alarm Reset                                          |    |
| Alarm Status Codes That Can Be Reset Through Communications – System   | 19 |
| Alarm Status Codes That Can Be Reset Through Communications – Injector |    |
| Command Code AT – Request Additive Volumes by Transaction              | 21 |
| Command Code AU – Authorize Transaction                                | 22 |
| Command Code AV – Request Additive Volumes by Batch                    | 23 |
| Command Code BR – Boolean/Algebraic Variable Read                      |    |
| Command Code BW – Boolean/Algebraic Variable Write                     |    |
| Command Code CD – Card Reader Data                                     |    |
| CD Command, Optional Character C1                                      |    |
| CD Command, Optional Character C2                                      |    |
| Response to CD Command, Character S1                                   |    |
| Command Code DA – Release Keypad and Display                           |    |
| Command Code DD – Delete Driver Card Data                              | 31 |
| Command Code DI – Insert Driver Card Data                              |    |
| Command Code DQ – Query Driver Card Data                               |    |
| Command Code DU – Update Driver Database in Non-Volatile Memory        |    |
| Command Code DY – Request Dynamic Display Values                       |    |
| System "DY_SYXX" Dynamic Display Values                                |    |
| Batch "DY_BNXX" Dynamic Display Values                                 |    |
| Transaction "DY_TRXX" Dynamic Display Values                           |    |
| Command Code EA – Enquire Alarms                                       |    |
| Response to System Enquire Alarms Command, Character A1                |    |
| Response to System Enquire Alarms Command, Character A2                |    |
| Response to System Enquire Alarms Command, Character A3                |    |
| Response to System Enquire Alarms Command, Character A4                |    |
| Response to System Enquire Alarms Command, Character A5                |    |
| Response to System Enquire Alarms Command, Character A6                |    |
| Response to System Enquire Alarms Command, Character A7                |    |
| Response to System Enquire Alarms Command, Character A8                | 47 |

i

## Table of Contents

| Response to System Enquire Alarms Command, Character A9    |    |
|------------------------------------------------------------|----|
| Response to System Enquire Alarms Command, Character A10   |    |
| Response to System Enquire Alarms Command, Character A11   |    |
| Response to Injector Enquire Alarms Command, Character A1  | 51 |
| Response to Injector Enquire Alarms Command, Character A2  | 52 |
| Response to Injector Enquire Alarms Command, Character A3  | 53 |
| Response to Injector Enquire Alarms Command, Character A4  | 54 |
| Response to Injector Enquire Alarms Command, Character A5  | 55 |
| Response to Injector Enquire Alarms Command, Character A6  | 56 |
| Response to Injector Enquire Alarms Command, Character A7  | 57 |
| Response to Injector Enquire Alarms Command, Character A8  | 58 |
| Response to Injector Enquire Alarms Command, Character A9  | 59 |
| Response to Injector Enquire Alarms Command, Character A10 | 60 |
| Command Code EB – End Batch                                | 61 |
| Command Code EE – Enquire Extended Status                  | 62 |
| Response to "EE" Enquire, Character A1                     | 63 |
| Response to "EE" Enquire, Character A2                     |    |
| Response to "EE" Enquire, Character A3                     |    |
| Response to "EE" Enquire, Character A4                     |    |
| Response to "EE" Enquire, Character A5                     |    |
| Response to "EE" Enquire, Character A6                     |    |
| Response to "EE" Enquire, Character A7                     |    |
| Response to "EE" Enquire, Character A8                     |    |
| Command Code ER – Event Recall                             |    |
| Command Code ES – Last Event Recall                        |    |
| Command Code ET – End Transaction                          |    |
| Command Code FL – Read Flow Count                          |    |
| Command Code GD – Get Date and Time                        |    |
| Command Code GK – Get Key                                  |    |
| Command Code GP – Get Firmware Signatures                  |    |
| Command Code IC – Injector Command                         |    |
| Command Code IR – Injector Response                        |    |
| Command Code LC – Request Load Average Reference Density   |    |
| Command Code LD – Request Load Average Density             |    |
| Command Code LG – Load Average General                     |    |
| Command Code LO – Request Logout of Program Mode           |    |
| Command Code LP – Request Load Average Pressure            |    |
| Command Code LT – Request Load Average Temperature         |    |
| Command Code MC – Mass Meter Send                          |    |
| Command Code MR – Mass Meter Receive                       |    |
| Command Code OR – Output Relay                             |    |
| Command Code PC – Change Program Code Values               |    |
| Command Code PF – Request Time of Power-Fail               |    |
| Command Code PP – Print Report to Printer                  |    |
| Command Code PR – Program Change Recall                    |    |
| Command Code PS – Last Program Code Change Recall          |    |
| Command Code PT – Print Transaction to Host                |    |
| Command Code PV – Request Program Code Values              |    |
| Command Code RA – Request Flogram Code values              |    |
| Command Code RB – Request Batch Totals                     |    |
| Command Code RD – Request Current Transducer Value         |    |
| Onlinana Oode ND - Nequest Ourient Hansaucer Value         | 90 |

## Table of Contents

| Command Code RE – Reset Status Conditions                             |     |
|-----------------------------------------------------------------------|-----|
| Command Code RK – Read Keypad                                         |     |
| Command Code RL – Show Recipes Loaded                                 |     |
| Command Code RN – Show Recipe Numbers                                 |     |
| Command Code RP – Request Preset                                      |     |
| Command Code RQ – Request Current Flow Rate                           | 104 |
| Command Code RR – Request Recipe                                      |     |
| Command Code RS – Request Status                                      |     |
| Command Code RT – Request Transaction Totals                          |     |
| Command Code SA – Remote Start                                        |     |
| Command Code SB – Set Batch                                           |     |
| Command Code SD – Set Date and Time                                   |     |
| Command Code SF – Authorize and Set Batch (Without Override)          |     |
| Command Code SP – Remote Stop                                         |     |
| Command Code SR – Show Recipes Currently Allocated                    |     |
| Command Code TA – Set Transaction                                     |     |
| Command Code TB – Transaction Log Batch Detail                        |     |
| Command Code TI – Show Prompt Data Entry                              | 117 |
| Command Code TN – Show Transaction Stop Date and Time                 | 118 |
| Command Code TR – Transaction Summary Recall                          |     |
| Command Code TS – Transaction Log Latest Sequence Number              | 120 |
| Command Code TU – Transaction Log Archived User Data                  |     |
| Command Code VT – Request Meter Totalizer Data from the microLoad.net |     |
| Command Code WA – Write to Display                                    |     |
| Command Code WB – Write Second Line of Message to Appear on Display   |     |
| Command Code WC – Write Third Line of Message to Appear on Display    | 125 |
| Command Code WD – Write Fourth Line of Message to Appear on Display   |     |
| Command Code WE – Write Fifth Line of Message to Appear on Display    | 127 |
| Command Code WF – Write Sixth Line of Message to Appear on Display    | 128 |
| Command Code WG – Write Seventh Line of Message to Appear on Display  | 129 |
| Command Code WP – Write Delayed Prompt with Echo                      | 130 |
| Command Code WQ – Write Delayed Prompt with Security Echo             | 131 |
| Command Code WX – Write to the Display in Security Mode               | 132 |
| Command Code XC – Change Parameter Security Level                     | 133 |
| Command Code XV – Read Parameter Security Level                       | 134 |
| Appendix I – Reference for "NOXX" Responses                           | 135 |
| Appendix II - Alphanumeric Character Set Used By the microLoad.net    | 136 |
| Appendix III – Unauthorized Flow                                      | 138 |
| Appendix IV – Using the Bit-Map Tables                                | 138 |
| Encoding a Bit-Mapped Character                                       | 139 |
| Decoding a Bit-Mapped Character                                       | 139 |
| Appendix V – Interfacing with the microLoad.net via Ethernet (TCP/IP) | 139 |
| Annendix VI - Windows Setup of SLIP Ports                             | 140 |

This manual fully describes how the Smith Meter® microLoad.net Electronic Preset communicates with other computing devices from a simple dumb terminal to a large computer.

Incorporated within the microLoad.net is the ability to communicate directly (i.e., without a modem or multiplexer) with an EIA 232C, EIA 485, and/or Ethernet compatible remote terminal or minicomputer. Depending on the communication type, certain key information from multiple microLoad.nets can be requested (polled). If the microLoad.nets are so programmed, the meter position desired may be remotely authorized and released for the operator's use. The operator may also authorize specific additives, remotely set the batch volume, reset alarms, and remotely program certain microLoad.net program codes.

To communicate with a particular microLoad.net unit, the following communication Program Codes involving type, mode, address, and configuration must be specified for that particular unit as shown in the chart below.

### FOR SERIAL PORT COMMUNICATIONS:

| System Program Codes 701 - 718 |        |        |                  |
|--------------------------------|--------|--------|------------------|
| Port 1                         | Port 2 | Port 3 |                  |
| 701                            | 707    | 713    | Function         |
| 702                            | 708    | 714    | Baud             |
| 703                            | 709    | 715    | Data/Parity      |
| 704                            | 710    | 716    | Control          |
| 705                            | 711    | 717    | Time-out         |
| 706                            | 712    | 718    | Mode (RS232/485) |

#### FOR ETHERNET AND SLIP COMMUNICATIONS:

| System Codes |                       |  |
|--------------|-----------------------|--|
| 722          | Netmask               |  |
| 723          | Gateway               |  |
| 724          | Ethernet Host Control |  |
| 726          | Ethernet Time-out     |  |

### FOR BOTH TYPES OF COMMUNICATION:

| System Codes |                                                                                       |  |  |  |
|--------------|---------------------------------------------------------------------------------------|--|--|--|
| 721          | 721 microLoad.net unit Address (x.x.x.1 – x.x.x.99-serial; valid IP address-Ethernet) |  |  |  |
| 725          | Comm Link Programming (Level of Access)                                               |  |  |  |

### FOR MODBUS COMMUNICATIONS:

|     | Communications |
|-----|----------------|
| 727 | Modbus Endian  |

### Section II – Communications Primer

### Serial Communications

Samuel F.B. Morse's dot-dash telegraph code is the earliest example of a practical, time sequential, data-coding scheme for transmission of information by communication equipment. This code is considered the predecessor of the ones and zeros modern digital communication codes now used for serial data transmission of time sequenced information over a pair of wires.

Similar to Morse Code, digital codes provide a means of representing numbers, letters of the alphabet, or other special characters in a digital information system. A digital code is a pattern of binary digits or bits, zeros and ones arranged in a particular fashion. The most familiar code used for arithmetic computations in digital systems is the Binary Coded Decimal, commonly known as BCD code. The BCD code is a weighted code in that a numerical weight is assigned to each bit position in the code. Using a four-bit BCD code for an example, the left-most bit has a numeric weighted value of 4, the next to the last bit a weight value of 2 and the last bit, a value of 1. The total value of the coded number is equal to the sum of the numerical weights of the bits represented by the binary digit 1. Four-bit BCD codes are valid only for numbers between 0 and 9. For example, the number 3 is represented by a BCD code of "0011," and the number 9 is "1001." To represent 39, the respective BCD code is "0011 1001."

There are many different codes used to perform specific tasks in digital systems, but the one code most widely used in digital communications systems is the American Standard Code for Information Interchange, or simply ASCII code. Like other binary codes, the ASCII code is a weighted code.

The ASCII code is a more complex code than BCD since it uses patterns of seven bits to represent 128 characters consisting of either upper or lowercase letters of the alphabet, punctuation characters, and control characters in addition to numbers. For example, the ASCII code representation of the number 39 is "0110011 0111001." A complete ASCII code character table is shown in *Table 1*.

Page 2 • MN06147 Issue/Rev. 0.5 (1/17)

### **ASCII Code Table**

| ASCII CHARACTER | DECIMAL | HEX | BINARY   |
|-----------------|---------|-----|----------|
| NUL             | 0       | 0   | 000 0000 |
| STX             | 2       | 2   | 000 0010 |
| ETX             | 3       | 3   | 000 0011 |
| LF              | 10      | A   | 000 1010 |
| CR              | 13      | D   | 000 1101 |
| SP              | 32      | 20  | 010 0000 |
| !               | 33      | 21  | 010 0001 |
| "               | 34      | 22  | 010 0010 |
| #               | 35      | 23  | 010 0011 |
| \$              | 36      | 24  | 010 0100 |
| %               | 37      | 25  | 010 0101 |
| &               | 38      | 26  | 010 0110 |
| 1               | 39      | 27  | 010 0111 |
| (               | 40      | 28  | 010 1000 |
| )               | 41      | 29  | 010 1001 |
| *               | 42      | 2A  | 010 1010 |
| +               | 43      | 2B  | 010 1011 |
| ,               | 44      | 2C  | 010 1100 |
| -               | 45      | 2D  | 010 1101 |
|                 | 46      | 2E  | 010 1110 |
| 1               | 47      | 2F  | 010 1111 |
| 0               | 48      | 30  | 011 0000 |
| 1               | 49      | 31  | 011 0001 |
| 2               | 50      | 32  | 011 0010 |
| 3               | 51      | 33  | 011 0011 |
| 4               | 52      | 34  | 011 0100 |
| 5               | 53      | 35  | 011 0101 |
| 6               | 54      | 36  | 011 0110 |
| 7               | 55      | 37  | 011 0111 |
| 8               | 56      | 38  | 011 1000 |
| 9               | 57      | 39  | 011 1001 |
| :               | 58      | 3A  | 011 1010 |
| · ,             | 59      | 3B  | 011 1011 |
| <               | 60      | 3C  | 011 1100 |
| =               | 61      | 3D  | 011 1101 |
| >               | 62      | 3E  | 011 1110 |

# Section II – Communications Primer

| ASCII CHARACTER | DECIMAL | HEX | BINARY   |
|-----------------|---------|-----|----------|
| ?               | 63      | 3F  | 011 1111 |
| @               | 64      | 40  | 100 0000 |
| A               | 65      | 41  | 100 0001 |
| В               | 66      | 42  | 100 0010 |
| С               | 67      | 43  | 100 0011 |
| D               | 68      | 44  | 100 0100 |
| E               | 69      | 45  | 100 0101 |
| F               | 70      | 46  | 100 0110 |
| G               | 71      | 47  | 100 0111 |
| Н               | 72      | 48  | 100 1000 |
| I               | 73      | 49  | 100 1001 |
| J               | 74      | 4A  | 100 1010 |
| K               | 75      | 4B  | 100 1011 |
| L               | 76      | 4C  | 100 1100 |
| M               | 77      | 4D  | 100 1101 |
| N               | 78      | 4E  | 100 1110 |
| 0               | 79      | 4F  | 100 1111 |
| Р               | 80      | 50  | 101 0000 |
| Q               | 81      | 51  | 101 0001 |
| R               | 82      | 52  | 101 0010 |
| S               | 83      | 53  | 101 0011 |
| Т               | 84      | 54  | 101 0100 |
| U               | 85      | 55  | 101 0101 |
| V               | 86      | 56  | 101 0110 |
| W               | 87      | 57  | 101 0111 |
| X               | 88      | 58  | 101 1000 |
| Y               | 89      | 59  | 101 1001 |
| Z               | 90      | 5A  | 101 1010 |
| [               | 91      | 5B  | 101 1011 |
| \               | 92      | 5C  | 101 1100 |
| ۸               | 94      | 5E  | 101 1101 |
| _               | 95      | 5F  | 101 1111 |
| `               | 96      | 60  | 110 0000 |
| А               | 97      | 61  | 110 0001 |
| В               | 98      | 62  | 110 0010 |
| С               | 99      | 63  | 110 0011 |
| D               | 100     | 64  | 110 0100 |
| Е               | 101     | 65  | 110 0101 |

Page 4 • MN06147 Issue/Rev. 0.5 (1/17)

| ASCII CHARACTER | DECIMAL | HEX | BINARY   |
|-----------------|---------|-----|----------|
| F               | 102     | 66  | 110 0110 |
| G               | 103     | 67  | 110 0111 |
| Н               | 104     | 68  | 110 1000 |
| I               | 105     | 69  | 110 1001 |
| J               | 106     | 6A  | 110 1010 |
| K               | 107     | 6B  | 110 1011 |
| L               | 108     | 6C  | 110 1100 |
| M               | 109     | 6D  | 110 1101 |
| N               | 110     | 6E  | 110 1110 |
| 0               | 111     | 6F  | 110 1111 |
| Р               | 112     | 70  | 111 0000 |
| Q               | 113     | 71  | 111 0001 |
| R               | 114     | 72  | 111 0010 |
| S               | 115     | 73  | 111 0011 |
| Т               | 116     | 74  | 111 0100 |
| U               | 117     | 75  | 111 0101 |
| V               | 118     | 76  | 111 0110 |
| W               | 119     | 77  | 111 0111 |
| X               | 120     | 78  | 111 1000 |
| Y               | 121     | 79  | 111 1001 |
| Z               | 122     | 7A  | 111 1010 |
| {               | 123     | 7B  | 111 1011 |
| L               | 124     | 7C  | 111 1100 |
| }               | 125     | 7D  | 111 1101 |
| •               | 126     | 7E  | 111 1110 |
| DEL             | 127     | 7F  | 111 1111 |

Table 1

A computer system always requires some digital data transmission between its various parts: CPU to peripherals, CPU to memory, or memory to peripherals. Data transmission to and from these devices must conform to some accepted standard. To date, the only widely used transmission standards deal with serial digital data. There are essentially three organizations that issue standards that define serial digital communication interface circuits, their electrical and timing characteristics, the manner in which they operate, and the mechanical details of the appropriate connectors. These organizations are the Electronics Industries Association (EIA), the International Consultative Committee for Telephony and Telegraphy (CCITT), and the International Standards Organization (ISO).

EIA Standard, EIA 232 (formerly known as RS 232) is the most popular serial interface standard. This standard is extensively used by terminals, data sets, measuring instruments, and controllers for data transmission rates up to 20,000 bits per seconds for transmission cables up to 50 feet in length. EIA 232 is a single-ended voltage mode transmission system standard that defines data communication between equipment using alternating pulses which can be in one of two states – either high (logic 1) or low (logical 0). These states are often called "mark" (logic 1) or "space" (logic 0). According to EIA, the logical 1 level must be within +3.75 to +25 volts DC, while the logical 0 level must be within 3.75 to 25 volts DC. Any other voltage levels are unacceptable according to EIA standards.

### Section II – Communications Primer

EIA 232 is not the only serial interface standard or system. EIA 422, 485 and 20mA current loop are among the newer long-distance current mode digital communication standards. The current mode standards are better suited for longer distance, higher speed communications than its voltage mode predecessors. Although not a revolutionary concept, the current mode system dates back to the oldest form of binary serial transmission: the telegraph. In this system a current, usually 20mA, flows through a single loop to represent a logic level one, and turns off, "open key" to represent logic zero.

Serial data is typically transmitted among or between devices in an asynchronous fashion. In asynchronous data transmission, each transmitted character is formed by using a start bit which signals the beginning of the character before the ASCII code pattern, and one or two stop bits after the code pattern signaling the end of the character. The ASCII character is described fully by seven bits with an optional parity bit in the eighth position for error control. Therefore each transmitted ASCII character requires at least ten bits for complete definition. As the communication equipment receives the asynchronously transmitted characters, the start and stop bits are stripped off, parity is checked, and the character itself is interpreted and treated according to whether it is alphanumeric data or control information.

"Baud rate" and "bit rate" are two distinct terms used to describe the speed of data transmission. These terms are often used synonymously and cause much confusion if not completely understood. The baud is a measurement unit dating back to the days of Morse Code, and it is defined as the shortest signaling element. In modern telecommunications language, the data rate is more often specified in bits per second (bps), because a single change of state in a signal can represent a group of two or more data bits. If each signal event represents only one bit condition, baud rate equals bps. Typical asynchronous serial baud rates are 1200, 2400, 4800, 9600, 19200, and 38400 bps. To have an interactive session between two computing devices, both of the devices must be transmitting and receiving at the same baud rate, or there must be an intermediate memory device, called a buffer, that accommodates the differences in speed. Refer to the microLoad.net installation manual to determine the appropriate baud rate based on cable length for each unique installation site.

### Ethernet and TCP/IP Communications

The proliferation of personal computing beginning in the 1970s gave rise to the need to interconnect groups of computers for the purpose of sharing data, peripheral devices (printers, modems...) and now instruments. The most popular of these groups are known as Local Area Networks (LANs). These networks consist of nodes, where computers, peripherals and instruments are connected to the network, and interconnecting wire or fiber optic cable to interconnect the nodes. A LAN can consist of a few nodes up to several hundred but will be confined to a few buildings within a few thousand meters of one another. Technologies were developed to establish standard interface hardware as well as secure control of the flow of data on the LAN. Ethernet emerged as the primary medium for LANs. The Ethernet technology equipment; interface cards, hubs, switches, and cabling have become commodity items. Software protocols were developed to standardize sharing and transfer of files, mail messages, access to peripherals, and access to the internet. Again a primary standard has emerged in the TCP/IP protocol. The acronym TCP/IP comes from two protocols developed for the internet; Transmission Control Protocol and Internet Protocol.

The microLoad.net can be connected to a TCP/IP LAN using the Ethernet port; or it can be networked in a point-to-point configuration via one of the serial ports using the SLIP protocol.

Page 6 • MN06147 Issue/Rev. 0.5 (1/17)

### Communication Types

The type of communicating device that is being used in the system with an microLoad.net is programmable and can be defined in the communications directory of the microLoad.net. Communicating devices can be used with any of the serial communications ports on the microLoad.net.

**Terminal (Term Host)** – The microLoad.net communications ports communicate with a terminal type device using a simplified communications protocol.

**Minicomputer (Minicomp Host)** – The microLoad.net communications ports communicate with a minicomputer type device using a sophisticated and secure communications protocol.

**SLIP (Serial Line Internet Protocol)** – The microLoad.net comunications ports communicate with a minicomputer type device using TCP/IP over a serial communications line. Note that host communications over TCP/IP (either via SLIP or Ethernet) follows the Terminal mode protocol and uses port 7734.

**Printer** – The microLoad.net will automatically print a report at the end of each transaction. Each microLoad.net may be connected to a printer or shared printing can also be used (several microLoads utilizing one printer).

**Smart Injector** – Permits the microLoad.net to communicate with smart additive injector systems. (Examples are Gate City Blend-Pak and Mini-Pak, and Titan Pak3).

Card Reader - Permits the microLoad.net to communicate with the Smith Card Reader.

Mass Meter – Permits the microLoad.net to communicate with the Smith SMass or Apollo mass meters.

**Modbus Host** – The microLoad.net communicates with other computer systems using the Modbus protocol. (Available in Rev 0.07 and above).

### Communications for Terminal Mode of Operation

The microLoad.net System Program Code Communications Port Function must be set to Terminal Host. This character-oriented protocol uses the ASCII character "\*" to define the start of a message and Carriage Return – Line Feed (CR-LF) characters to terminate the message. No error checking other than parity on each character is performed.

The message format is:

| * | Ι Δ1 Δ2 | l tovt | CR  |  |
|---|---------|--------|-----|--|
| ı | 7174    | ICAL   |     |  |
| ı | ,       |        | 0.1 |  |

for an instruction to microLoad.net, or

| * | A1 A2 | text | CR | LF |
|---|-------|------|----|----|

for a response from microLoad.net

### Section III – Communication Protocol

#### Where:

\* = Asterisk Hex "2A"

Text = Character string containing instructional or response information

CR = Carriage return Hex "0D"

LF = Line feed Hex "0A"

A1 A2 = microLoad.net Address (01 to 99)

The universal or global address "00" is an invalid address and must not be assigned to any microLoad.net. The address, A1 A2, always consists of two ASCII characters.

Data is formatted using ASCII characters and each character frame consists of 1 start bit, 7 or 8 data bits, none, even or odd parity, and 1 or 2 stop bits. A maximum communication rate of 38,400 baud is supported. There is no echo back of received characters by the microLoad.net in the Terminal Mode of operation.

Note: Via an established Ethernet or SLIP connection, this protocol is always available via port 7734.

### Communications for Minicomputer Mode of Operation

This character-oriented protocol uses the transmission control character STX to define the start of a message, and ETX to terminate the message. A Longitudinal Redundancy Check (LRC) character follows the ETX character for additional message error detection beyond the traditional parity check done on each transmitted character.

### The message format is:

| I STX | 1 1 1 1 1 2     | l text | FTX |      |
|-------|-----------------|--------|-----|------|
|       | \ \ I \ \ \ \ \ | l levi |     | LING |

#### for an instruction to microLoad.net, or

for a response from microLoad.net

#### Where:

NL = Null character Hex "00" STX = Start of Text Hex "02"

Text = Character string containing instructional or response information

ETX = End of Text Hex "03"

LRC = Longitudinal Redundancy Check

PAD = Pad character Hex "7F"

A1 A2 = microLoad.net Address (01 to 99)

The LRC is an ASCII character computed as the exclusive OR (XOR) sum of all characters following the STX and including the ETX transmission control characters.

The universal or global address "00" is an invalid address and must not be assigned to any microLoad.net. The address, A1 A2, always consists of two ASCII characters.

Data is formatted using ASCII characters and each character frame consists of 1 start bit, 7 or 8 data bits, none, even or odd parity, and 1 or 2 stop bits. There is no echo back of received characters by the microLoad.net in the Minicomputer Mode of communications.

Page 8 • MN06147 Issue/Rev. 0.5 (1/17)

### Section III – Communication Protocol

#### Text Format

Command and Response text will be shown enclosed in single quotes. Embedded spaces are represented by an underscore character ( ). Any other character representation will be described where used.

An "OK" is used in response to any action type command that has been successfully carried out. For request only commands, a good response will report the data requested in the format shown for that command.

A "NOXX" (XX represents a two character code) is used to show that the command has been rejected. The two-character code represents the condition causing the rejection. For an expanded description of these codes, see "Appendix II."

Time-out, or no response received from the microLoad.net, occurs when the command string has been entered incorrectly. The communicating program should set an upper limit on the amount of time it will wait for a response from any microLoad.net, and register a time-out when that time has elapsed, to prevent a bad command from locking up the communications. Commands must be formatted exactly as stated. Invalid addresses, incomplete data, and excess data are all causes for this to occur. A more detailed explanation follows:

**Invalid Address** – An microLoad.net will ignore a command whose address does not match its own. The communication address is programmed into the microLoad.net System program code 721. For serial communications, the last octet of the four octet IP address is used.

**Incomplete Data** – The code format for each communication command is stated in the Command Reference Guide section. If any portion of the command is left out, a time-out will occur.

Excess Data – Commands must be formatted exactly as stated. No excess data may be inserted or added.

### Communication Control Selections

The amount of control that the communicating device has over the microLoad.net is programmable for various degrees of control.

Poll and Program – Identical to "Polling Only" and adds programming privilege, but excludes authorizing privilege.

**Host Control** – Permits the EIA-232, EIA-485 or Ethernet communication device to request information and to authorize operation, or to have complete control over all operations.

**XON/XOFF** – Printer security protocol, designed to keep the printer buffer from overflowing. The printer sends an XOFF(13 hex) when the print buffer is nearly full. The microLoad.net stops sending data until the printer sends an XON (11 hex) signifying that it is ready for more data.

**PTB-FX** – Printer security protocol, designed to guarantee the printer received and printed each line it is sent. Primarily used in European markets.

**PTB-LQ** – Printer security protocol, designed to guarantee the printer received and printed each line it is sent. Primarily used in European markets.

Each command listed in the Command Reference Guide section of this manual indicates the supporting communication modes.

### Section IV – Communications with Smart Additive Injectors

The microLoad.net communicates with the Titan, Gate City Smart Additive, and Smith Smart Additive Systems. After three tries, if there is no response from the additive injector system, an alarm will be set and the microLoad.net will respond to the alarm as it has been instructed to do in the programming.

The microLoad.net controls the Additive Subsystem totally through communications. The additive pacing is by communications, the additive system receives communication commands at the same interval at which the piston injectors would receive a signal to inject. With smart injectors, no incoming pulses are required by the additive injector. Certain parameters must be established in the Additive Subsystem prior to each batch, commands that will have to be issued during the batch and the end of the batch. In all cases, the parameters and commands are only issued to those additive injector systems that have been authorized for use for the current batch.

### **Passby Communications Mode**

The Passby Communications Mode is designed to allow supervisory computers to communicate with smart additive injectors under the control of the microLoad.net. Commands from the supervisory computer will be received from the microLoad.net on one communications line, and forwarded to the Additive Injection Subsystem on another communications line. Queries and control commands will only be permitted while the microLoad.net is in the Ready Mode. No queries or commands will be accepted by the microLoad.net while it is in the Run Mode or the Programming Mode. "IC" and "IR" commands are used to implement Passby Communications Mode.

Communications from a supervisory computer to a smart additive injector will be a three-step process. First, the supervisory computer will issue a passby command to the microLoad.net. The microLoad.net will acknowledge receipt of the command to the supervisory computer. Next, the microLoad.net will add framing characters as required and issue the command to the smart additive injector. The additive injector will return an appropriate response to the microLoad.net. The final step occurs when the supervisory computer requests the additive's response from the microLoad.net.

The communications scheme was developed to maintain a response time consistent with other commands sent by the supervisory computer.

Page 10 • MN06147 Issue/Rev. 0.5 (1/17)

### Command Code AB – Allocate Recipes

This command allocates the blend recipes that will be allowable for selection. This allocation is a subset of those enabled in the program mode.

#### Command:

"AB\_C1C2C3"

Where: C1, C2, and C3 is the three-character bit map described on the following pages.

### Responses:

"OK" Good Response. Recipes have been allocated.

or...

"NOXX" Recipes have not been allocated.

- Remarks: 1. A one allocates the corresponding recipe number for selection. Allocation is cancelled on transaction done status being set.
  - 2. This command does not require all characters. A minimum of one character is accepted. For those characters omitted, the corresponding recipes are not allocated.
  - 3. The "AB" command will cause the microLoad.net to automatically log out of the program mode.

Constraints: OK.

Special Case: None.

Comm. Modes: Host Control.

MN06147 • Page 11 Issue/Rev. 0.5 (1/17)

### Command to Allocate Recipes, Character 1

| Char  | acter | Recipe Request |           |           |           |
|-------|-------|----------------|-----------|-----------|-----------|
| ASCII | Hex   | Recipe #4      | Recipe #3 | Recipe #2 | Recipe #1 |
| 0     | 30    |                |           |           |           |
| 1     | 31    |                |           |           | X         |
| 2     | 32    |                |           | X         |           |
| 3     | 33    |                |           | X         | X         |
| 4     | 34    |                | X         |           |           |
| 5     | 35    |                | Х         |           | X         |
| 6     | 36    |                | X         | X         |           |
| 7     | 37    |                | Х         | Х         | X         |
| 8     | 38    | Х              |           |           |           |
| 9     | 39    | Х              |           |           | X         |
| А     | 41    | X              |           | X         |           |
| В     | 42    | Х              |           | X         | X         |
| С     | 43    | X              | Х         |           |           |
| D     | 44    | Х              | X         |           | X         |
| Е     | 45    | X              | X         | X         |           |
| F     | 46    | X              | X         | X         | X         |

Command to Allocate Recipes – Character 1

Page 12 • MN06147 Issue/Rev. 0.5 (1/17)

### Command to Allocate Recipes, Character 2

| Char  | acter | Recipe Request |           |           |           |
|-------|-------|----------------|-----------|-----------|-----------|
| ASCII | Hex   | Recipe #8      | Recipe #7 | Recipe #6 | Recipe #5 |
| 0     | 30    |                |           |           |           |
| 1     | 31    |                |           |           | X         |
| 2     | 32    |                |           | X         |           |
| 3     | 33    |                |           | X         | X         |
| 4     | 34    |                | X         |           |           |
| 5     | 35    |                | Х         |           | X         |
| 6     | 36    |                | Х         | X         |           |
| 7     | 37    |                | Х         | Х         | X         |
| 8     | 38    | Х              |           |           |           |
| 9     | 39    | X              |           |           | X         |
| А     | 41    | X              |           | X         |           |
| В     | 42    | X              |           | X         | X         |
| С     | 43    | X              | Х         |           |           |
| D     | 44    | X              | Х         |           | X         |
| Е     | 45    | X              | Х         | X         |           |
| F     | 46    | X              | X         | X         | X         |

Command to Allocate Recipes – Character 2

### Command to Allocate Recipes, Character 3

| Char  | acter | Recipe Request |            |            |           |
|-------|-------|----------------|------------|------------|-----------|
| ASCII | Hex   | Recipe #12     | Recipe #11 | Recipe #10 | Recipe #9 |
| 0     | 30    |                |            |            |           |
| 1     | 31    |                |            |            | X         |
| 2     | 32    |                |            | Х          |           |
| 3     | 33    |                |            | Х          | X         |
| 4     | 34    |                | X          |            |           |
| 5     | 35    |                | X          |            | X         |
| 6     | 36    |                | X          | Х          |           |
| 7     | 37    |                | Х          | Х          | Х         |
| 8     | 38    | Х              |            |            |           |
| 9     | 39    | X              |            |            | X         |
| А     | 41    | X              |            | Х          |           |
| В     | 42    | X              |            | Х          | X         |
| С     | 43    | Х              | X          |            |           |
| D     | 44    | Х              | X          |            | X         |
| Е     | 45    | Х              | X          | Х          |           |
| F     | 46    | X              | X          | X          | Х         |

Command to Allocate Recipes – Character 3

Page 14 • MN06147 Issue/Rev. 0.5 (1/17)

### Command Code AN - Read Analog Engineering Value

This command returns the current analog engineering value for the specified analog I/O point.

### Command:

"AN\_X"

### Responses:

"AN\_X\_VVVV.V" Good Response.

Where:

X = The analog I/O point desired (1 - 6)

and

VVVV.V = The current value in the programmed engineering scale units

or...

"NOXX" The current engineering analog value was not found.

Remarks: None.

Constraints: A "NO" response could be returned if an invalid analog input number is used.

Special Case: None.

Comm. Modes: Host Control, Poll and Program.

### Command Code AP – Authorize Transaction to Preset

This command authorizes and displays the "PRESET" prompt.

#### Command:

"AP" Authorize Transaction

"AP\_A1" Authorize microLoad.net to preset with additives

Where: A1 is the optional single-character additive selection code.

### Responses:

"OK" microLoad.net has been authorized for transaction.

or...

"NOXX" The transaction failed to release.

NO30 will be returned if the additive specified is not currently allocated.

NO36 will be returned if the microLoad.net is being used with a card reader and the card data is invalid or has expired.

- Remarks: 1. If the additive qualifier (A1) is not used, the Additive selection will operate as currently programmed in the microLoad.net. For authorization with additives, only one recipe may be allocated. Additives selected in the qualifier must be programmed for use.
  - 2. If more than one recipe is enabled, the "Select Recipe" prompt will be displayed.

Constraints: "AP" will reset the transaction done, batch done and keypad pending flags.

Special Case: None.

Comm. Modes: Host Control.

Page 16 • MN06147 Issue/Rev. 0.5 (1/17)

### Additive Selection Code A1

| Char  | acter | Add 4 | Add 3 | Add 2 | Add 1 |
|-------|-------|-------|-------|-------|-------|
| ASCII | Hex   |       |       |       |       |
| 0     | 30    |       |       |       |       |
| 1     | 31    |       |       |       | Х     |
| 2     | 32    |       |       | X     |       |
| 3     | 33    |       |       | X     | Х     |
| 4     | 34    |       | X     |       |       |
| 5     | 35    |       | X     |       | Х     |
| 6     | 36    |       | X     | X     |       |
| 7     | 37    |       | X     | X     | Х     |
| 8     | 38    | Х     |       |       |       |
| 9     | 39    | Х     |       |       | Х     |
| А     | 41    | Х     |       | X     |       |
| В     | 42    | Х     |       | X     | Х     |
| С     | 43    | Х     | X     |       |       |
| D     | 44    | Х     | X     |       | Х     |
| Е     | 45    | Х     | X     | X     |       |
| F     | 46    | X     | X     | X     | Х     |

Codes for AP and AU

### Command Code AR - Alarm Reset

This command resets one of the alarms currently registered at the microLoad.net.

#### Command:

"AR" Reset all alarms in all tables

"AR\_XX\_DD" Reset specific alarm for a specified directory

"AR\_XX\_IN\_YY" Reset specific alarm for a specified injector

Where: XX = Two-character alarm code

DD = Directory, where:

SY = System

YY = Injector (01 - 04)

IN = Constant (indicates additive injector alarm)

### Responses:

"OK" Good response to the Alarm Reset Command

or...

"NOXX" The alarm was not reset.

**Remarks:** The two-character alarm code must be one of those alarms that is allowed to be reset through the communication channel. All alarms except "DA" can be cleared through communications.

**Constraints:** The alarm code must be able to be reset through communications. If it is allowed, it must be pending or a "NO" will be returned.

**Special Case:** A special code, "AA," may be used to reset all resettable alarms that are pending in the directory specified.

Comm. Modes: Host Control.

Page 18 • MN06147 Issue/Rev. 0.5 (1/17)

### Alarm Status Codes That Can Be Reset Through Communications – System

| Code | Condition                                                                                                    |
|------|----------------------------------------------------------------------------------------------------|
| BP   | Back-Pressure – Back pressure per the entries set cannot be maintained during flow enough to maintain entry set in product program code.                                                                                                    |
| CA   | Additive Clean Line – The additive clean line volume delivered has under-run the additive clean line volume programmed.                                                                                                    |
| CM   | Communications Alarm – Communications failure on one of the communications channels.                                                                                                    |
| DR   | Density Transducer – Density transducer failure or out-of-range condition.                                                                                                    |
| DV   | Maximum divert time has been exceeded.                                                                                                    |
| HD   | High Density – Density transducer is out of range of the high alarm setting.                                                                                                    |
| HF   | High Flow – Flow rate has exceeded limit set by Excess High Flow program parameter for more than 4 seconds.                                                                                                    |
| HP   | High Pressure – Pressure transducer is out of range of the high alarm setting.                                                                                                    |
| HT   | High Temperature – Temperature probe or transducer is out of range of the high alarm setting.                                                                                                    |
| LD   | Low Density – Density transducer is out of range of the low alarm setting.                                                                                                    |
| LF   | Low Flow Alarm – Flow rate was at or below the minimum flow rate established by Low Flow Limit program code for longer that 8 seconds.                                                                                                    |
| LP   | Low Pressure – Pressure transducer is out of range of the low alarm setting.                                                                                                    |
| LT   | Low Temperature – Temperature probe or transducer is out of range of the low alarm setting.                                                                                                    |
| MF   | Mass Meter Communications Failure – This alarm is set when any command sent to a mass meter fails both the first and second attempt. The normal polling sequence to each of the mass meters is not interrupted by the occurrence of a mass meter communications alarm. The mass meter in alarm will be skipped in the polling loop until this alarm is cleared. |
| МО   | Mass Meter Overdrive – This alarm is set when a mass meter reports a status indicating a tube imbalance condition exists. (This alarm is valid only for S-Mass.)                                                                                                    |
| MT   | Mass Meter Tube – This alarm is set when a mass meter reports a status indicating a tube imbalance condition exists. (This alarm is valid only for S-Mass.)                                                                                                    |
| OA   | Overrun – Volume delivered has exceeded the preset amount by at least the number of units set in the Overrun Limit program code.                                                                                                    |
| PA   | Power-Fail Alarm – The unit either had a power failure or a hardware reset occurred.                                                                                                    |
| PP   | PTB Printer Failure – The PTB printer failure alarm is set when the microLoad.net fails to get a good response from a PTB printer after sending data to be printed. The microLoad.net will continue to resend the data to the printer until the communication port time-out setting expires, at which time the PTB printer alarm is set.                        |
| PR   | Pressure Transducer – Pressure transducer failure or out-of-range condition.                                                                                                    |
| PS   | Pulse Security – Used only with the security pulse option. Indicates that an excessive number of out-of-sequence errors in the A-B pulse stream have been detected.                                                                                                    |
| SP   | Shared Printer – An output was attempted to the shared printer but was unsuccessful because the shared printer remained busy longer than the programmed communications time-out.                                                                                                    |
| SW   | BS&W transducer failure or out-of-range condition.                                                                                                    |
| TK   | Ticket – Ticket was cranked from ticket printer while the batch loading was in progress.                                                                                                    |
| TP   | Temperature Probe – Short or open condition in the temperature probe circuit.                                                                                                    |
| U1   | User Alarm #1                                                                                                    |
| U2   | User Alarm #2                                                                                                    |

| Code | Condition                                                                                                    |
|------|----------------------------------------------------------------------------------------------------|
| U3   | User Alarm #3                                                                                                    |
| U4   | User Alarm #4                                                                                                    |
| U5   | User Alarm #5                                                                                                    |
| VF   | Valve Fault – Indicates that the meter was still registering flow when the valve fault timer expired after the microLoad.net commanded the valve to close. |
| ZF   | Zero Flow – The microLoad.net did not see flow through the system before the zero flow timer expired.                                                      |

Resettable Alarms – System

### Alarm Status Codes That Can Be Reset Through Communications – Injector

| Code | Condition                                                                                                    |
|------|----------------------------------------------------------------------------------------------------|
| AC   | Additive Communications Error – Indicates a failure on the master/slave communications line between the microLoad.net and the Additive Injector Subsystem.                                                                                                    |
| AD   | Auto-Detect Failed – Indicates that a specific Smart Injector was unable to be located on any comm port.                                                                                                    |
| CR   | Command Refused Error – Indicates that the command from the microLoad.net to the injector was rejected.                                                                                                    |
| FA   | Additive Feedback Error – Indicates that the additive feedback has exceeded the programmed number of errors.                                                                                                    |
| GA   | General Additive Error – Indicates that there is an additive injector error.                                                                                                    |
| KA   | Low Additive Error – Indicates that not enough additive was injected during one cycle or an average of several cycles.                                                                                                    |
| MA   | Excessive Additive Pulses Error – Indicates that too many additive flow meter pulses were detected.                                                                                                    |
| NA   | No Additive Pulses Error – Indicates that the additive flow meter's pulses were not detected.                                                                                                    |
| OR   | Overspeed Injector – Indicates that the meter on the metered injector has exceeded its specified maximum frequency.                                                                                                    |
| RA   | Additive Frequency Error – Indicates that the additive volume is too high for the rate selected; a second dose of additive is being requested before delivery of the first dose completes.                                                                         |
| UA   | "Unauthorize" Error – Indicates that the unauthorize command failed at the end of the batch for an additive. Authorization may have to be removed manually (by power cycling the additive system) to prevent unwanted additive in subsequent batches/transactions. |

Resettable Alarms – Injector

Page 20 • MN06147 Issue/Rev. 0.5 (1/17)

### Command Code AT - Request Additive Volumes by Transaction

This command retrieves additive transaction volumes from microLoad.net.

#### Command:

#### **Current Transaction**

"AT\_X" Cumulative transaction additive volume

### **Local Storage Transaction**

"AT\_X\_NNN" Total additive in an historic transaction

Where: X = 1 through 4 (Additive #)

NNN = number of transactions back into local storage to retrieve the data

### Responses:

### **Good Response:**

#### **Current Transaction**

"AT\_X\_YY\_VVVVV.VVV" For "AT\_X"

**Local Storage Transaction** 

"AT\_X\_YY\_VVVVV.VVV\_NNN" For "AT\_X\_YY\_NN"

Where: X = 1 through 4 (Additive #)

YY = Total Number of Balances Completed

VVVVV.VVV = Total Additive Transaction Volume

NNN = # of Transactions back into Local Storage to retrieve the data

or...

"NOXX" Additive volume can not be reported

Remarks: None.

Constraints: Volume units are assumed as the type programmed into microLoad.net. Additive must be assigned.

Special Case: None.

Comm. Modes: No Control, Host Control, Poll and Program.

### Command Code AU – Authorize Transaction

This command authorizes a transaction at the microLoad.net. The microLoad.net will continue to display READY until the SET key is pressed. Then the "PRESET" or recipe selection prompt will be displayed.

#### Command:

"AU" Authorize microLoad.net

"AU\_A1" Authorize microLoad.net with Additives

Where: A1 = the optional, single character additive selective code

### Responses:

"OK" **Good Response.** The microLoad.net has been authorized for the transaction.

or...

"NOXX" The transaction was not authorized

(NO30 will be returned if the additive specified is not currently allocated.)

- Remarks: 1. If the additive qualifier (A1) is not used, the Additive selection will operate as currently programmed in the microLoad.net. For authorization with additives, only one recipe may be allotted. Additives selected in the qualifier must be programmed for use.
  - 2. If more than one recipe is enabled, the "Select Recipe" prompt will be displayed.

Constraints: The "AU" will reset the transaction done, batch done and keypad pending flags. Additive must be assigned to the microLoad.net that is being authorized.

Special Case: None.

Comm. Modes: Host Control.

Page 22 • MN06147 Issue/Rev. 0.5 (1/17)

### Command Code AV - Request Additive Volumes by Batch

This command retrieves additive batch volumes from microLoad.net.

### Command:

#### **Current Transaction**

"AV\_X" Total additive of batch in progress

"AV\_X\_YY" Total additive of a specified batch

### **Local Storage Transaction**

"AV\_X\_YY\_NNN" Total additive of a specified batch in an historic transaction

Where: X = 1 through 4 (Additive #)

YY = Batch Number Requested (01-50)

NNN = Number of transactions back into Local Storage to retrieve the data

### Responses:

### **Good Response**

"AV\_X\_YY\_VVVVV.VVV" For "AV\_V", "AV\_X\_YY"

### **Local Storage Transaction**

"AV\_X\_YY\_VVVVV.VVV\_NNN" For "AV\_X\_YY\_NN"

Where: X = 1 through 4 (Additive #)

YY = Batch Number Requested

VVVVV.VVV = Total Additive Batch Volume

NNN = Number of transactions back into Local Storage to retrieve the data

or...

"NOXX"

Remarks: None.

Constraints: Volume units are assumed as the type programmed into microLoad.net.

Special Case: None.

Comm. Modes: No Control, Host Control, Poll and Program.

### Command Code BR – Boolean/Algebraic Variable Read

This command retrieves the Boolean/Algebraic data from microLoad.net.

#### Command:

"BR\_X\_YYY" Reads the Boolean / Algebraic Variable.

Where: X = F - Algebraic Variable (single precision, floating point)

B - Boolean Variable

T - Timer Variable

S - String Variable

YYY = Variable number; 1-50 for Float and Boolean types, 1-8 for timers and strings.

### Responses:

### **Good Response**

"BR\_X\_YYY\_D...D"

Where: X = F - Algebraic Variable (single precision, floating point)

B - Boolean Variable

T - Timer Variable

S - String Variable

YYY = Variable number

D...D = Data; 0 to 255 for Boolean variables and numeric string for algebraic

and timer variables. Character string for string variables.

or...

"NOXX"

Remarks: None.

Constraints: None.

Special Case: None.

Comm. Modes: No Control, Host Control, Poll and Program.

Page 24 • MN06147 Issue/Rev. 0.5 (1/17)

### Command Code BW - Boolean/Algebraic Variable Write

This command writes to the Boolean/Algebraic registers in microLoad.net.

### Command:

"BW\_X\_YYY\_D...D" Writes to the Boolean / Algebraic Registers.

Where: X = F - Algebraic Variable (single precision, floating point)

B - Boolean Variable

T - Timer Variable

A – Set User Alarm (Leave off \_D...D)

S – String Variable

YYY = Variable number – 1 to 50 for Boolean and Float types, 1 to 8 for Timers, 1 to 5 for User Alarms

D...D = The data; 0 to 255 for Boolean variables and numeric floating point string for algebraic and timer variables (no radix point allowed for timer variables)

### Responses:

### **Good Response**

"BR\_X\_YYY\_D...D"

Where: X = F - Algebraic Variable (single precision, floating point)

B - Boolean Variable

T - Timer Variable

S - String Variable

YYY = Variable number

D...D = The data; 0 to 255 for Boolean variables and numeric string for algebraic and timer variables. 1 to 32 characters for string variables.

or...

"NOXX"

Remarks: None.

Constraints: None.

Special Case: None.

Comm. Modes: No Control, Host Control, Poll and Program.

### Command Code CD - Card Reader Data

This command returns card reader data to the host.

#### Command:

"CD"

"CD\_C1C2"

"CD\_NNN"

Where: C1C2 (optional) is a two-character bitmap

NNN (optional) is the number of transactions back in storage

### Responses:

### **Good Response**

"CS\_S1\_HHHH...H" For CD (and CD\_C1C2 when S1 = 0)

"CD\_S1" For CD\_C1C2 (if S1 = 1)

"CD\_HHHH...H\_NNN" For CD\_NNN

Where: S1 is a one-character status indication. See table.

HHHH...H is the data encoded on the card

Both 26-bit and 37-bit card data formats are supported

For the 26-bit data format, the nine characters of card data are returned as follows:

002NNXXXX

Where:

002 is fixed and is added to the data read from the card

NN is the facility code in hexadecimal (decimal range is 0 - 255)

XXXX is the card ID in hexadecimal (decimal range is 0 – 65535)

For the 37-bit data format, the nine characters of card data can consist of any digits

0-9, A-F

NNN is the number of transactions back in local storage.

Remarks: None.

Constraints: None.

Special Case: None.

Comm. Modes: No Control, Host Control, Poll and Program.

Page 26 • MN06147 Issue/Rev. 0.5 (1/17)

### CD Command, Optional Character C1

| Character |     | Hex Value                       |                                    |                                    |                                    |  |
|-----------|-----|---------------------------------|------------------------------------|------------------------------------|------------------------------------|--|
| Char      | Hex | 0x08<br>Override I/O<br>Control | 0x04<br>Reserved for<br>Future Use | 0x02<br>Reserved for<br>Future Use | 0x01<br>Reserved for<br>Future Use |  |
| 0         | 30  |                                 |                                    |                                    |                                    |  |
| 1         | 31  |                                 |                                    |                                    | X                                  |  |
| 2         | 32  |                                 |                                    | X                                  |                                    |  |
| 3         | 33  |                                 |                                    | X                                  | X                                  |  |
| 4         | 34  |                                 | X                                  |                                    |                                    |  |
| 5         | 35  |                                 | X                                  |                                    | X                                  |  |
| 6         | 36  |                                 | X                                  | X                                  |                                    |  |
| 7         | 37  |                                 | X                                  | Х                                  | X                                  |  |
| 8         | 38  | Х                               |                                    |                                    |                                    |  |
| 9         | 39  | Х                               |                                    |                                    | X                                  |  |
| :         | 3A  | X                               |                                    | X                                  |                                    |  |
| ;         | 3B  | Х                               |                                    | Х                                  | X                                  |  |
| <         | 3C  | Х                               | Х                                  |                                    |                                    |  |
| =         | 3D  | Х                               | Х                                  |                                    | X                                  |  |
| >         | 3E  | Х                               | Х                                  | Х                                  |                                    |  |
| ?         | 3F  | X                               | X                                  | X                                  | X                                  |  |

### Response to Command Code CD – Character C1

**Note:** Override bit must be set to control I/O on card reader. Override bit cleared returns control of these I/O to the card reader.

### CD Command, Optional Character C2

| Character |     | Hex Value                  |              |                       |                         |  |
|-----------|-----|----------------------------|--------------|-----------------------|-------------------------|--|
| Char      | Hex | 0x08<br>Contract<br>Closed | 0x04<br>Beep | 0x02<br>Red LED<br>On | 0x01<br>Green LED<br>On |  |
| 0         | 30  |                            |              |                       |                         |  |
| 1         | 31  |                            |              |                       | X                       |  |
| 2         | 32  |                            |              | X                     |                         |  |
| 3         | 33  |                            |              | X                     | X                       |  |
| 4         | 34  |                            | Х            |                       |                         |  |
| 5         | 35  |                            | Х            |                       | X                       |  |
| 6         | 36  |                            | Х            | X                     |                         |  |
| 7         | 37  |                            | Х            | X                     | X                       |  |
| 8         | 38  | X                          |              |                       |                         |  |
| 9         | 39  | X                          |              |                       | X                       |  |
| :         | 3A  | X                          |              | X                     |                         |  |
| ,         | 3B  | X                          |              | X                     | X                       |  |
| <         | 3C  | X                          | Х            |                       |                         |  |
| =         | 3D  | X                          | Х            |                       | X                       |  |
| >         | 3E  | X                          | Х            | X                     |                         |  |
| ?         | 3F  | X                          | Х            | X                     | X                       |  |

### Response to Command Code CD – Character C2

**Note:** Red and Green LED both On = Amber LED on Reader.

### Response to CD Command, Character S1

| Character |     | Hex Value                          |                                    |                           |                            |  |
|-----------|-----|------------------------------------|------------------------------------|---------------------------|----------------------------|--|
| Char      | Hex | 0x08<br>Reserved for<br>Future Use | 0x04<br>Reserved for<br>Future Use | 0x02<br>Card<br>Validated | 0x01<br>Card Read<br>Error |  |
| 0         | 30  |                                    |                                    |                           |                            |  |
| 1         | 31  |                                    |                                    |                           | X                          |  |
| 2         | 32  |                                    |                                    | Х                         |                            |  |
| 3         | 33  |                                    |                                    | Х                         | Х                          |  |
| 4         | 34  |                                    | Х                                  |                           |                            |  |
| 5         | 35  |                                    | X                                  |                           | X                          |  |
| 6         | 36  |                                    | X                                  | Х                         |                            |  |
| 7         | 37  |                                    | X                                  | Х                         | Х                          |  |
| 8         | 38  | X                                  |                                    |                           |                            |  |
| 9         | 39  | X                                  |                                    |                           | X                          |  |
| :         | 3A  | X                                  |                                    | Х                         |                            |  |
| ;         | 3B  | Х                                  |                                    | Х                         | Х                          |  |
| <         | 3C  | X                                  | Х                                  |                           |                            |  |
| =         | 3D  | X                                  | Х                                  |                           | X                          |  |
| >         | 3E  | Х                                  | Х                                  | Х                         |                            |  |
| ?         | 3F  | X                                  | Х                                  | Х                         | X                          |  |

### Response to Command Code CD – Character S1

Note: Card read error indicated an error occurred when trying to read a card or a valid card has timed out.

### Command Code DA – Release Keypad and Display

This command returns the control of the keypad and display to the microLoad.net.

| Co | m | m | aı | ٦d |  |
|----|---|---|----|----|--|
|----|---|---|----|----|--|

"DA"

### Responses:

"OK" Good Response. Keypad and display have been released to microLoad.net and the keypad data pending flag is reset.

or...

"NOXX" The keypad and display were not released.

Remarks: None.

Constraints: A "NO01" response will be returned if another arm is in the program mode locally or via

communications.

Special Case: None.

Comm. Modes: Host Control.

Page 30 • MN06147 Issue/Rev. 0.5 (1/17)

### Command Code DD - Delete Driver Card Data

This command removes a driver card from the list of valid cards in the microLoad.net-X. It modifies the current run database but does not update the table in non-volatile memory. After any combination of DI and DD commands are sent, the DU command should be used to make the changes permanent by writing the data to non-volatile (flash) memory.

| Co           | m | m | a | n | d |  |
|--------------|---|---|---|---|---|--|
| $\mathbf{v}$ |   |   | а |   | u |  |

"DD\_HHHH...H"

Where: HHHH...H is the card data value for the record to delete.

### Responses:

**Good Response:** 

"OK"

or...

"NOXX"

Remarks: None.

Constraints: None.

Special Case: None.

Comm. Modes: Host Control, Poll and Program.

#### Command Code DI - Insert Driver Card Data

The DI command inserts (adds) a driver card to the list of valid cards in the microLoad.net-X. It modifies the current run database but does not update the table in non-volatile memory. After any combination of DI and DD commands are sent, the DU command should be used to make the changes permanent by writing the data for non-volatile (flash) memory.

| Co           | m | m | a | n | d |  |
|--------------|---|---|---|---|---|--|
| $\mathbf{v}$ |   |   | а |   | u |  |

"DI\_HHHH...H"

Where: HHHH...H is the card data value for the record to be inserted.

#### Responses:

**Good Response:** 

"OK"

or...

"NOXX"

Remarks: None.

Constraints: None.

Special Case: None.

Comm. Modes: Host Control, Poll and Program.

Page 32 • MN06147 Issue/Rev. 0.5 (1/17)

#### Command Code DQ - Query Driver Card Data

The DQ command returns the card data for the specified record index. This command is included to allow a host to retrieve the list of valid cards from the microLoad.net-X. Note that the index for any one card entry may change when records have been inserted or deleted, as they are maintained in sorted order internally.

#### Command:

"DQ\_NNN"

Where: NNN is the index of the card database record that is being requested.

#### Responses:

**Good Response:** 

"DQ\_HHHH...H"

Where: HHHH...H is the card data for the requested record.

or...

"NOXX"

Remarks: None.

Constraints: None.

Special Case: None.

Comm. Modes: No Control, Host Control, Poll and Program.

#### Command Code DU – Update Driver Database in Non-Volatile Memory

The DU command rebuilds the driver card data table in non-volatile memory, after freeing any memory used by deleted records and re-sorting the table by card number. This command is to be used by the host after the host has issued any combination of DI or DD commands to modify the driver card database at the microLoad.net. Failure to issue this command after modifying the database via DI or DD will cause those changes to be lost if the microLoad. net is powered down.

| Command:   | "DU"           |
|------------|----------------|
| Dannen I   |                |
| Responses: | Good Response: |
|            | "OK"           |
|            | or             |
|            | "NOXX"         |
| Į          |                |

Remarks: None.

Constraints: None.

Special Case: None.

Comm. Modes: Host Control, Poll and Program.

Page 34 • MN06147 Issue/Rev. 0.5 (1/17)

#### Command Code DY - Request Dynamic Display Values

This command retrieves a current dynamic display value from the microLoad.net. Information available includes current and load average batch and transaction data.

#### Command:

```
"DY_ddxx"

Where: dd = dynamic display type
    SY = System
    IN = Injector
    Bz = Batch, where "z" is 1...9 for batches 1-9, and "A" for batch 10
    CB = Current Batch
    TR = Transaction
    rr = Recipe where "rr" is 01...12 for recipes 1-12
    CR = Current recipe

xx = variable number to access
    System (00 - 12)
    Injector (00 - 07)
    Batch (00 - 19)
    Transaction (00 - 15)
    Recipe (00 - 05)
```

#### Responses:

#### **Good Response:**

```
"DY_V..V_D..D"
```

Where: V..V = the value of the variable

D..D = description of the variable (may contain spaces)

or...

"NOXX" Requested display not returned.

Remarks: No response exceeds 31 characters.

Constraints: None.

Special Case: None.

**Comm. Modes:** No Control, Host Control, Poll and Program.

## System "DY\_SYXX" Dynamic Display Values

| Index Number ("XX") | Description                       | Response                         |
|---------------------|-----------------------------------|----------------------------------|
| 00                  | Current Flow Rate Units/Min       | DY Flow XXXXX.X Gal/Min          |
| 01                  | Current Flow Rate Units/Hr        | DY Flow XXXXXXXXX Gal/Hr         |
| 02                  | Current Recipe Name               | DY Recipe XXXXXXXXX              |
| 03                  | Current Preset                    | DY Preset XXXXXX Gal             |
| 04                  | Current Delivered Volume          | DY Deliv. XXXXXXXXX Gal          |
| 05                  | Current Remaining Volume          | DY Remain. XXXXXXXXX Gal         |
| 06                  | Current Meter Factor              | DY Current Meter Fact. X.XXXXX   |
| 07                  | Current Temperature               | DY Current Temp. SXXXX.X F       |
| 08                  | Current Density                   | DY Current Density SXXXX.X Kg/M3 |
| 09                  | Current Pressure                  | DY Pressure XXXX.X PSI           |
| 10                  | Vapor Pressure                    | DY Avg. Vapor Press. XXXX.X PSI  |
| 11                  | Current Valve Requested Position  | DY Valve Requested Closed        |
| 12                  | Time of Last Power Fail           | DY HH:MM:SS AM MM-DD-YY          |
| 13                  | Current Hour Interval Total GV    | DY GV Cur Hour XXXXXXXXXX BBL    |
| 14                  | Current Hour Interval Total GSV   | DY GSV Cur Hour XXXXXXXXXX BBL   |
| 15                  | Current Day Interval Total GV     | DY GV Cur Day XXXXXXXXXX BBL     |
| 16                  | Current Day Interval Total GSV    | DY GSV Cur Day XXXXXXXXXX BBL    |
| 17                  | Current Week Interval Total GV    | DY GV Cur Week XXXXXXXXXX BBL    |
| 18                  | Current Week Interval Total GSV   | DY GSV Cur Week XXXXXXXXX BBL    |
| 19                  | Current Month Interval GV         | DY GV Cur Month XXXXXXXXXX BBL   |
| 20                  | Current Month Interval GSV        | DY GSV Cur Month XXXXXXXXXX BBL  |
| 21                  | Previous Hour Interval Total GV   | DY GV Prev Hour XXXXXXXXXX BBL   |
| 22                  | Previous Hour Interval Total GSV  | DY GSV Prev Hour XXXXXXXXX BBL   |
| 23                  | Previous Day Interval Total GV    | DY GV Prev Day XXXXXXXXXX BBL    |
| 24                  | Previous Day Interval Total GSV   | DY GSV Prev Day XXXXXXXXXX BBL   |
| 25                  | Previous Week Interval Total GV   | DY GV Prev Week XXXXXXXXX BBL    |
| 26                  | Previous Week Interval Total GSV  | DY GSV Prev Week XXXXXXXXX BBL   |
| 27                  | Previous Month Interval Total GV  | DY GV Prev Month XXXXXXXXX BBL   |
| 28                  | Previous Month Interval Total GSV | DY GSV Prev Month XXXXXXXXX BBL  |

#### System "DY\_INXX" Dynamic Display Values

| Index Number ("XX") | Description                      | Response             |
|---------------------|----------------------------------|----------------------|
| 00                  | Injector 1 Current Pulse Rate    | DY Inj 1 Cal XXXX.XX |
| 01                  | Injector 2 Current Pulse Rate    | DY Inj 2 Cal XXXX.XX |
| 02                  | Injector 3 Current Pulse Rate    | DY Inj 3 Cal XXXX.XX |
| 03                  | Injector 4 Current Pulse Rate    | DY Inj 4 Cal XXXX.XX |
| 04                  | Injector 1 Programmed Pulse Rate | DY Inj 1 Prg XXXX.XX |
| 05                  | Injector 2 Programmed Pulse Rate | DY Inj 2 Prg XXXX.XX |
| 06                  | Injector 3 Programmed Pulse Rate | DY Inj 3 Prg XXXX.XX |
| 07                  | Injector 4 Programmed Pulse Rate | DY Inj 4 Prg XXXX.XX |

Page 36 • MN06147 Issue/Rev. 0.5 (1/17)

#### Batch "DY\_BNXX" Dynamic Display Values

| Index Number ("XX") | Description                     | Response                             |
|---------------------|---------------------------------|--------------------------------------|
| 00                  | Recipe Name and Number          | DY Recipe XX = XXXXXXXXX             |
| 01                  | Raw Batch Volume                | DY IV Batch XXXXXXXXX Gal            |
| 02                  | Gross Batch Volume              | DY GV Batch XXXXXXXXXX Gal           |
| 03                  | GST Batch Volume                | DY GST Batch XXXXXXXXXX Gal          |
| 04                  | GSV Batch Volume                | DY GSV Batch XXXXXXXXXX Gal          |
| 05                  | Mass Batch Total                | DY Mass Batch XXXXXXXXXX Gal         |
| 06                  | Batch Average Meter Factor      | DY Batch Avg Mtr Factor X.XXXXX      |
| 07                  | Batch Average Temperature       | DY Batch Avg Temp SXXXX.X F          |
| 08                  | Batch Average Density           | DY Batch Avg Dens XXXX.X Lb/F3       |
| 09                  | Batch Average                   | DY API SXXX.X                        |
| 10                  | Batch Average Reference Density | DY Ref Dens XXXX.X Lb/F3             |
| 11                  | Batch Average Relative Density  | DY Rel Dens X.XXXX                   |
| 12                  | Batch Average Pressure          | DY Batch Avg Press XXXX.X PSI        |
| 13                  | Batch Average Vapor Pressure    | DY Avg Vapor Press XXXX.X PSI        |
| 14                  | Batch Average CTL               | DY Batch Avg CTL X.XXXXX             |
| 15                  | Batch Average CPL               | DY Batch Avg CPL X.XXXXX             |
| 16                  | Additive 1 Batch Total          | DY Add 1 Batch XXXXXXXXXXXX          |
| 17                  | Additive 2 Batch Total          | DY Add 2 Batch XXXXXXXXXXXX          |
| 18                  | Additive 3 Batch Volume         | DY Add 3 Batch XXXXXXXXXXXX          |
| 19                  | Additive 4 Batch Volume         | DY Add 4 Batch XXXXXXXXXXXX          |
| 20                  | Batch Average CTPL              | DY Batch Avg CTPL X.XXXXX            |
| 21*                 | Batch Average Rel Dens @ 60F    | DY Avg Rel Dens @ 60F X.XXXX         |
| 22                  | Batch Ref Dens @ Ref Dens Temp  | DY Ref Dens @ Dens Temp XXXX.X Lb/F3 |
| 23                  | Batch Average BS&W              | DY Batch Avg BS&W X.XXX %            |

<sup>\*</sup> E tables only

#### Recipe "DY\_RRXX" Dynamic Display Values

| Index Number ("XX") | Description              | Response                     |
|---------------------|--------------------------|------------------------------|
| 00                  | Recipe Name and Number   | DY Recipe XX = XXXXXXXXX     |
| 01                  | Transaction Raw Volume   | DY IV Recipe XXXXXXXXX Gal   |
| 02                  | Transaction Gross Volume | DY GV Recipe XXXXXXXXX Gal   |
| 03                  | Transaction GST Volume   | DY GST Recipe XXXXXXXXXX Gal |
| 04                  | Transaction GSV Volume   | DY GSV Recipe XXXXXXXXX Gal  |

## Transaction "DY\_TRXX" Dynamic Display Values

| Index Number ("XX") | Description                | Response                        |
|---------------------|----------------------------|---------------------------------|
| 00                  | Recipe Name and Number     | DY Multiple Recipes             |
| 01                  | Raw Trans Volume           | DY Raw Trans XXXXXXXXX Gal      |
| 02                  | Gross Trans Volume         | DY Gross Trans XXXXXXXXX Gal    |
| 03                  | GST Trans Volume           | DY GST Trans XXXXXXXXX Gal      |
| 04                  | GSV Trans Volume           | DY GSV Trans XXXXXXXXXX Gal     |
| 05                  | Mass Trans Total           | DY Mass Trans XXXXXXXXX Gal     |
| 06                  | Trans Average Meter Factor | DY Trans Avg Mtr Factor X.XXXXX |
| 07                  | Trans Average Temperature  | DY Trans Avg Temp SXXXX.X F     |
| 08                  | Trans Average Density      | DY Trans Avg Dens XXXX.X Lb/F3  |
| 09                  | Trans Average Pressure     | DY Trans Avg Pres XXXX.X PSI    |
| 10                  | Trans Average CTL          | DY Trans Avg CTL X.XXXX         |
| 11                  | Trans Average CPL          | DY Trans Avg CPL X.XXXX         |
| 12                  | Additive 1 Trans Volume    | DY Add 1 Trans XXXXXXXXXXXX     |
| 13                  | Additive 2 Trans Volume    | DY Add 2 Trans XXXXXXXXXXXX     |
| 14                  | Additive 3 Trans Volume    | DY Add 3 Trans XXXXXXXXXXXX     |
| 15                  | Additive 4 Trans Volume    | DY Add 4 Trans XXXXXXXXXXXX     |
| 16                  | Trans Average BS&W         | DY Trans Avg BS&W X.XXX %       |

Page 38 • MN06147 Issue/Rev. 0.5 (1/17)

#### Command Code EA - Enquire Alarms

This command requests the alarm status from the microLoad.net. Data is returned in a bit-mapped format.

#### Command:

"EA\_DD" (Request alarm status of directory)

Where DD = directory specification

SY = System IN = Injector

#### Responses:

"A1A2A3 ... A11" Good Response. Eleven characters for system "A1A2A3 ... A10" Good Response. Ten characters for injectors

or...

"NOXX" Alarm status cannot be reported.

Remarks: Allow for additional characters to be added to the end when alarms are added in the future.

Constraints: None.

Special Case: None.

Comm. Modes: No Control, Host Control, Poll and Program.

| Char | acter | System Alarm Requests |                     |                 |                 |
|------|-------|-----------------------|---------------------|-----------------|-----------------|
| Char | Hex   | RAM Corrupt<br>(DA)   | Flash Error<br>(DA) | RAM Bad<br>(DA) | ROM Bad<br>(DA) |
| 0    | 30    |                       |                     |                 |                 |
| 1    | 31    |                       |                     |                 | Х               |
| 2    | 32    |                       |                     | Х               |                 |
| 3    | 33    |                       |                     | Х               | Х               |
| 4    | 34    |                       | Х                   |                 |                 |
| 5    | 35    |                       | Х                   |                 | Х               |
| 6    | 36    |                       | Х                   | Х               |                 |
| 7    | 37    |                       | Х                   | Х               | X               |
| 8    | 38    | X                     |                     |                 |                 |
| 9    | 39    | X                     |                     |                 | Х               |
| :    | 3A    | X                     |                     | X               |                 |
| ;    | 3B    | X                     |                     | X               | Х               |
| <    | 3C    | Х                     | Х                   |                 |                 |
| =    | 3D    | X                     | Х                   |                 | Х               |
| >    | 3E    | X                     | Х                   | X               |                 |
| ?    | 3F    | X                     | Х                   | X               | Х               |

Response to Command Code EA – Character A1 (System)

Page 40 • MN06147 Issue/Rev. 0.5 (1/17)

| Char | Character |                        | System Alarm Requests        |                  |                           |
|------|-----------|------------------------|------------------------------|------------------|---------------------------|
| Char | Hex       | Passcode Reset<br>(DA) | System Program<br>Error (DA) | Watchdog<br>(DA) | Finish Backup<br>Bad (DA) |
| 0    | 30        |                        |                              |                  |                           |
| 1    | 31        |                        |                              |                  | X                         |
| 2    | 32        |                        |                              | Х                |                           |
| 3    | 33        |                        |                              | Х                | X                         |
| 4    | 34        |                        | X                            |                  |                           |
| 5    | 35        |                        | X                            |                  | X                         |
| 6    | 36        |                        | X                            | Х                |                           |
| 7    | 37        |                        | X                            | Х                | Х                         |
| 8    | 38        | Х                      |                              |                  |                           |
| 9    | 39        | Х                      |                              |                  | Х                         |
| :    | 3A        | Х                      |                              | Х                |                           |
| ;    | 3B        | Х                      |                              | Х                | X                         |
| <    | 3C        | X                      | X                            |                  |                           |
| =    | 3D        | X                      | X                            |                  | Х                         |
| >    | 3E        | Х                      | X                            | Х                |                           |
| ?    | 3F        | X                      | X                            | Х                | X                         |

Response to Command Code EA – Character A2 (System)

| Char | acter | System Alarm Requests |                      |                      |                          |
|------|-------|-----------------------|----------------------|----------------------|--------------------------|
| Char | Hex   | User Alarm 3<br>(U3)  | User Alarm 2<br>(U2) | User Alarm 1<br>(U1) | Power-Fail<br>Alarm (PA) |
| 0    | 30    |                       |                      |                      |                          |
| 1    | 31    |                       |                      |                      | X                        |
| 2    | 32    |                       |                      | X                    |                          |
| 3    | 33    |                       |                      | X                    | Х                        |
| 4    | 34    |                       | X                    |                      |                          |
| 5    | 35    |                       | X                    |                      | Х                        |
| 6    | 36    |                       | Х                    | X                    |                          |
| 7    | 37    |                       | Х                    | X                    | Х                        |
| 8    | 38    | X                     |                      |                      |                          |
| 9    | 39    | X                     |                      |                      | Х                        |
| :    | 3A    | X                     |                      | X                    |                          |
| • ,  | 3B    | X                     |                      | X                    | Х                        |
| <    | 3C    | X                     | Х                    |                      |                          |
| =    | 3D    | X                     | X                    |                      | Х                        |
| >    | 3E    | X                     | X                    | X                    |                          |
| ?    | 3F    | X                     | Х                    | X                    | Х                        |

Response to Command Code EA – Character A3 (System)

Page 42 • MN06147 Issue/Rev. 0.5 (1/17)

| Char | Character |                      | System Alarm Requests |                      |                      |
|------|-----------|----------------------|-----------------------|----------------------|----------------------|
| Char | Hex       | Ticket Alarm<br>(TK) | Communications (CM)   | User Alarm 5<br>(U5) | User Alarm 4<br>(U4) |
| 0    | 30        |                      |                       |                      |                      |
| 1    | 31        |                      |                       |                      | X                    |
| 2    | 32        |                      |                       | Х                    |                      |
| 3    | 33        |                      |                       | Х                    | X                    |
| 4    | 34        |                      | X                     |                      |                      |
| 5    | 35        |                      | X                     |                      | X                    |
| 6    | 36        |                      | X                     | Х                    |                      |
| 7    | 37        |                      | X                     | Х                    | X                    |
| 8    | 38        | Х                    |                       |                      |                      |
| 9    | 39        | X                    |                       |                      | X                    |
| :    | 3A        | Х                    |                       | Х                    |                      |
| ;    | 3B        | Х                    |                       | Х                    | X                    |
| <    | 3C        | Х                    | X                     |                      |                      |
| =    | 3D        | Х                    | X                     |                      | Х                    |
| >    | 3E        | Х                    | X                     | Х                    |                      |
| ?    | 3F        | Х                    | X                     | Х                    | X                    |

Response to Command Code EA – Character A4 (System)

#### Response to System Enquire Alarms Command, Character A5

| Char | acter | System Alarm Requests  |                        |                       |                         |
|------|-------|------------------------|------------------------|-----------------------|-------------------------|
| Char | Hex   | Pulse Security<br>(PS) | Add Clean Line<br>(CA) | Overrun Alarm<br>(OA) | Zero Flow<br>Alarm (ZF) |
| 0    | 30    |                        |                        |                       |                         |
| 1    | 31    |                        |                        |                       | X                       |
| 2    | 32    |                        |                        | X                     |                         |
| 3    | 33    |                        |                        | X                     | Х                       |
| 4    | 34    |                        | X                      |                       |                         |
| 5    | 35    |                        | X                      |                       | Х                       |
| 6    | 36    |                        | X                      | Х                     |                         |
| 7    | 37    |                        | X                      | X                     | Х                       |
| 8    | 38    | X                      |                        |                       |                         |
| 9    | 39    | X                      |                        |                       | Х                       |
| :    | 3A    | X                      |                        | X                     |                         |
| · ,  | 3B    | X                      |                        | X                     | Х                       |
| <    | 3C    | Х                      | X                      |                       |                         |
| =    | 3D    | Х                      | X                      |                       | Х                       |
| >    | 3E    | Х                      | X                      | X                     |                         |
| ?    | 3F    | X                      | X                      | X                     | X                       |

Response to Command Code EA – Character A5 (System)

Page 44 • MN06147 Issue/Rev. 0.5 (1/17)

| Char | Character |                       | System Ala         | rm Requests           |                     |
|------|-----------|-----------------------|--------------------|-----------------------|---------------------|
| Char | Hex       | Density Trans<br>(DR) | Temp Probe<br>(TP) | Back Pressure<br>(BP) | Valve Fault<br>(VF) |
| 0    | 30        |                       |                    |                       |                     |
| 1    | 31        |                       |                    |                       | X                   |
| 2    | 32        |                       |                    | X                     |                     |
| 3    | 33        |                       |                    | X                     | Х                   |
| 4    | 34        |                       | Х                  |                       |                     |
| 5    | 35        |                       | Х                  |                       | Х                   |
| 6    | 36        |                       | Х                  | X                     |                     |
| 7    | 37        |                       | Х                  | X                     | Х                   |
| 8    | 38        | X                     |                    |                       |                     |
| 9    | 39        | X                     |                    |                       | Х                   |
| :    | 3A        | X                     |                    | X                     |                     |
| ;    | 3B        | X                     |                    | X                     | Х                   |
| <    | 3C        | X                     | Х                  |                       |                     |
| =    | 3D        | X                     | Х                  |                       | Х                   |
| >    | 3E        | X                     | Х                  | X                     |                     |
| ?    | 3F        | X                     | Χ                  | X                     | X                   |

Response to Command Code EA – Character A6 (System)

| Character |     |                      | System Alar       | m Requests        |                        |
|-----------|-----|----------------------|-------------------|-------------------|------------------------|
| Char      | Hex | High Density<br>(HD) | High Temp<br>(HT) | High Flow<br>(HF) | Pressure Trans<br>(PR) |
| 0         | 30  |                      |                   |                   |                        |
| 1         | 31  |                      |                   |                   | X                      |
| 2         | 32  |                      |                   | X                 |                        |
| 3         | 33  |                      |                   | Х                 | Х                      |
| 4         | 34  |                      | Х                 |                   |                        |
| 5         | 35  |                      | Х                 |                   | X                      |
| 6         | 36  |                      | Х                 | Х                 |                        |
| 7         | 37  |                      | Х                 | Х                 | X                      |
| 8         | 38  | X                    |                   |                   |                        |
| 9         | 39  | X                    |                   |                   | X                      |
| :         | 3A  | X                    |                   | Х                 |                        |
| · ,       | 3B  | X                    |                   | Х                 | Х                      |
| <         | 3C  | X                    | Х                 |                   |                        |
| =         | 3D  | X                    | Х                 |                   | X                      |
| >         | 3E  | X                    | Х                 | Х                 |                        |
| ?         | 3F  | X                    | Χ                 | Х                 | X                      |

Response to Command Code EA – Character A7 (System)

Page 46 • MN06147 Issue/Rev. 0.5 (1/17)

| Character |     |                     | System Alar      | m Requests       |                       |
|-----------|-----|---------------------|------------------|------------------|-----------------------|
| Char      | Hex | Low Density<br>(LD) | Low Temp<br>(LT) | Low Flow<br>(LF) | High Pressure<br>(HP) |
| 0         | 30  |                     |                  |                  |                       |
| 1         | 31  |                     |                  |                  | Х                     |
| 2         | 32  |                     |                  | Х                |                       |
| 3         | 33  |                     |                  | Х                | Х                     |
| 4         | 34  |                     | Х                |                  |                       |
| 5         | 35  |                     | X                |                  | X                     |
| 6         | 36  |                     | X                | Х                |                       |
| 7         | 37  |                     | Х                | Х                | X                     |
| 8         | 38  | X                   |                  |                  |                       |
| 9         | 39  | X                   |                  |                  | Х                     |
| :         | 3A  | X                   |                  | Х                |                       |
| ;         | 3B  | X                   |                  | Х                | X                     |
| <         | 3C  | X                   | Х                |                  |                       |
| =         | 3D  | X                   | Х                |                  | X                     |
| >         | 3E  | X                   | Х                | Х                |                       |
| ?         | 3F  | X                   | Χ                | X                | X                     |

Response to Command Code EA – Character A8 (System)

| Char | Character |                            | System Alar                     | m Requests                      |                         |
|------|-----------|----------------------------|---------------------------------|---------------------------------|-------------------------|
| Char | Hex       | Mass Meter<br>Tube<br>(MT) | Mass Meter<br>Overdrive<br>(MO) | Mass Meter<br>Comm Fail<br>(MC) | Low<br>Pressure<br>(LP) |
| 0    | 30        |                            |                                 |                                 |                         |
| 1    | 31        |                            |                                 |                                 | X                       |
| 2    | 32        |                            |                                 | X                               |                         |
| 3    | 33        |                            |                                 | X                               | X                       |
| 4    | 34        |                            | Х                               |                                 |                         |
| 5    | 35        |                            | Х                               |                                 | Х                       |
| 6    | 36        |                            | Х                               | X                               |                         |
| 7    | 37        |                            | Х                               | X                               | X                       |
| 8    | 38        | X                          |                                 |                                 |                         |
| 9    | 39        | X                          |                                 |                                 | X                       |
| :    | 3A        | X                          |                                 | X                               |                         |
| ;    | 3B        | X                          |                                 | X                               | Х                       |
| <    | 3C        | X                          | Х                               |                                 |                         |
| =    | 3D        | X                          | Х                               |                                 | X                       |
| >    | 3E        | X                          | Х                               | X                               |                         |
| ?    | 3F        | X                          | X                               | X                               | X                       |

Response to Command Code EA – Character A9 (System)

Page 48 • MN06147 Issue/Rev. 0.5 (1/17)

| Char | acter |                             | System Alar           | m Requests          |                             |
|------|-------|-----------------------------|-----------------------|---------------------|-----------------------------|
| Char | Hex   | Report Storage<br>Full (RP) | Promass Alarm<br>(PM) | Shared Printer (SP) | PTB Printer<br>Failure (PP) |
| 0    | 30    |                             |                       |                     |                             |
| 1    | 31    |                             |                       |                     | Х                           |
| 2    | 32    |                             |                       | Х                   |                             |
| 3    | 33    |                             |                       | Х                   | Х                           |
| 4    | 34    |                             | X                     |                     |                             |
| 5    | 35    |                             | X                     |                     | Х                           |
| 6    | 36    |                             | X                     | Х                   |                             |
| 7    | 37    |                             | X                     | Х                   | Х                           |
| 8    | 38    | X                           |                       |                     |                             |
| 9    | 39    | X                           |                       |                     | Х                           |
| :    | 3A    | X                           |                       | Х                   |                             |
| · ,  | 3B    | X                           |                       | Х                   | Х                           |
| <    | 3C    | Х                           | X                     |                     |                             |
| =    | 3D    | Х                           | X                     |                     | Х                           |
| >    | 3E    | Х                           | X                     | Х                   |                             |
| ?    | 3F    | X                           | X                     | Х                   | Х                           |

Response to Command Code EA – Character A10 (System)

## Response to System Enquire Alarms Command, Character A11

| Char | Character |          | System Alar                 | m Requests              |                              |
|------|-----------|----------|-----------------------------|-------------------------|------------------------------|
| Char | Hex       | Not Used | DV: Divert<br>Timeout Alarm | SW: BS&W<br>Probe Alarm | NP: Network<br>Printer Alarm |
| 0    | 30        |          |                             |                         |                              |
| 1    | 31        |          |                             |                         | Х                            |
| 2    | 32        |          |                             | X                       |                              |
| 3    | 33        |          |                             | Х                       | X                            |
| 4    | 34        |          | X                           |                         |                              |
| 5    | 35        |          | X                           |                         | X                            |
| 6    | 36        |          | X                           | Х                       |                              |
| 7    | 37        |          | X                           | Х                       | X                            |
| 8    | 38        | Х        |                             |                         |                              |
| 9    | 39        | Х        |                             |                         | X                            |
| :    | 3A        | X        |                             | Х                       |                              |
| •    | 3B        | X        |                             | Х                       | X                            |
| <    | 3C        | Х        | X                           |                         |                              |
| =    | 3D        | Х        | X                           |                         | X                            |
| >    | 3E        | Х        | X                           | Х                       |                              |
| ?    | 3F        | X        | X                           | Χ                       | X                            |

Page 50 • MN06147 Issue/Rev. 0.5 (1/17)

| Char | Character |                          | Additive Alarm Requests  |                          |                          |
|------|-----------|--------------------------|--------------------------|--------------------------|--------------------------|
| Char | Hex       | Injector 4<br>Comm Error | Injector 3<br>Comm Error | Injector 2<br>Comm Error | Injector 1<br>Comm Error |
| 0    | 30        |                          |                          |                          |                          |
| 1    | 31        |                          |                          |                          | X                        |
| 2    | 32        |                          |                          | X                        |                          |
| 3    | 33        |                          |                          | Х                        | X                        |
| 4    | 34        |                          | X                        |                          |                          |
| 5    | 35        |                          | X                        |                          | X                        |
| 6    | 36        |                          | X                        | Х                        |                          |
| 7    | 37        |                          | X                        | Х                        | X                        |
| 8    | 38        | X                        |                          |                          |                          |
| 9    | 39        | X                        |                          |                          | X                        |
| :    | 3A        | Х                        |                          | Х                        |                          |
| ;    | 3B        | X                        |                          | Х                        | X                        |
| <    | 3C        | X                        | Х                        |                          |                          |
| =    | 3D        | X                        | Х                        |                          | Х                        |
| >    | 3E        | Х                        | Х                        | Х                        |                          |
| ?    | 3F        | Х                        | X                        | X                        | X                        |

Response to Command Code EA – Character A1 (Injector)

## Response to Injector Enquire Alarms Command, Character A2

| Char | Character |                           | Additive Ala              | rm Requests               |                           |
|------|-----------|---------------------------|---------------------------|---------------------------|---------------------------|
| Char | Hex       | Injector 4<br>Cmd Refused | Injector 3<br>Cmd Refused | Injector 2<br>Cmd Refused | Injector 1<br>Cmd Refused |
| 0    | 30        |                           |                           |                           |                           |
| 1    | 31        |                           |                           |                           | X                         |
| 2    | 32        |                           |                           | Х                         |                           |
| 3    | 33        |                           |                           | Х                         | X                         |
| 4    | 34        |                           | X                         |                           |                           |
| 5    | 35        |                           | X                         |                           | X                         |
| 6    | 36        |                           | X                         | Х                         |                           |
| 7    | 37        |                           | X                         | Х                         | X                         |
| 8    | 38        | X                         |                           |                           |                           |
| 9    | 39        | Х                         |                           |                           | X                         |
| :    | 3A        | Х                         |                           | Х                         |                           |
| ;    | 3B        | Х                         |                           | Х                         | X                         |
| <    | 3C        | Х                         | Х                         |                           |                           |
| =    | 3D        | X                         | X                         |                           | X                         |
| >    | 3E        | X                         | Х                         | Х                         |                           |
| ?    | 3F        | X                         | X                         | X                         | X                         |

Response to Command Code EA – Character A2 (Injector)

Page 52 • MN06147 Issue/Rev. 0.5 (1/17)

| Char | Character |                              | Additive Ala                 | rm Requests                  |                              |
|------|-----------|------------------------------|------------------------------|------------------------------|------------------------------|
| Char | Hex       | Injector 4<br>Feedback Error | Injector 3<br>Feedback Error | Injector 2<br>Feedback Error | Injector 1<br>Feedback Error |
| 0    | 30        |                              |                              |                              |                              |
| 1    | 31        |                              |                              |                              | X                            |
| 2    | 32        |                              |                              | Х                            |                              |
| 3    | 33        |                              |                              | Х                            | X                            |
| 4    | 34        |                              | Х                            |                              |                              |
| 5    | 35        |                              | Х                            |                              | X                            |
| 6    | 36        |                              | X                            | Х                            |                              |
| 7    | 37        |                              | X                            | X                            | X                            |
| 8    | 38        | X                            |                              |                              |                              |
| 9    | 39        | Х                            |                              |                              | X                            |
| :    | 3A        | X                            |                              | X                            |                              |
| ·    | 3B        | X                            |                              | X                            | X                            |
| <    | 3C        | X                            | Х                            |                              |                              |
| =    | 3D        | X                            | X                            |                              | Х                            |
| >    | 3E        | Х                            | Х                            | Х                            |                              |
| ?    | 3F        | X                            | X                            | X                            | X                            |

Response to Command Code EA – Character A3 (Injector)

| Char | Character |                             | Additive Ala                | rm Requests                 |                             |
|------|-----------|-----------------------------|-----------------------------|-----------------------------|-----------------------------|
| Char | Hex       | Injector 4<br>General Error | Injector 3<br>General Error | Injector 2<br>General Error | Injector 1<br>General Error |
| 0    | 30        |                             |                             |                             |                             |
| 1    | 31        |                             |                             |                             | X                           |
| 2    | 32        |                             |                             | Х                           |                             |
| 3    | 33        |                             |                             | Х                           | X                           |
| 4    | 34        |                             | X                           |                             |                             |
| 5    | 35        |                             | X                           |                             | X                           |
| 6    | 36        |                             | X                           | Х                           |                             |
| 7    | 37        |                             | X                           | Х                           | X                           |
| 8    | 38        | Х                           |                             |                             |                             |
| 9    | 39        | Х                           |                             |                             | X                           |
| :    | 3A        | Х                           |                             | Х                           |                             |
| ;    | 3B        | Х                           |                             | Х                           | X                           |
| <    | 3C        | Х                           | X                           |                             |                             |
| =    | 3D        | X                           | X                           |                             | X                           |
| >    | 3E        | Х                           | X                           | Х                           |                             |
| ?    | 3F        | X                           | X                           | X                           | X                           |

Response to Command Code EA – Character A4 (Injector)

Page 54 • MN06147 Issue/Rev. 0.5 (1/17)

| Character |     |                            | Additive Ala               | rm Requests                |                            |
|-----------|-----|----------------------------|----------------------------|----------------------------|----------------------------|
| Char      | Hex | Injector 4<br>Low Additive | Injector 3<br>Low Additive | Injector 2<br>Low Additive | Injector 1<br>Low Additive |
| 0         | 30  |                            |                            |                            |                            |
| 1         | 31  |                            |                            |                            | X                          |
| 2         | 32  |                            |                            | Х                          |                            |
| 3         | 33  |                            |                            | Х                          | X                          |
| 4         | 34  |                            | X                          |                            |                            |
| 5         | 35  |                            | X                          |                            | X                          |
| 6         | 36  |                            | Х                          | Х                          |                            |
| 7         | 37  |                            | X                          | Х                          | X                          |
| 8         | 38  | Х                          |                            |                            |                            |
| 9         | 39  | Х                          |                            |                            | X                          |
| :         | 3A  | Х                          |                            | Х                          |                            |
| · ,       | 3B  | Х                          |                            | Х                          | X                          |
| <         | 3C  | Х                          | Х                          |                            |                            |
| =         | 3D  | Х                          | Х                          |                            | Х                          |
| >         | 3E  | Х                          | Х                          | Х                          |                            |
| ?         | 3F  | X                          | X                          | X                          | X                          |

Response to Command Code EA – Character A5 (Injector)

## Response to Injector Enquire Alarms Command, Character A6

| Char | Character |                             | Additive Ala                | rm Requests                 |                             |
|------|-----------|-----------------------------|-----------------------------|-----------------------------|-----------------------------|
| Char | Hex       | Injector 4<br>Excess Pulses | Injector 3<br>Excess Pulses | Injector 2<br>Excess Pulses | Injector 1<br>Excess Pulses |
| 0    | 30        |                             |                             |                             |                             |
| 1    | 31        |                             |                             |                             | X                           |
| 2    | 32        |                             |                             | Х                           |                             |
| 3    | 33        |                             |                             | Х                           | X                           |
| 4    | 34        |                             | X                           |                             |                             |
| 5    | 35        |                             | X                           |                             | X                           |
| 6    | 36        |                             | X                           | Х                           |                             |
| 7    | 37        |                             | Х                           | X                           | X                           |
| 8    | 38        | X                           |                             |                             |                             |
| 9    | 39        | Х                           |                             |                             | X                           |
| :    | 3A        | X                           |                             | Х                           |                             |
| • ,  | 3B        | Х                           |                             | Х                           | X                           |
| <    | 3C        | X                           | X                           |                             |                             |
| =    | 3D        | X                           | Х                           |                             | Х                           |
| >    | 3E        | Х                           | X                           | Х                           |                             |
| ?    | 3F        | X                           | X                           | X                           | Х                           |

Response to Command Code EA – Character A6 (Injector)

Page 56 • MN06147 Issue/Rev. 0.5 (1/17)

| Character |     | Additive Alarm Requests |                         |                         |                         |  |
|-----------|-----|-------------------------|-------------------------|-------------------------|-------------------------|--|
| Char      | Hex | Injector 4<br>No Pulses | Injector 3<br>No Pulses | Injector 2<br>No Pulses | Injector 1<br>No Pulses |  |
| 0         | 30  |                         |                         |                         |                         |  |
| 1         | 31  |                         |                         |                         | X                       |  |
| 2         | 32  |                         |                         | X                       |                         |  |
| 3         | 33  |                         |                         | X                       | X                       |  |
| 4         | 34  |                         | Х                       |                         |                         |  |
| 5         | 35  |                         | Х                       |                         | X                       |  |
| 6         | 36  |                         | Х                       | X                       |                         |  |
| 7         | 37  |                         | Х                       | X                       | X                       |  |
| 8         | 38  | Х                       |                         |                         |                         |  |
| 9         | 39  | X                       |                         |                         | X                       |  |
| :         | 3A  | X                       |                         | X                       |                         |  |
| ;         | 3B  | X                       |                         | X                       | Х                       |  |
| <         | 3C  | X                       | Х                       |                         |                         |  |
| =         | 3D  | X                       | Х                       |                         | Х                       |  |
| >         | 3E  | X                       | Х                       | X                       |                         |  |
| ?         | 3F  | Х                       | X                       | X                       | X                       |  |

Response to Command Code EA – Character A7 (Injector)

## Response to Injector Enquire Alarms Command, Character A8

| Character |     | Additive Alarm Requests |                        |                        |                        |  |
|-----------|-----|-------------------------|------------------------|------------------------|------------------------|--|
| Char      | Hex | Injector 4<br>Over Rev  | Injector 3<br>Over Rev | Injector 2<br>Over Rev | Injector 1<br>Over Rev |  |
| 0         | 30  |                         |                        |                        |                        |  |
| 1         | 31  |                         |                        |                        | X                      |  |
| 2         | 32  |                         |                        | X                      |                        |  |
| 3         | 33  |                         |                        | X                      | X                      |  |
| 4         | 34  |                         | Х                      |                        |                        |  |
| 5         | 35  |                         | Х                      |                        | X                      |  |
| 6         | 36  |                         | Х                      | X                      |                        |  |
| 7         | 37  |                         | Х                      | X                      | X                      |  |
| 8         | 38  | Х                       |                        |                        |                        |  |
| 9         | 39  | X                       |                        |                        | X                      |  |
| :         | 3A  | X                       |                        | X                      |                        |  |
| · ,       | 3B  | Х                       |                        | X                      | X                      |  |
| <         | 3C  | X                       | Х                      |                        |                        |  |
| =         | 3D  | Х                       | Х                      |                        | Х                      |  |
| >         | 3E  | X                       | Х                      | X                      |                        |  |
| ?         | 3F  | Х                       | X                      | X                      | X                      |  |

Response to Command Code EA – Character A8 (Injector)

Page 58 • MN06147 Issue/Rev. 0.5 (1/17)

## Response to Injector Enquire Alarms Command, Character A9

| Char | acter | Additive Alarm Requests |                         |                         |                         |  |
|------|-------|-------------------------|-------------------------|-------------------------|-------------------------|--|
| Char | Hex   | Injector 4<br>Frequency | Injector 3<br>Frequency | Injector 2<br>Frequency | Injector 1<br>Frequency |  |
| 0    | 30    |                         |                         |                         |                         |  |
| 1    | 31    |                         |                         |                         | X                       |  |
| 2    | 32    |                         |                         | X                       |                         |  |
| 3    | 33    |                         |                         | Х                       | X                       |  |
| 4    | 34    |                         | Х                       |                         |                         |  |
| 5    | 35    |                         | X                       |                         | X                       |  |
| 6    | 36    |                         | Х                       | Х                       |                         |  |
| 7    | 37    |                         | Х                       | Х                       | X                       |  |
| 8    | 38    | X                       |                         |                         |                         |  |
| 9    | 39    | X                       |                         |                         | X                       |  |
| :    | 3A    | Х                       |                         | Х                       |                         |  |
| ;    | 3B    | X                       |                         | Х                       | X                       |  |
| <    | 3C    | Х                       | Х                       |                         |                         |  |
| =    | 3D    | Х                       | Х                       |                         | Х                       |  |
| >    | 3E    | X                       | Х                       | Х                       |                         |  |
| ?    | 3F    | Х                       | X                       | X                       | X                       |  |

Response to Command Code EA – Character A9 (Injector)

## Response to Injector Enquire Alarms Command, Character A10

| Char | acter | Additive Alarm Requests     |                             |                             |                             |  |
|------|-------|-----------------------------|-----------------------------|-----------------------------|-----------------------------|--|
| Char | Hex   | Injector 4<br>Unauth Failed | Injector 3<br>Unauth Failed | Injector 2<br>Unauth Failed | Injector 1<br>Unauth Failed |  |
| 0    | 30    |                             |                             |                             |                             |  |
| 1    | 31    |                             |                             |                             | X                           |  |
| 2    | 32    |                             |                             | Х                           |                             |  |
| 3    | 33    |                             |                             | Х                           | X                           |  |
| 4    | 34    |                             | Х                           |                             |                             |  |
| 5    | 35    |                             | X                           |                             | X                           |  |
| 6    | 36    |                             | Х                           | Х                           |                             |  |
| 7    | 37    |                             | Х                           | X                           | X                           |  |
| 8    | 38    | X                           |                             |                             |                             |  |
| 9    | 39    | Х                           |                             |                             | X                           |  |
| :    | 3A    | X                           |                             | Х                           |                             |  |
| ;    | 3B    | X                           |                             | X                           | X                           |  |
| <    | 3C    | X                           | Х                           |                             |                             |  |
| =    | 3D    | X                           | Х                           |                             | Х                           |  |
| >    | 3E    | Х                           | Х                           | Х                           |                             |  |
| ?    | 3F    | Х                           | Х                           | Х                           | X                           |  |

Response to Command Code EA – Character A10 (Injector)

Page 60 • MN06147 Issue/Rev. 0.5 (1/17)

#### Command Code EB - End Batch

This command cancels the remaining batch volume.

Command:

"EB"

Responses:

"OK" Good Response. Batch flagged as complete if batch is in progress. Batch authorization is removed.

or...

"NOXX" The batch volume has not been canceled.

Remarks: None.

Constraints: The batch should be completed or stopped prior to sending the "EB" command. If batch is in

progress and the valve is open, the valve will be closed but the batch will not be ended (NO 04 will

be returned if flow is active).

Special Case: Valve will be commanded to close if it has not already been commanded to do so.

Comm. Modes: Host Control.

#### Command Code EE - Enquire Extended Status

This command retrieves the operational status of microLoad.net. Data is returned in a bit-mapped format.

Command:

"EE" Request Status

Response:

**"A1A2A3A4A5A6A7A8" Good Response.** 8 Characters. For descriptions of each of the characters, see the following pages.

Where each "Ax" is a quasi hex value;

"0 1 2 3 4 5 6 7 8 9 : ; < > ?".

Remarks: Allow for additional characters to be added on the end for future status indicators.

Constraints: None.

Comm. Modes: No Control, Host Control, Poll and Program.

Page 62 • MN06147 Issue/Rev. 0.5 (1/17)

#### Response to "EE" Enquire, Character A1

| Character |     | Condition    |          |         |            |  |
|-----------|-----|--------------|----------|---------|------------|--|
| Char      | Hex | Program Mode | Released | Flowing | Authorized |  |
| 0         | 30  |              |          |         |            |  |
| 1         | 31  |              |          |         | X          |  |
| 2         | 32  |              |          | Х       |            |  |
| 3         | 33  |              |          | X       | X          |  |
| 4         | 34  |              | X        |         |            |  |
| 5         | 35  |              | X        |         | X          |  |
| 6         | 36  |              | X        | Х       |            |  |
| 7         | 37  |              | X        | X       | X          |  |
| 8         | 38  | X            |          |         |            |  |
| 9         | 39  | X            |          |         | X          |  |
| :         | 3A  | X            |          | Х       |            |  |
| ;         | 3B  | X            |          | X       | X          |  |
| <         | 3C  | X            | X        |         |            |  |
| =         | 3D  | X            | X        |         | X          |  |
| >         | 3E  | X            | X        | Х       |            |  |
| ?         | 3F  | X            | Х        | Х       | X          |  |

#### Response to Command Code EE - Character A1

**Note:** X shows an asserted condition. The microLoad.net is considered released whenever the valve is opened and has not been commanded to close.

## Response to "EE" Enquire, Character A2

| Char | acter | Condition               |                     |               |                        |  |
|------|-------|-------------------------|---------------------|---------------|------------------------|--|
| Char | Hex   | Transaction in Progress | Transaction<br>Done | Batch<br>Done | Keypad Data<br>Pending |  |
| 0    | 30    |                         |                     |               |                        |  |
| 1    | 31    |                         |                     |               | X                      |  |
| 2    | 32    |                         |                     | X             |                        |  |
| 3    | 33    |                         |                     | X             | X                      |  |
| 4    | 34    |                         | Х                   |               |                        |  |
| 5    | 35    |                         | Х                   |               | X                      |  |
| 6    | 36    |                         | Х                   | X             |                        |  |
| 7    | 37    |                         | Х                   | Х             | X                      |  |
| 8    | 38    | X                       |                     |               |                        |  |
| 9    | 39    | X                       |                     |               | X                      |  |
| :    | 3A    | X                       |                     | Х             |                        |  |
| ;    | 3B    | X                       |                     | Х             | X                      |  |
| <    | 3C    | X                       | Х                   |               |                        |  |
| =    | 3D    | X                       | Х                   |               | X                      |  |
| >    | 3E    | X                       | Х                   | X             |                        |  |
| ?    | 3F    | Х                       | Х                   | Χ             | X                      |  |

Response to Command Code EE – Character A2

Page 64 • MN06147 Issue/Rev. 0.5 (1/17)

## Response to "EE" Enquire, Character A3

| Char | acter | Condition               |                     |                            |       |  |
|------|-------|-------------------------|---------------------|----------------------------|-------|--|
| Char | Hex   | Printing in<br>Progress | Premissive<br>Delay | New Card Data<br>Available | Alarm |  |
| 0    | 30    |                         |                     |                            |       |  |
| 1    | 31    |                         |                     |                            | Х     |  |
| 2    | 32    |                         |                     | X                          |       |  |
| 3    | 33    |                         |                     | X                          | Х     |  |
| 4    | 34    |                         | X                   |                            |       |  |
| 5    | 35    |                         | X                   |                            | Х     |  |
| 6    | 36    |                         | X                   | X                          |       |  |
| 7    | 37    |                         | X                   | X                          | Х     |  |
| 8    | 38    | Х                       |                     |                            |       |  |
| 9    | 39    | Х                       |                     |                            | Х     |  |
| :    | 3A    | Х                       |                     | X                          |       |  |
| · ,  | 3B    | Х                       |                     | X                          | Х     |  |
| <    | 3C    | Х                       | X                   |                            |       |  |
| =    | 3D    | Х                       | X                   |                            | Х     |  |
| >    | 3E    | Х                       | X                   | X                          |       |  |
| ?    | 3F    | X                       | Х                   | X                          | Х     |  |

#### Response to Command Code EE – Character A3

**Note:** X shows an asserted condition.

## Response to "EE" Enquire, Character A4

| Char | acter | Condition                   |                                |                                |                        |  |
|------|-------|-----------------------------|--------------------------------|--------------------------------|------------------------|--|
| Char | Hex   | Program<br>Value<br>Changed | Delayed<br>Prompt<br>in Effect | Display<br>Message<br>Time-Out | Power-Fail<br>Occurred |  |
| 0    | 30    |                             |                                |                                |                        |  |
| 1    | 31    |                             |                                |                                | X                      |  |
| 2    | 32    |                             |                                | X                              |                        |  |
| 3    | 33    |                             |                                | Х                              | X                      |  |
| 4    | 34    |                             | Х                              |                                |                        |  |
| 5    | 35    |                             | Х                              |                                | X                      |  |
| 6    | 36    |                             | X                              | X                              |                        |  |
| 7    | 37    |                             | Х                              | Х                              | X                      |  |
| 8    | 38    | X                           |                                |                                |                        |  |
| 9    | 39    | X                           |                                |                                | X                      |  |
| :    | 3A    | X                           |                                | X                              |                        |  |
| ;    | 3B    | Х                           |                                | Х                              | X                      |  |
| <    | 3C    | X                           | Х                              |                                |                        |  |
| =    | 3D    | Х                           | Х                              |                                | Х                      |  |
| >    | 3E    | X                           | Х                              | X                              |                        |  |
| ?    | 3F    | Х                           | Х                              | X                              | X                      |  |

#### Response to Command Code EE – Character A4

Note: X shows an asserted condition.

Page 66 • MN06147 Issue/Rev. 0.5 (1/17)

## Response to "EE" Enquire, Character A5

| Char | acter |                     | Condition |          |          |  |  |
|------|-------|---------------------|-----------|----------|----------|--|--|
| Char | Hex   | Checking<br>Entries | Input #1  | Input #1 | Input #1 |  |  |
| 0    | 30    |                     |           |          |          |  |  |
| 1    | 31    |                     |           |          | X        |  |  |
| 2    | 32    |                     |           | X        |          |  |  |
| 3    | 33    |                     |           | X        | Х        |  |  |
| 4    | 34    |                     | Х         |          |          |  |  |
| 5    | 35    |                     | X         |          | Х        |  |  |
| 6    | 36    |                     | Х         | X        |          |  |  |
| 7    | 37    |                     | X         | X        | X        |  |  |
| 8    | 38    | X                   |           |          |          |  |  |
| 9    | 39    | X                   |           |          | X        |  |  |
| :    | 3A    | X                   |           | X        |          |  |  |
| ;    | 3B    | X                   |           | X        | Х        |  |  |
| <    | 3C    | Х                   | Х         |          |          |  |  |
| =    | 3D    | Х                   | X         |          | Х        |  |  |
| >    | 3E    | Х                   | X         | X        |          |  |  |
| ?    | 3F    | X                   | X         | X        | X        |  |  |

#### Response to Command Code EE – Character A5

**Note:** X shows an asserted condition.

# Response to "EE" Enquire, Character A6

| Character |     | Condition          |                                                                  |   |   |  |
|-----------|-----|--------------------|------------------------------------------------------------------|---|---|--|
| Char      | Hex | Pending<br>Reports | Pending Report Storage Printer Prese Reports Full Standby Progre |   |   |  |
| 0         | 30  |                    |                                                                  |   |   |  |
| 1         | 31  |                    |                                                                  |   | X |  |
| 2         | 32  |                    |                                                                  | Х |   |  |
| 3         | 33  |                    |                                                                  | Х | X |  |
| 4         | 34  |                    | X                                                                |   |   |  |
| 5         | 35  |                    | X                                                                |   | Х |  |
| 6         | 36  |                    | X                                                                | Х |   |  |
| 7         | 37  |                    | X                                                                | Х | Х |  |
| 8         | 38  | Х                  |                                                                  |   |   |  |
| 9         | 39  | Х                  |                                                                  |   | X |  |
| :         | 3A  | Х                  |                                                                  | Х |   |  |
| ;         | 3B  | Х                  |                                                                  | Х | X |  |
| <         | 3C  | Х                  | X                                                                |   |   |  |
| =         | 3D  | Х                  | X                                                                |   | X |  |
| >         | 3E  | Х                  | X                                                                | Х |   |  |
| ?         | 3F  | X                  | X                                                                | Х | X |  |

## Response to Command Code EE – Character A6

Note: X shows an asserted condition.

Page 68 • MN06147 Issue/Rev. 0.5 (1/17)

# Response to "EE" Enquire, Character A7

| Character |     | Condition |          |                        |           |
|-----------|-----|-----------|----------|------------------------|-----------|
| Char      | Hex | Reserved  | Reserved | BS&W Limit<br>Exceeded | Diverting |
| 0         | 30  |           |          |                        |           |
| 1         | 31  |           |          |                        | Х         |
| 2         | 32  |           |          | X                      |           |
| 3         | 33  |           |          | X                      | X         |
| 4         | 34  |           | Х        |                        |           |
| 5         | 35  |           | Х        |                        | Х         |
| 6         | 36  |           | Х        | X                      |           |
| 7         | 37  |           | Х        | X                      | X         |
| 8         | 38  | Х         |          |                        |           |
| 9         | 39  | Х         |          |                        | Х         |
| :         | 3A  | Х         |          | X                      |           |
| ;         | 3B  | Х         |          | X                      | X         |
| <         | 3C  | Х         | Х        |                        |           |
| =         | 3D  | Х         | X        |                        | Х         |
| >         | 3E  | Х         | Х        | X                      |           |
| ?         | 3F  | X         | X        | X                      | Х         |

## Response to Command Code EE – Character A7

**Note:** X shows an asserted condition.

# Response to "EE" Enquire, Character A8

| Character |     | Condition |          |          |          |  |
|-----------|-----|-----------|----------|----------|----------|--|
| Char      | Hex | Reserved  | Reserved | Reserved | Reserved |  |
| 0         | 30  |           |          |          |          |  |
| 1         | 31  |           |          |          | Х        |  |
| 2         | 32  |           |          | X        |          |  |
| 3         | 33  |           |          | X        | Х        |  |
| 4         | 34  |           | Х        |          |          |  |
| 5         | 35  |           | Х        |          | Х        |  |
| 6         | 36  |           | Х        | X        |          |  |
| 7         | 37  |           | Х        | X        | Х        |  |
| 8         | 38  | X         |          |          |          |  |
| 9         | 39  | X         |          |          | Х        |  |
| :         | 3A  | X         |          | X        |          |  |
| ;         | 3B  | X         |          | X        | X        |  |
| <         | 3C  | X         | Х        |          |          |  |
| =         | 3D  | X         | X        |          | Х        |  |
| >         | 3E  | X         | Х        | Х        |          |  |
| ?         | 3F  | X         | X        | X        | X        |  |

## Response to Command Code EE – Character A8

Note: X shows an asserted condition.

Page 70 • MN06147 Issue/Rev. 0.5 (1/17)

## Command Code ER - Event Recall

This command retrieves historical data using the sequence number of the data.

#### Command:

"ER\_S...S"

Where S...S is the sequence number.

#### Responses:

### Good Responses -

"ER\_SSSSSSSS\_DDDDDD\_HHNN\_X\_EEEEE\_A...A"

Where:

SSSSSSSS = Sequence number

DDDDDDD = Standard Time 'MMDDYYYY' or Military Time "DDMMYYYY"

MM = Month
DD = Day
YYYY = Year
HH = Hours
NN = Minutes

X = A (Standard Time – AM), P (Standard Time – PM), M (Military Time)

EEEEE = Type Number (Returned, but not currently used)

A....A = Data Variable length string (may contain "tab" characters)

or...

"NOXX" Data not retrieved.

Remarks: None.

Constraints: None.

Special Case: None.

Comm. Modes: Host Control, No Control, Poll and Program.

## Command Code ES - Last Event Recall

This command retrieves the sequence number of the last event stored in the historical data.

Command:

"ES"

## Responses:

Good Responses -

"ES\_SSSSSSSSS"

Where:

SSSSSSSS = Sequence number of most recent event in event log

or...

"NOXX" Data not available.

Remarks: None.

Constraints: None.

Special Case: None.

Comm. Modes: Host Control, No Control, Poll and Program.

Constraints: VVVVVVVV is unfactored raw pulse count. This value is reset to zero at start and end of each

Page 72 • MN06147 Issue/Rev. 0.5 (1/17)

# Command Code ET – End Transaction

This command removes authorization and flags the transaction as complete.

| Co | m | m | a | n | d |  |
|----|---|---|---|---|---|--|
|----|---|---|---|---|---|--|

"ET"

## Responses:

**"OK"** Good Response. Transaction is flagged as complete if a transaction is in progress.

Authorization is removed.

or...

"NOXX" Transaction was not ended.

Remarks: None.

Constraints: None.

Special Case: None.

Comm. Modes: Host Control, Poll and Program.

## Command Code FL - Read Flow Count

This command retrieves raw pulse counts from the microLoad.net.

Command:

"FL" Read flow count for the arm.

Responses:

"FL\_VVVVVVVV" Good Response. Flow count for arm.

Remarks: None.

Constraints: VVVVVVVVV is unfactored raw pulse count. This value is reset to zero at start and end of each

transaction.

Comm. Modes: No Control, Host Control, Poll and Program.

Page 74 • MN06147 Issue/Rev. 0.5 (1/17)

## Command Code GD - Get Date and Time

This command retrieves the current date and time from the microLoad.net.

#### Command:

"GD"

## Responses:

```
"GD_DDDDDDD_HHNN_X" Good Response.
```

Where: DDDDDDDD = MMDDYYYY (Standard Time)

= DDMMYYYY (Military Time)

HH = hours
 NN = minutes
 MM = month
 DD = day
 YYYY = year

X = A (Standard Time - A.M.)

= P (Standard Time - P.M.)

= M (Military Time)

or...

"NOXX" The date and time were not read from the microLoad.net.

Remarks: None.

Constraints: None.

Special Case: None.

Comm. Modes: No Control, Host Control, Poll and Program.

## Command Code GK – Get Key

This command retrieves the last key that was pressed at the microLoad.net keypad.

#### Command:

"GK"

## Responses:

"GK\_XX" Good Response. Last key pressed.

"GK\*XX" Good Response. Last key pressed, this arm has current focus.

Where: XX = "\_0" through "\_9" for numeric keys

= "E1" for the "ENTER" key = "P1" for the "PRINT" key

= "A1" for the "START" key

= "B1" for the "SET" key

= "C1" for the "CLEAR" key = "S1" for the "STOP" key

= "F1" for the "F1" key

= "F2" for the "F2" key

= "- +" for the "-/+" key

= "\_." for the "." key

Remarks: None.

Constraints: NO32 will be returned if no key has ever been pressed.

Special Case: None.

Comm. Modes: No Control, Host Control, Poll and Program.

Page 76 • MN06147 Issue/Rev. 0.5 (1/17)

## Command Code GP – Get Firmware Signatures

This command retrieves the computed CRC-32 for the firmware currently installed in the microLoad.net.

#### Command:

"GP"

## Responses:

"GP\_SSSSSSS" Good Response.

Where: SSSSSSS = eight hexadecimal digit signature

or...

"NOXX" Did not read the CRC signatures.

Remarks: CRC signatures may be used to determine firmware revision number. Contact the factory with inquiries.

Constraints: None.

Special Case: None.

Comm. Modes: No Control, Host Control, Poll and Program.

## Command Code IC - Injector Command

out the injector comm port.

This command is used to specify the command to be sent to a smart additive injector.

#### Command:

```
"IC_c..c"

Where IC = Injector Command literal
c..c = command text (as shown below)

c..c = AAAY...Y
where: AAA = Injector comm address (ASCII)
Y...Y = Injector command (ASCII)

(Gate City Protocol I and Titan PAC-3 Protocol)

Note: The microLoad.net installs an STX before c..c, an ETX and calculated LRC after c..c, and then sends this
```

#### Responses:

```
"OK" Good Response.

or...

"NOXX"

Where X = "01" In the Programming Mode
= "02" microLoad.net Released
= "06" Operation Not Allowed
= "19" Option Not Installed
```

When the microLoad.net receives an "IC" command, a "NO06" response will be moved into the appropriate response buffer. This "NO06" response will indicate that no response has yet been received from the Additive Injector Subsystem. This will prevent the supervisory computer from issuing an immediate "IR" command and reading an old response from a previous command that may have been issued to a different additive subsystem.

If communications with an additive subsystem has not been selected in the programming mode, this command will return a "NO" response.

If the specified command is valid for the microLoad.net's current mode of operation, the query or command is copied into the additive command buffer. If the address is invalid, i.e., there is no additive injector with that address connected to the microLoad.net, no response will ever be received. If the command is improperly constructed or not valid for the type of additive injector selected, the additive injector will respond appropriately and the supervisory computer can decode the response given.

STX and ETX characters are added to the command. The LRC is calculated and added onto the end of the command.

Page 78 • MN06147 Issue/Rev. 0.5 (1/17)

## Command Code IR – Injector Response

This command is used to retrieve the response from a passby command to an Additive Injection Subsystem.

#### Command:

"IR"

## Responses:

"IR\_r..r"

Where IR = Injector Response command

r..r = response text (see below)

r..r of AAAY..Y

AAA = Injector comm address (ASCII)

Y..Y = Injector response (ASCII)

(Gate City Protocol I and Titan PAC-3 Protocol)

**Note:** The microLoad.net receives the response from the injector, then strips off the STX, ETX, and LRC, and what remains is "r.r" above.

or...

"NOXX"

Remarks: None.

## Command Code LC - Request Load Average Reference Density

#### Command:

"LC R" (for the current batch)
"LC YY" (for a completed batch)

"LC YY NNN" (for a completed batch in a completed transaction)

#### Responses:

"LC YY RR SVVVV.V" For commands LD R, LD YY "LC YY RR SVVVV.V NNN" For commands LD YY NNN

NOXX

Where R indicates the current batch

YY is the batch number requested (01 -10) RR is the number of the delivered recipe (01 - 12)

S is a sign (+/-)

VVVV.V is the load average density of the product at standard conditions

for the requested batch

NNN is the number of batches back

#### See Also:

Load Average Temperature
 Load Average Pressure
 Load Average General
 RD Request Analog Input Value

Page 80 • MN06147 Issue/Rev. 0.5 (1/17)

## Command Code LD – Request Load Average Density

This command requests load average density from the microLoad.net.

#### Command:

#### **Current Transaction**

"LD \_R" Current batch average density

"LD \_YY" Batch average density for the specified batch

"LD \_YY\_NNN" Batch average density of a stored transaction

Where R = Constant (Current Recipe)

NNN = Number of transactions back into Local Storage to retrieve data

YY = Batch Number (01-50)

#### Responses:

#### **Current Transaction**

"LD \_YY\_RR\_SVVVV.V" Good Response. For commands LD\_R, LD\_YY

"LD \_YY\_RR\_SVVVV.V\_NNN" Good Response. For commands LD YY NNN

Where:

VVVV.V = Average Value

NNN = Number of transactions back into Local Storage to retrieve data

ΥY = Batch Number (01-50) RR = Recipe Number (01-12)

S = Sign (+ or -)

or...

"NOXX" The load average density was not read.

Remarks: Response field padded with leading spaces. If value is negative, minus sign will immediately precede

most significant digit.

**Constraints:** Density units are as programmed in the microLoad.net.

Special Case: None.

Comm. Modes: No Control, Host Control, Poll and Program.

## Command Code LG - Load Average General

This command retrieves the load average general purpose analog input value from microLoad.net using the sequence number of the transaction.

#### Command:

**Current Batch** 

"LG\_R"

**Completed Batch** 

"LG\_YY"

**Completed Batch in a completed transaction** 

"LG\_YY\_NNN"

## Responses:

"LG \_YY\_RR\_SVVVV.V" Good Response. For commands LG\_R, LG\_YY

"LD \_YY\_RR\_SVVVV.V\_NNN" Good Response. For command LG\_YY\_NNN

Where:

R = Current Batch

YY = Batch Number requested (01-10)

RR = Recipe Number (01-12)

VVVV.V = Load Average General Purpose Value

NNN = Number of batches back into Local Storage to retrieve data

or...

"NOXX" The load average general purpose analog input value was not read.

Remarks: None.

Constraints: A "NO" response could be returned if an invalid batch number is used or if the number of batches back

is invalid. A "NO" response may also be returned if the batch was not completed yet (current batches

must use LG\_R).

Special Case: None.

Comm. Modes: Host Control, Poll and Program.

Page 82 • MN06147 Issue/Rev. 0.5 (1/17)

## Command Code LO - Request Logout of Program Mode

This command forces an immediate logout of Program Mode.

| Command:   |        |
|------------|--------|
|            | "LO"   |
|            |        |
| Responses: | ОК     |
|            | OK .   |
|            | or     |
|            | "NOXX" |

**Remarks:** Ten seconds after issuing a PC command, the microLoad.net begins the logout process. The "LO" command starts it immediately. All changes made by the PC command are not available (made active) until the logout process is complete.

Constraints: Logout may only be forced if the comm port is the one logged in (i.e., Port #1 cannot logout Port #2).

Special Case: None.

Comm. Modes: Host Control, Poll and Program.

## Command Code LP - Request Load Average Pressure

This command requests the value of the load average pressure from the microLoad.net.

#### Command:

#### **Current Transaction**

"LP \_R" Current load average pressure for the current recipe.

"LP\_YY" Load average pressure for previous batch of the current transaction.

"LP\_YY\_NNN" Load average pressure for the batch indicated in local storage.

Where R = Constant (Current Recipe)

YY = Batch Number (01-50)

NNN = Number of transactions back into Local Storage to retrieve data

#### Responses:

#### **Current Transaction**

"LP\_YY\_RR\_VVVV.V" For "LP\_R" and "LP\_YY"

"LP\_YY\_RR\_VVVV.V\_NNN" For "LP\_YY\_NNN"

Where:

YY = Batch Number (01-50)

RR = Recipe (01-12) VVVV.V = average value

NNN = number of transactions back into Local Storage to retrieve data

or...

"NOXX" The load average density was not read.

Remarks: None.

**Constraints:** Pressure units are as programmed for the microLoad.net.

Special Case: None.

Comm. Modes: No Control, Host Control, Poll and Program.

Page 84 • MN06147 Issue/Rev. 0.5 (1/17)

## Command Code LT – Request Load Average Temperature

This command requests the value of the load average temperature from the microLoad.net.

#### Command:

#### **Current Transaction**

"LT \_R" Current batch average

"LT\_YY" Batch average

"LT\_YY\_NNN" Batch average for local storage transaction

Where R = Constant (Current Recipe)

YY = Batch Number (01-50)

NNN = Number of transactions back into Local Storage to retrieve data

### Responses:

#### **Current Transaction**

"LT\_YY\_RR\_VVVV.V" For command(s) "LT\_R" and "LT\_YY"
"LT\_YY\_RR\_VVVV.V\_NNN" For "LT\_YY\_NNN"

Where:

YY = Batch Number (01-50)

RR = Recipe (01-12) VVVV.V = average value

NNN = number of transactions back into Local Storage to retrieve data

or...

"NOXX" The load average temperature was not read.

Remarks: None.

**Constraints:** Temperature units are as programmed for the microLoad.net. Negative temperature is possible.

Special Case: None.

Comm. Modes: No Control, Host Control, Poll and Program.

## Command Code MC - Mass Meter Send

This command allows a host system to send commands to a mass meter connected to an microLoad.net.

#### Command:

"MC\_m...m"

Where m...m = Mass Meter command text as defined in MN0M008 for the S-Mass, or MN0M12 for the Apollo.

#### Responses:

"OK" Good Response.

or...

"NOXX" The command was not sent to the Mass Meter.

Where

XX = "01" if the microLoad.net is in Program Mode

= "02" if the microLoad.net is released

= "19" if no Mass Meter comm port is defined

**Remarks:** See "MR" for retrieval of the response from the mass meter.

Constraints: None.

Special Case: None.

Comm. Modes: No Control, Host Control, Poll and Program.

Page 86 • MN06147 Issue/Rev. 0.5 (1/17)

## Command Code MR - Mass Meter Receive

This command allows a host system to receive commands from a mass meter connected to an microLoad.net.

#### Command:

"MR"

#### Responses:

"MR\_r...r" Good Response.

Where

r...r = Mass Meter response text as defined in MN0M008 for the S-Mass, or for MN0M012 for the Apollo.

or...

"NOXX" No response is available from the mass meter.

Where

XX = "06" when no data was received from the Mass Meter

**Remarks:** See "MC" for a description of how to send a command to the mass meter.

Constraints: None.

Special Case: None.

Comm. Modes: No Control, Host Control, Poll and Program.

## Command Code OR - Output Relay

This command will activate or deactivate a general purpose relay output.

#### Command:

"OR\_XX\_Y"

Where XX = the output number (01-06) Y = desired state (1 = on, 0 = off)

#### Responses:

**"OK"** Good Response. The command was accepted and the desired state was output to the selected contact.

or...

**"NOXX"** The command was rejected. The microLoad.net did not request a state change at the selected output.

**Remarks:** "NO03" will be returned if XX or Y is out of range. "NO06" will be returned if the output is not assigned as a general purpose output.

Constraints: This command will not be allowed if the corresponding relay is not configured as a general purpose relay.

Special Case: None.

Comm. Modes: No Control, Host Control, Poll and Program.

Page 88 • MN06147 Issue/Rev. 0.5 (1/17)

## Command Code PC - Change Program Code Values

This command instructs the microLoad.net to change the value of one of the programmable entries (001 through 999) in the directory specified.

#### Command:

#### Responses:

"OK" Good Response. Parameter value has been changed.

or...

"NOXX" The program value was not changed.

**Remarks:** The number of digits or alpha characters entered for the new program code must be EXACTLY equal to the number of digits or alpha characters required for that particular program code, except for codes requiring text strings.

Due to the varying lengths of the programmable display messages, the number of digits or alpha characters entered for the new program code can number up to a maximum of 30. However, the number of digits or alpha characters stored will depend on the maximum length of that particular message being changed.

**Constraints:** Refer to the Reference section in the Operators Manual for a complete list of parameters in each directory.

Special Case: None.

Comm. Modes: Host Control, Poll and Program.

**Note:** The "+" argument appended to the PC command string affects the number of significant digits returned for floating point numbers. For the "+" version of the command, additional decimal digits may be included in the response beyond the specified format for the program code if they are non-zero (up to a maximum of six total digits to the right of the decimal point).

#### Examples

| 01PV 01 011         | PV 01 011 0010.000 Inj #1 Vol  |
|---------------------|--------------------------------|
| 01PC 01 011 23.3604 | PC 01 011 0023.360 Inj #1 Vol  |
| 01PV 01 011         | PV 01 011 0023.360 Inj #1 Vol  |
| 01PV 01 011+        | PV 01 011 23.360400 lnj #1 Vol |

## Command Code PF - Request Time of Power-Fail

This command requests the time and date the last power-fail occurred.

Command:

"PF"

Responses:

"PF\_DDDDDDDD\_HHNN\_X" Good Response.

Where DDDDDDDD = Power-Fail Date

= (MMDDYYYY for Standard Time)

= (DDMMYYYY for Military Time)

HH = Power-Fail Time, Hours

NN = Power-Fail Time, Minutes

X = A (Standard Time – A.M.)

= P (Standard Time – P.M.)

= M (Military Time)

Remarks: None.

Constraints: None.

Special Case: None.

Comm. Modes: No Control, Host Control, Poll and Program.

Page 90 • MN06147 Issue/Rev. 0.5 (1/17)

## Command Code PP – Print Report to Printer

This command initiates a reprint of the requested transaction at the printer for the arm.

## Command:

"PP" for the most recently completed transaction
 "PP NNN" for NNN transactions back in local storage
 "PP ST" for PTB standby to start re-printing all outstanding reports

## Responses:

**Good Response:** 

"OK"

or...

"NOXX" No pending repeats to print

Remarks: None.

**Constraints:** A printer port must be configured.

Special Case: None.

Comm. Modes: No Control, Host Control, Poll and Program.

## Command Code PR - Program Change Recall

This command retrieves program mode changes from the microLoad.net's internal log using the sequence number of the data.

#### Command:

"PR\_S...S"

Where S...S is the sequence number.

## Responses:

## **Good Response:**

 $"PR\_SSSSSSSSSSDDDDDD\_HHNN\_X\_A...A"$ 

Where:

SSSSSSSS = Sequence number

DDDDDDDD = Standard Time "MMDDYYYY" or Military Time "DDMMYYYY"

MM = Month
DD = Day
YYYY = Year
HH = Hours
NN = Minutes

X = A (Standard Time – A.M.), P (Standard Time – P.M.) M (Military Time)

A...A = WW\_ZZ <Tab> Old Data <Tab> New Data

WW = Directory Designation CF = Configuration

SY = System

Rnn = Where nn = recipe number (01-12)

ZZZ = Program Code Number

or...

"NOXX" Data not retrieved.

Remarks: None.

Constraints: None.

Special Case: None.

Comm. Modes: Host Control, No Control, Poll and Program.

Page 92 • MN06147 Issue/Rev. 0.5 (1/17)

## Command Code PS – Last Program Code Change Recall

This command retrieves the last changed program codes sequence number.

Command:

"PS"

Responses:

"PS\_SSSSSSSSS" Good Response.

Where:

SSSSSSSS = Sequence number

or...

"NOXX" Sequence number not retrieved.

Remarks: None.

Constraints: None.

Special Case: None.

Comm. Modes: Host Control, No Control, Poll and Program.

## Command Code PT - Print Transaction to Host

This command allows a transaction report to be generated directly to the host over the existing communications line. The microLoad.net first responds with an OK response (framed normally according to the current host protocol) followed by the report text. No additional framing characters appear before, during, or after the report text other than those returned with the normal OK response.

#### Command:

"PT" for the most recently completed transaction"PT NNN" for NNN transactions back in local storage

#### Responses:

## **Good Response:**

"OK" (followed by the report text)

or...

"NOXX"

Remarks: None.

Constraints: None.

Special Case: None.

Comm. Modes: No Control, Host Control, Poll and Program.

Page 94 • MN06147 Issue/Rev. 0.5 (1/17)

## Command Code PV - Request Program Code Values

This command requests program values from the microLoad.net.

#### Command:

```
"PV_DD_XXX"
```

Where DD = Major Directory

CF = Configuration

SY = System

01-12 = Recipe Number

XXX = Program Code Number

### Responses:

"PV\_DD\_XXX\_V...V" Good Response for three-digit codes

Where DD = Directory

CF = Configuration

SY = System

01-12 = Recipe Number

XXX = Parameter Number

V...V = Value of the parameter

or...

"NOXX" Program value not read.

Remarks: None.

Constraints: None.

Special Case: None.

Comm. Modes: No Control, Host Control, Poll and Program.

**Note:** The "+" argument appended to the PC command string affects the number of significant digits returned for floating point numbers. For the "+" version of the command, additional decimal digits may be included in the response beyond the specified format for the program code if they are non-zero (up to a maximum of six total digits to the right of the decimal point).

#### Examples

| 01PV 01 011         | PV 01 011 0010.000 lnj #1 Vol  |
|---------------------|--------------------------------|
| 01PC 01 011 23.3604 | PC 01 011 0023.360 lnj #1 Vol  |
| 01PV 01 011         | PV 01 011 0023.360 lnj #1 Vol  |
| 01PV 01 011+        | PV 01 011 23.360400 lnj #1 Vol |

## Command Code RA - Request Alarm Status

This command requests program values from the microLoad.net.

#### Command:

"RA\_DD"

Where DD = Directory

SY = System IN = Injector

#### Responses:

"A1 A2 A3 A4 A5" Good Response.

"OK" OK is returned if there are no alarms for that directory

"NOXX" Bad Response

**Remarks:** The good response is a character string consisting from 1 to 5 status codes separated by a single space. Each status code is two characters, see AR for Alarm Mnemonics.

If alarms exist for any injector, the two-character alarm code will be included in the response string. To determine the specific injector experiencing the alarm condition, the EA command must be used.

Constraints: None.

**Special Case:** If no alarm condition is set, an "OK" response is issued..

Comm. Modes: No Control, Host Control, Poll and Program.

Page 96 • MN06147 Issue/Rev. 0.5 (1/17)

## Command Code RB - Request Batch Totals

This command retrieves Batch Data from the microLoad.net.

#### Command:

**Current Transaction** 

"RB""RB\_YY""RB\_YY\_X"Completed batch volume, delivery volume type"RB\_YY\_X"Completed batch volume, specified volume type

**Local Storage Transaction** 

"RB\_YY\_NNN" Historic transaction requests

"RB\_YY\_X\_NNN" Returns the batch in the volume type requested if that volume

type was stored

Where X = R for raw total (Indicated Volume – IV)

= G for gross volume (GV)

N for gross @ standard temperature volume (GST)P for net pressure and temperature volume (GSV)

= M for mass total

YY = Batch Number (01-50)

NNN = Number of transactions back into Local Storage to retrieve data

## Responses:

**Current Transaction** 

"RB\_YY\_X\_A1\_RR\_VVVVVVV" For "RB," "RB\_YY," and "RB\_YY\_X"

**Local Storage Transaction** 

"RB\_YY\_X\_A1\_RR\_VVVVVVV\_NNN" For "RB," "RB\_YY\_NNN," and "RB\_YY\_X\_NNN"

YY = Batch number requested or current batch

X = R for raw total

= G for gross total

= N for gross at standard temperature total

= P for net temperature and pressure

= M for mass totals

A1 = Additive selection code character 1

RR = Recipe Number 01-12

VVVVVVV = Batch Volume

NNN = Number of transactions back into Local Storage to retrieve data

or...

"NOXX"

**Remarks:** The batch is not considered complete until the start key is pressed for the next batch, or the transaction is ended. RB\_YY will always fail on the current batch even after BD status is reported in Command EQ or RS. See AU and AP for additive code (A1A2A3...).

Constraints: Batch volume units are assumed as the type programmed into microLoad.net.

Special Case: None.

**Comm. Modes:** No Control, Host Control, Poll and Program.

## Command Code RD - Request Current Transducer Value

This command requests the value of one of the probes or transducers installed and wired to the microLoad.net.

#### Command:

"RD\_Z" Request transducer value.

Where Z = T (current temperature)

= P (current density)

= D (current density)

#### Responses:

"RD\_Z\_VVVV.V""Good Response. Pressure or density, straight product."RD\_Z\_SVVVV.V"Good Response. Temperature, straight product.

Where Z = T (current temperature)

P (current pressure)D (current density)

VVVV.V = current pressure, temperature or density value

S = Sign (+ or -)

or...

"NOXX" The value was not read.

Remarks: None.

Constraints: None.

Special Case: None.

Comm. Modes: No Control, Host Control, Poll and Program.

Page 98 • MN06147 Issue/Rev. 0.5 (1/17)

### Command Code RE - Reset Status Conditions

This command resets or acknowledges pending status conditions of the microLoad.net.

#### Command:

"RE\_XX"

Where XX = two character code as detailed below.

#### Responses:

"OK" Good Response. Status condition has been reset. Status condition will not longer appear in response to status requests (EQ and RS).

or...

"NOXX" The status condition has not been reset.

Remarks: None.

Constraints: When using a card reader, RE CD will cancel card validation and prevent additional transactions

without another card-in (if microLoad.net is configured for card-in required options).

**Special Case:** "TD" and "BD" statuses are also reset on authorize commands.

Comm. Modes: No Control, Host Control, Poll and Program.

### Valid Status Codes

| Code | Condition                                |
|------|------------------------------------------|
| BD   | Batch Done Status                        |
| CD   | Card Data Is Present *                   |
| PC   | Program Mode Value Has Changed           |
| PF   | Unit Has Power-Failed                    |
| TD   | Transaction Done Status (also resets BD) |

#### Valid Status Code for RE

Note: If the status code is already reset, a "NO06" will be returned.

<sup>\*</sup> IMPORTANT: When using a card reader in a mode other than ID Stamp Only, resetting the card data present status via the RE CD command will prevent the start of any additional transactions, and restore the 'Card-In Required' prompt at the Ready Screen.

## Command Code RK - Read Keypad

This command instructs the microLoad.net to transmit any pending data entered at the keypad to the requesting device.

#### Command:

"RK"

#### Responses:

"RK NNNN....N" Good Response.

where:

NNNN....N is a string of from 1 to 21 characters, where the final character is a non-numeric terminating key represented as indicated below:

Numeric keypad data zero through nine will be represented by their ASCII character equivalents.

The following are accepted as terminating keys only and will be represented as follows:

Enter key ("ENTER") = "E" Print key ("PRINT") = "P" Start key ("START") = "A" Set key ("SET") = "B"

The Clear key ("CLEAR") has a function and therefore will not be represented on the display. If pressed, the last character entered will be cleared and another character may be entered in its place. If pressed a second time, the entire field will be cleared and the entry will have to be repeated.

or...

"NOXX" Pending data was not available.

Remarks: The response string NNNN...N will contain leading zeros to the length of response specified in the prompt that was issued. If the expected input length for a prompt is 4 digits and only 2 digits are entered, 2 leading zeros and the 2 digits input at the keypad will be displayed in the response to the "RK." If the prompt was issued with the delimiter "["or"]," the initiating keystroke is NOT returned in the response to the "RK."

Constraints: Once a terminating key is pressed at the keypad the message "PLEASE WAIT" will be displayed. Keypad data is not cleared from the microLoad.net until a "WX," or "DA" command has been issued. After data pending, the keypad is locked until a "WX" command has been issued for prompt or a "DA" command removes minicomputer control. If none of these occur within 3 minutes, microLoad.net will time-out and release the keypad and display from minicomputer control.

Special Case: None.

Comm. Modes: Host Control.

Page 100 • MN06147 Issue/Rev. 0.5 (1/17)

## Command Code RL - Show Recipes Loaded

This command requests a bit map of recipes that have been loaded in the current or previous transaction.

#### Command:

#### **Current Transaction**

"RL" (Requests recipes loaded in the transaction)

## **Local Storage Transaction**

"RL\_NNN" (Requests recipes loaded in an historical transaction)

Where NNN = number of transactions back into local storage

#### Responses:

#### **Current Transaction**

"RL\_C1C2C3" Good Response. Bit map of the loaded recipes

#### **Local Storage Transaction**

"RL\_C1C2C3\_NNN" Good Response. Bit map of the loaded recipes

Where C1...C3 are bit mapped characters indicating recipes 01-12 (See command AB for tables.)

NNN = number of transaction back into local storage.

or...

"NOXX" The bit map has not been returned.

**Remarks:** The recipes loaded bitmap will be cleared on authorization of a transaction (if Host Control) or when the microLoad.net is released for delivery for the first batch of a transaction (Polling Only).

**Constraints:** NO05 will be returned if no transaction has ever been completed.

NO06 will be returned for a "RL" request of current transaction if microLoad.net is authorized prior

to transaction being started and also while presetting first batch of transaction.

Special Case: None.

Comm. Modes: No Control, Host Control, Poll and Program.

## Command Code RN - Show Recipe Numbers

This command returns the recipe numbers for each of the batches loaded in the current or previous transaction.

#### Command:

#### **Current Transaction**

"RN" Requests recipe numbers loaded in the transaction

#### **Local Storage Transaction**

"RN\_NNN" Requests recipe numbers loaded in an historical transaction

Where NNN = number of transactions back into local storage

#### Responses:

#### **Current Transaction**

"RN\_RR\_RR\_RR\_RR\_RR\_RR\_RR\_RR\_RR" Good Response. Recipe numbers.

#### **Local Storage Transaction**

"RN\_RR\_RR\_RR\_RR\_RR\_RR\_RR\_RR\_RR\_NNN" Good Response. Recipes loaded in the historical transaction

Where RR = Recipe number 01-12

NNN = number of transaction back into local storage.

or...

"NOXX" The recipe number has not been returned.

**Remarks:** Up to fifty batches may be reported. The number of batches reported will be determined by the number of batches per transaction parameter and not the number of batches actually loaded in any given transaction.

**Constraints:** NO05 will be returned if no transaction has ever been completed.

If a batch was not delivered, 00 will be returned as the recipe number for the undelivered batch.

Special Case: None.

Comm. Modes: No Control, Host Control, Poll and Program.

Page 102 • MN06147 Issue/Rev. 0.5 (1/17)

## Command Code RP – Request Preset

This commands requests the current preset value being loaded at the microLoad.net.

Command:

"RP"

Responses:

"RK\_XXXXXX" Good Response.

where: XXXXXX = Preset Volume

"NOXX" The current preset value was not read.

**Remarks:** The preset value is returned with leading spaces e.g., RP\_\_\_1000.

**Constraints:** The preset value is only available from the microLoad.net while the microLoad.net has a batch in progress. RP will return the actual preset value from the time the load is started ("SA" command or

pressing the "START" key) until batch done status is set.

Special Case: None.

Comm. Modes: No Control, Host Control, Poll and Program.

### Command Code RQ - Request Current Flow Rate

This command retrieves the current flow rate(s) from the microLoad.net.

### Command:

"RQ" Flow rate for the current product or system flow rate.

### Responses:

"RQ\_XXXXX" Good Response. Current flow rate

where: XXXX = current flow rate

"NOXX" Flow rate was not returned.

Remarks: None.

Constraints: NO31 will be returned if the command format is inconsistent with the currently configured mode of

operations.

Special Case: None.

Comm. Modes: No Control, Host Control, Poll and Program.

Page 104 • MN06147 Issue/Rev. 0.5 (1/17)

### Command Code RR – Request Recipe

This command requests the current recipe number from microLoad.net.

Command:

"RR"

#### Responses:

"RR\_NN" Good Response.

Where NN = Recipe Number (01-12)

"NOXX" Recipe number not returned.

**Remarks:** The recipe number returned by the RR will remain in effect until another recipe is selected, either by allocating a single recipe (AB command) or by selection at the microLoad.net keypad. Neither batch done nor transaction done clears the recipe number from the "RR" response.

Constraints: NO05 will be returned if no transaction has ever been completed.

Special Case: None.

Comm. Modes: No Control, Host Control, Poll and Program.

### Command Code RS - Request Status

This command requests the operational status of the microLoad.net. Data is returned as two-character mnemonics for each status reported. A maximum of twenty status codes will be reported.

Command:

"RS" Request Status.

Responses:

"RS\_XX\_XX\_XX ...XX"

**Good Response.** A character string consisting of from 1 to 20 status codes separated by a single space. Each status code is two characters. See table on the following page for more information about status codes.

**Remarks:** The microLoad.net is considered released whenever the valve is open and has not been commanded to close. Some alarm conditions cannot be reset through the Communication channel. (See Alarm Reset command.)

Constraints: None.

Special Case: A trailing space is returned after the final status code.

Comm. Modes: No Control, Host Control, Poll and Program.

Page 106 • MN06147 Issue/Rev. 0.5 (1/17)

## Request Status Codes

| Code | Condition                         |
|------|-----------------------------------|
| AL   | Alarm active                      |
| AU   | Arm authorized                    |
| BD   | Arm batch done                    |
| CD   | New card data available           |
| CE   | Checking entries                  |
| DP   | Delayed prompt is active          |
| DV   | Diverting                         |
| FL   | Arm flowing                       |
| I1   | Input 1 on                        |
| 12   | Input 2 on                        |
| 13   | Input 3 on                        |
| KY   | Keypad data pending               |
| LR   | Pending (locked) reports          |
| PC   | Program parameter changed         |
| PD   | Permissive delay active           |
| PF   | Power fail occurred               |
| PP   | Printing in progress              |
| PR   | Presetting in progress            |
| PS   | Printer standby (printer is down) |
| PW   | In program mode                   |
| RL   | Arm released                      |
| RS   | Pending report storage full       |
| SW   | BS&W Limit Exceeded               |
| TD   | Arm transaction done              |
| TO   | Display message timed out         |
| TP   | Arm transaction in progress       |
| DV   | Diverting                         |
| SW   | BS&W Limit Exceeded               |

### Command Code RT – Request Transaction Totals

This command instructs microLoad.net to transmit the transaction data.

### Command:

**Current Transaction** 

"RT\_Z" Transaction Volume – sum of the recipes.
"RT\_Z\_RR" Transaction single recipe volume.

**Local Storage Transaction** 

"RT\_Z\_NNN" Transaction Volume – sum of the recipes.

"RT\_Z\_RR\_NNN" Transaction single recipe volume.

Where:

Z = R for raw total (Indicated Volume – IV)

= G for gross volume (GV)

= N for gross @ standard temperature volume (GST)

= P for gross @ standard temperature and pressure volume (GSV)

= M for mass total

RR = Recipe 01 - 12

NNN = Number of transactions back into local storage to retrieve data

### Responses:

#### **Current Transaction**

"RT\_Z\_YY\_RR\_VVVVVVV" Good Response. Transaction volume – sum of the recipes Local Storage Transaction

"RT\_Z\_YY\_RR\_VVVVVVV\_NNN" Good Response. Transaction volume – sum of the products Where:

Z = R for raw total (Indicated Volume – IV)

= G for gross volume (GV)

= N for gross @ standard temperature volume (GST)

= P for gross @ standard temperature and pressure volume (GSV)

= M for mass total

YY = Total number of batches

RR = Recipe 01 – 12 or "MR" to indicate multiple recipes

VVVVVVV = Total transaction volume

NNN = Number of transactions back into local storage

or...

"NOXX" No Transaction data was returned.

**Remarks:** For Total Volume Requests; (RT\_Z and RT\_Z\_NNN) "MR" as the recipe number on the response indicates a multiple recipe transaction. Recipes delivered in batches can be determined via batch volume requests RB or by using the RL or RN commands.

**Constraints:** Transaction Volume Units are assumed to be as programmed into microLoad.net. NO03 will be returned for a recipe request if the recipe requested was not delivered in the transaction. NO30 will be returned if the recipe specified is not currently configured to the microLoad.net to which the command was directed.

Special Case: None.

Comm. Modes: No Control, Host Control, Poll and Program.

Page 108 • MN06147 Issue/Rev. 0.5 (1/17)

## Section V - Command Reference Guide

### Command Code SA – Remote Start

This command remotely starts the microLoad.net as though the "START" key was pressed.

Command:

"SA"

Responses:

"OK" Good Response. microLoad.net is released for flow to begin.

or...

"NOXX" microLoad.net is not released for remote start.

Remarks: None.

Constraints: None.

Special Case: None.

Comm. Modes: Host Control.

### Command Code SB - Set Batch

This command authorizes a batch and presets Batch Volumes for a transaction.

#### Command:

"SB\_VVVVVV"

"SB\_A1\_VVVVVV"

Where:

A1 = Additive selection code

VVVVVV = Volume to preset

#### Responses:

"OK" Good Response. Batch volume has been accepted.

or...

"NOXX" The batch volume has not been set.

**Remarks:** If the additive qualifier (A1) is not used, the additive selection will operate as currently programmed in the microLoad.net. For authorization with additives, only one recipe may be allotted. Additives selected in the qualifier must be programmed for use. If more than one recipe is enabled, the "Select Recipe" prompt will be displayed.

See also Remarks for "AB" - Allocate Blend Recipes command. (\*)

See Command Codes AP and AU for a description of A1 characters.

**Constraints:** Batch volume must not exceed programmed maximum batch size and must not be below the programmed minimum batch size. Units value must correspond to what is programmed into microLoad. net for units of measurement.

**Special Case:** An authorization command with batch size of 0 allows the driver to select batch size. Driver may clear any preset batch size and enter a new batch volume providing that it is less than the preset batch size. A batch amount of zero while in the Auto Preset Mode will result in the programmed auto preset amount being displayed; a non-zero set batch amount will override the programmed auto preset amount.

Comm. Modes: Host Control.

Page 110 • MN06147 Issue/Rev. 0.5 (1/17)

### Command Code SD - Set Date and Time

This command sets the date and time in the microLoad.net.

#### Command:

```
"SD_DDDDDDDD_HHNN_X"
Where DDDDDDDD
                    = MMDDYYYY (Standard Time)
      DDDDDDDD
                    = DDMMYYYY (Military Time)
      MM
                    = month
      DD
                    = day
      YYYY
                    = year
      HH
                    = hours
      NN
                    = minutes
                    = A (Standard Time – A.M.)
      Χ
                    = P (Standard Time – P.M.)
                    = M (Military Time)
```

### Responses:

"OK" Good Response. Time and date value accepted and seconds reset to zero.

or...

"NOXX" The time and date were not accepted.

Remarks: None.

**Constraints:** Time value must be within range programmed into microLoad.net – 0000 to 2359 for Military, 0000 to 1259 for Standard; month must be within the range of 1 to 12; day must be in the range valid for the month

chosen.

Special Case: Leading spaces may be used in place of leading zeros for month, day, year, hours, and minutes.

However, this is not recommended.

Comm. Modes: No Control, Host Control, Poll and Program.

### Command Code SF – Authorize and Set Batch (Without Override)

This command allows an automation system to authorize a batch in remote control with a predefined batch volume that cannot be overridden by the driver.

#### Command:

"SF VVVVVV"

"SF\_A1\_VVVVVV"

Where:

A1 = Additive selection code

VVVVVV = Volume to preset

#### Responses:

"OK" Good Response. Batch volume has been accepted.

or...

"NOXX" The batch volume has not been set.

**Remarks:** If the additive qualifier (A1) is not used, the additive selection will operate as currently programmed in the microLoad.net. For authorization with additives, only one recipe may be allotted. Additives selected in the qualifier must be programmed for use. If more than one recipe is enabled, the "Select Recipe" prompt will be displayed.

See also Remarks for "AB" – Allocate Blend Recipes command. (\*)

See Command Codes AP and AU for a description of A1 characters.

**Constraints:** Batch volume must not exceed programmed maximum batch size and must not be below the programmed minimum batch size. Units value must correspond to what is programmed into microLoad.

net for units of measurement.

Special Case: If Auto Preset amount is programmed and "SF" command is sent with batch volume of zero, the

programmed auto preset amount is used and the driver cannot override this amount.

Comm. Modes: Host Control.

Page 112 • MN06147 Issue/Rev. 0.5 (1/17)

### Section V – Command Reference Guide

### Command Code SP - Remote Stop

This command instructs the microLoad.net to stop, halting product delivery on the arm.

Command:

"SP"

Responses:

"OK" Good Response.

or...

"NOXX" microLoad.net was not stopped.

Remarks: None.

**Constraints:** Valve and pump are shut down whether flow is present or not. If a batch is in progress, the "START" key or the Remote Start command "SA" must be used to continue the batch.

Special Case: None.

Comm. Modes: No Control, Host Control, Poll and Program.

### Command Code SR - Show Recipes Currently Allocated

This command requests from the microLoad.net recipes that are currently allocated.

#### Command:

"SR"

#### **Responses:**

"SR\_C1C2C3" Good Response.

Where: C1...C3 are bit mapped characters indicating recipes 01 – 12. See AB command for recipe bit maps for C1 - C3.

- Remarks: 1. Before recipes are allocated with the "AB" command, the response from the "SR" will show all recipes that are currently programmed for this microLoad.net. After recipes are allocated, the response from the "SR" will show only those recipes selected in the "AB." Recipe allocation is cancelled when transaction done status is set.
  - 2. See also Remarks for "AB" Allocate Blend recipes command. (\*)

Constraints: None.

Special Case: None.

Comm. Modes: No Control, Host Control, Poll and Program.

Page 114 • MN06147 Issue/Rev. 0.5 (1/17)

### Command Code TA - Set Transaction

This command sets the maximum transaction volume.

### Command:

"TA\_V...V"

Where: V...V = Maximum Preset Total for Transaction Range = 0 – 999999 \*max # batches programmed

#### Responses:

"OK" Good Response. The transaction volume has been accepted.

or...

"NOXX" The transaction volume was not accepted.

Remarks: None.

Constraints: Unit value must correspond to what is programmed into the microLoad.net for units of measurement

and for delivery and preset display.

Special Case: None.

Comm. Modes: Host Control.

### Command Code TB - Transaction Log Batch Detail

This command retrieves historical transaction data from microLoad.net using the sequence number of the transaction and the batch number desired.

Command:

"TB\_BB S...S"

### Responses:

"TB\_SSSSSSSS [Batch Data]" Good Response.

Where:

BB = Batch number (01 through 10) SSSSSSSS = the event sequence number

And [batch data] is a comma-delimited text string with the following fields

Batch "X" (X = batch number requested);

Recipe Number, Additive Mask, Total Pulses,

5 Volume Totals for the batch (IV, GV, GST, NSV, Mass),

4 Additive Totals for the batch (A1, A2, A3, A4);

7 Load Average Values for the batch (rate, meter factor, temperature,

density, pressure CTL, and CPL),

Number of Alarms occuring during the batch

or...

"NOXX" No historical transaction data retrieved.

Remarks: None.

Constraints: Batch number and sequence number must both be valid or a "NO" response will occur (batch number

must not be greater than total batches for transaction).

Special Case: None.

Comm. Modes: Host Control, Poll and Program.

Page 116 • MN06147 Issue/Rev. 0.5 (1/17)

### Command Code TI – Show Prompt Data Entry

This command retrieves the current or stored prompts data entered in the microLoad.net.

#### Command:

**Current Transaction** 

"TI X"

**Local Storage Transaction** 

"TI\_X\_NNN"

Where: X = Prompt number (1 through 5)

NNN = Number of transactions back into local storage to retrieve data

### Responses:

**Current Transaction** 

"TI\_X\_AAAAAAAA" Good Response.

**Local Storage Transaction** 

"TI\_X\_AAAAAAAANNN" Good Response.

Where:

X = Prompt number (1 through 5) AAAAAAAAA = Prompt Data Entry (Numeric)

NNN = Number of transactions back into local storage to retrieve data.

or...

"NOXX" No prompt data retrieved.

Remarks: Length of this data field will always be nine characters (right justified, no lead zero blanking).

Constraints: None.

Special Case: None.

Comm. Modes: No Control, Host Control, Poll and Program.

### Command Code TN – Show Transaction Stop Date and Time

This command retrieves the transaction stop date and time and internal transaction number.

#### Command:

**Current Transaction** 

"TN"

**Local Storage Transaction** 

"TI\_NNN"

Where: NNN = The number of transactions back into local storage to retrieve data.

#### Responses:

**Current Transaction** 

"TN\_IIII\_DDDDDDDD\_AAAA\_X" Good Response.

**Local Storage Transaction** 

"TN\_IIII\_DDDDDDDD\_AAAA\_X\_NNN" Good Response.

Where:

IIII = Internal Transaction Number

DDDDDDDD = Transaction Stop Date

= (MMDDYYYY for Standard Time)= (DDMMYYYY for Military Time)

AAAA = Transaction Stop Time (HHMM)

X = A (Standard Time - A.M.)

= P (Standard Time – P.M.)

= M (Military Time)

or...

"NOXX" The transaction stop date and time were not retrieved.

Remarks: None.

Constraints: None.

Special Case: None.

Comm. Modes: No Control, Host Control, Poll and Program.

Page 118 • MN06147 Issue/Rev. 0.5 (1/17)

### Command Code TR – Transaction Summary Recall

This command retrieves the historical transaction summary data from microLoad.net using the sequence number of the transaction.

#### Command:

"TR\_S...S"

### Responses:

"TR SSSSSSSSS" Good Response.

Where:

SSSSSSSS = Sequence Number

And [transaction data] is a comma-delimited text record

with the following fields: Transaction Start Date/Time;

Transaction #, Raw Card Data,

5 Numeric Prompt Responses,5 Alphanumeric Prompt Responses,

Total Number of batches included in the transaction,

5 Volume Totals (IV, GV, GST, GSV, Mass),

4 Additive Totals (A1, A2, A3, A4),

6 Transaction Average Values (meter factor, temperature,

density, pressure, CTL, CPL),

5 Nonresettable Totalizer Values (IV, GV, GST, GSV, Mass),

Driver Database User field 1 value associated with card,

Driver Database User field 2 value associated with card,

Driver Database User field 3 value associated with card,

HID Factory Code associated with card,

HID Number on card,

Number of Alarms occurring during the transaction

Alarm Codes for alarms occurring during transaction (text field)

Transaction End Time

or...

"NOXX" The transaction summary data was not retrieved.

**Remarks:** Some fields may be empty, i.e. if no card reader is in use, the raw card data field will not contain any data. The comma delimiter will still be present, even if a field is blank.

**Constraints:** Sequence number must be valid or a "NO" response will be returned.

Special Case: None.

Comm. Modes: Host Control, Poll and Program.

### Command Code TS - Transaction Log Latest Sequence Number

This command retrieves the sequence number of the most recent transaction stored by microLoad.net.

| Command: |
|----------|
|----------|

"TS"

#### Responses:

"TS\_SSSSSSSS" Good Response. The sequence number has been retrieved.

or...

"NOXX" No data retrieved.

Remarks: None.

Constraints: A "NO" response will be returned if the data log is not readable (corrupt or damaged).

Special Case: None.

Comm. Modes: Host Control, Poll and Program.

Page 120 • MN06147 Issue/Rev. 0.5 (1/17)

### Command Code TU - Transaction Log Archived User Data

This command retrieves the historical transaction archived user data from microLoad.net using the sequence number of the transaction.

Command:

"TU\_S...S"

Responses:

"TU\_SSSSSSSSS" Good Response.

Where:

SSSSSSSS = Sequence Number

And [transaction user data] is a comma-delimited text record

with the following fields:

5 Integer Values (0-255) representing the values in

USERBOOL46-USERBOOL50 at the end of the transaction; 5 User Floating Point Values corresponding to the values in USERFLOAT46-USERFLOAT50 at the end of the transaction.

And Optionally depending on Program Code System 739,

8 User text fields

or...

"NOXX" The transaction summary data was not retrieved.

**Remarks:** Some fields may be empty, i.e. if no user text was entered, the user text fields will not contain any data. The comma delimiter will still be present, even if a field is blank.

**Constraints:** Sequence number must be valid or a "NO" response will be returned.

Special Case: None.

Comm. Modes: Host Control, Poll and Program.

### Command Code VT – Request Meter Totalizer Data from the microLoad.net

This command requests a totalizer value from the microLoad.net.

### Command:

"VT\_Z" Product Non-resettable totals. "VT Aa" Additive non-resettable totals. "VT\_Z\_RR" Recipe non-resettable totals.

Where:

= A1 (Additive 1) Aa = A2 (Additive 2) = A3 (Additive 3) = A4 (Additive 4)

Ζ = R for raw total (Indicated Volume – IV)

= G for gross volume (GV)

= N for gross at standard temperature volume (GST)

= P for gross at standard temperature and pressure volume (GSV)

= M for mass totals = Recipe Number 01 – 12

### **Responses:**

"VT VVVVVVV" Good Response.

"VT\_Aa\_VVVVVV.VVV" Good Response. Additive Totals.

"VT\_Z\_RR\_VVVVVVVV" Good Response. Recipe Totals.

Where:

RR

= R for raw total (Indicated Volume – IV) Ζ

= G for gross volume (GV)

= N for gross volume at standard temperature (GST) = P for net volume temperature and pressure (GSV)

= M for mass totals

VVVVVVV = 9-digit totalizer volume

Aa = A1 (Additive 1) = A2 (Additive 2)

= A3 (Additive 3) = A4 (Additive 4)

RR = Recipe Number 01 – 12

or...

"NOXX" Totals were not retrieved.

Remarks: Recipes and Additives must be allocated.

Constraints: NO30 will be returned if the additive component, or recipe requested is not currently configured to the

microLoad.net to which the request was directed.

Special Case: None.

Comm. Modes: No Control, Host Control, Poll and Program.

Page 122 • MN06147 Issue/Rev. 0.5 (1/17)

### Command Code WA – Write to Display

This command instructs the microLoad.net to display a 21-character message.

#### Command:

### "WA\_NNN\_X...Xd99"

Where: X...X = An alphanumeric character string of up to 21 characters (see Remarks).

NNN = Time-out value in seconds. An entry of 000 will cause the time-out value to default to what was entered for the first display message or if a non-zero entry is used, it will override the previous value entered.

d = A required delimiter used to signify the input field. There are three different delimiters each indicating a unique handling of the input process. They are as follows:

'&' : Input data is entered directly with no initiator required; any function key except the "CLEAR" or the "STOP" may be used to terminate the input sequence.

? An "ENTER" key must initiate the input sequence; any function key except the "CLEAR" or "STOP" may be used to terminate the input sequence.

']' : An "ENTER" key must initiate the input sequence; only an "ENTER" key will be accepted for terminating the input sequence.

 -' (hyphen) Same as '&' but does not clear other lines (useful for resubmitting a prompt after an errant response input).

Note: The above delimiters are acceptable as part of the alphanumeric message.

99 : Represents the maximum input field length. The range of the input length is 00 to 20.

**EXAMPLE:** To request a maximum input field length of 5, enter "05" for field length. If more than 5 digits are now entered on the microLoad.net, the message "Error Press Clear" will appear on the microLoad.net display. The terminating key can be pressed at any time to end the input sequence.

#### Responses:

| "OK"   | <b>Good Response.</b> Message has been accepted for alphanumeric display, (left justified). |
|--------|---------------------------------------------------------------------------------------------|
| or     |                                                                                             |
| "NOXX" | The message was not accepted                                                                |

**Remarks:** The following characters can be displayed on the microLoad.net display. (X...X part of command).

```
ABCDEFGHIJKLMNOPQRSTUVWXYZ
abcdefghijklmnopqrstuvwxyz
0123456789
+!"#$%&'()-./:;<=>@[\^ '{|}•?*space
```

**Constraints:** NO01 will be returned if in the program mode locally or via communications.

**Special Case:** Keypad data pending flag and data are cleared.

Comm. Modes: Host Control.

### Command Code WB – Write Second Line of Message to Appear on Display

The WB command allows writing a 21-character message which is displayed one line below the message specified with a WA, WP, WQ, or WX command. The format is identical to these commands. The delimiter character is not ignored. The last command sent determines the expected input form.

The commands that write to lines other than the first (WB – WG) must be preceded by one of the prompt commands that write to the first line (WA, WP, WQ, WX).

#### Command:

### "WB NNN X...Xd99"

Where: X...X = An alphanumeric character string of up to 21 characters (see Remarks).

NNN = time-out value in seconds. An entry of 000 will cause the time-out value to default to what was entered for the first display message or if a non-zero entry is used, it will override the previous value entered.

d = A required delimiter used to signify the input field. There are three different delimiters each indicating a unique handling of the input process. They are as follows:

'&' : Input data is entered directly with no initiator required; any function key except the "CLEAR" or the "STOP" may be used to terminate the input sequence.

'[' : An "ENTER" key must initiate the input sequence; any function key except the "CLEAR" or "STOP" may be used to terminate the input sequence.

']' : An "ENTER" key must initiate the input sequence; only an "ENTER" key will be accepted for terminating the input sequence.

 (hyphen) Same as '&' but does not clear other lines (useful for resubmitting a prompt after an errant response input).

Note: The above delimiters are acceptable as part of the alphanumeric message.

99 : Represents the maximum input field length. The range of the input length is 00 to 20.

**EXAMPLE:** To request a maximum input field length of 5, enter "05" for field length. If more than 5 digits are now entered on the microLoad.net, the message "Error Press Clear" will appear on the microLoad.net display. The terminating key can be pressed at any time to end the input sequence.

### Responses:

"OK" Good Response. Message has been accepted for alphanumeric display, (left justified).

or...

"NOXX" The message was not accepted.

Remarks: The following characters can be displayed on the microLoad.net display. (X...X part of command).

ABCDEFGHIJKLMNOPQRSTUVWXYZ abcdefghijklmnopqrstuvwxyz 0123456789 +!"#\$%&'()-./:;<=>@[\^\_'{I}}•?\*space

**Constraints:** "WA", "WP", "WQ" or "WX" must be issued first. Input field length should be the same as the length previously defined in the first message issued. If it is not, the new value will override the original. NO01 will be returned if in the program mode locally or via communications.

Special Case: None.

Comm. Modes: Host Control.

Page 124 • MN06147 Issue/Rev. 0.5 (1/17)

### Command Code WC - Write Third Line of Message to Appear on Display

The WC command allows writing a 21-character message which is displayed two lines below the message specified with a WA, WP, WQ, or WX command. The format is identical to these commands. The delimiter character is not ignored. The last command sent determines the expected input form.

The commands that write to lines other than the first (WB – WG) must be preceded by one of the prompt commands that write to the first line (WA, WP, WQ, WX).

#### Command:

#### "WC NNN X...Xd99"

Where: X...X = An alphanumeric character string of up to 21 characters.

NNN = Prompt time-out value (001-999).

d = A required delimiter used to signify the input field. There are three different delimiters each indicating a unique handling of the input process. They are as follows:

'&' : Input data is entered directly with no initiator required; any function key except the "CLEAR" or the "STOP" may be used to terminate the input sequence.

": An "ENTER" key must initiate the input sequence; any function key except the "CLEAR" or "STOP" may be used to terminate the input sequence.

']' : An "ENTER" key must initiate the input sequence; only an "ENTER" key will be accepted for terminating the input sequence.

'-' : (hyphen) Same as '&' but does not clear other lines (useful for resubmitting a prompt after an errant response input).

Note: The above delimiters are acceptable as part of the alphanumeric message.

99 : Represents the maximum input field length. The range of the input length is 00 to 20.

**EXAMPLE:** To request a maximum input field length of 5, enter "05" for field length. If more than 5 digits are now entered on the microLoad.net, the message "Error Press Clear" will appear on the microLoad.net display. The terminating key can be pressed at any time to end the input sequence.

#### Responses:

"OK" Good Response. Message has been accepted for alphanumeric display, (left justified).

or...

"NOXX" The message was not accepted.

Remarks: The following characters can be displayed on the microLoad.net display. (X...X part of command).

ABCDEFGHIJKLMNOPQRSTUVWXYZ

a b c d e f g h i j k l m n o p q r s t u v w x y z

0123456789

+!"#\$%&'()-./:;<=>@[\^\_'{I}•?\*space

**Constraints:** "WA", "WP", "WQ" or "WX" must be issued first. Input field length should be the same as the length previously defined in the first message issued. If it is not, the new value will override the original.

NO01 will be returned if in the program mode locally or via communications.

Special Case: None.

Comm. Modes: Host Control.

### Command Code WD – Write Fourth Line of Message to Appear on Display

The WD command allows writing a 21-character message which is displayed three lines below the message specified with a WA, WP, WQ, or WX command. The format is identical to these commands. The delimiter character is not ignored. The last command sent determines the expected input form.

The commands that write to lines other than the first (WB-WG) must be preceded by one of the prompt commands that write to the first line (WA, WP, WQ, WX).

#### Command:

#### "WD NNN X...Xd99"

X...X = An alphanumeric character string of up to 21 characters. Where:

NNN = Prompt time-out value (001-999).

= A required delimiter used to signify the input field. There are three different delimiters each indicating a unique handling of the input process. They are as follows:

'&' : Input data is entered directly with no initiator required; any function key except the "CLEAR" or the "STOP" may be used to terminate the input sequence.

'ľ' : An "ENTER" key must initiate the input sequence; any function key except the "CLEAR" or "STOP" may be used to terminate the input sequence.

Ί' : An "ENTER" key must initiate the input sequence; only an "ENTER" key will be accepted for terminating the input sequence.

: (hyphen) Same as '&' but does not clear other lines (useful for resubmitting a prompt after an errant response input).

Note: The above delimiters are acceptable as part of the alphanumeric message.

99 Represents the maximum input field length. The range of the input length is 00 to 20.

**EXAMPLE:** To request a maximum input field length of 5, enter "05" for field length. If more than 5 digits are now entered on the microLoad.net, the message "Error Press Clear" will appear on the microLoad.net display. The terminating key can be pressed at any time to end the input sequence.

#### Responses:

"OK" Good Response. Message has been accepted for alphanumeric display. (left justified).

or...

"NOXX" The message was not accepted.

Remarks: The following characters can be displayed on the microLoad.net display. (X...X part of command).

ABCDEFGHIJKLMNOPQRSTUVWXYZ

a b c d e f g h i j k l m n o p q r s t u v w x y z

0123456789

+!"#\$%&'()-./:;<=>@[\^ '{|} •?\* space

Constraints: "WA", "WP", "WQ" or "WX" must be issued first. Input field length should be the same as the length previously defined in the first message issued. If it is not, the new value will override the original. NO01 will be returned if in the program mode locally or via communications.

Special Case: None.

Comm. Modes: Host Control.

Page 126 • MN06147 Issue/Rev. 0.5 (1/17)

### Command Code WE – Write Fifth Line of Message to Appear on Display

The WE command allows writing a 21-character message which is displayed four lines below the message specified with a WA, WP, WQ, or WX command. The format is identical to these commands. The delimiter character is not ignored. The last command sent determines the expected input form.

The commands that write to lines other than the first (WB-WG) must be preceded by one of the prompt commands that write to the first line (WA, WP, WQ, WX).

#### Command:

### "WE NNN X...Xd99"

X...X = An alphanumeric character string of up to 21 characters. Where:

NNN = Prompt time-out value (001-999).

= A required delimiter used to signify the input field. There are three different delimiters each indicating a unique handling of the input process. They are as follows:

'&' Input data is entered directly with no initiator required; any function key except the "CLEAR" or the "STOP" may be used to terminate the input sequence.

: An "ENTER" key must initiate the input sequence; any function key except the "CLEAR" or "STOP" may be used to terminate the input sequence.

: An "ENTER" key must initiate the input sequence; only an "ENTER" key ʻl' will be accepted for terminating the input sequence.

: (hyphen) Same as '&' but does not clear other lines (useful for resubmitting a prompt after an errant response input).

Note: The above delimiters are acceptable as part of the alphanumeric message.

Represents the maximum input field length. The range of the input 99 length is 00 to 20.

**EXAMPLE:** To request a maximum input field length of 5, enter "05" for field length. If more than 5 digits are now entered on the microLoad.net, the message "Error Press Clear" will appear on the microLoad.net display. The terminating key can be pressed at any time to end the input sequence.

#### **Responses:**

"OK" Good Response. Message has been accepted for alphanumeric display. (left justified).

or...

"NOXX" The message was not accepted.

Remarks: The following characters can be displayed on the microLoad.net display. (X...X part of command).

ABCDEFGHIJKLMNOPQRSTUVWXYZ

a b c d e f g h i j k l m n o p q r s t u v w x y z

0123456789

+!"#\$%&'()-./:;<=>@[\^ '{|} •?\* space

Constraints: "WA", "WP", "WQ" or "WX" must be issued first. Input field length should be the same as the length previously defined in the first message issued. If it is not, the new value will override the original. NO01 will be returned if in the program mode locally or via communications.

Special Case: None.

Comm. Modes: Host Control.

### Command Code WF - Write Sixth Line of Message to Appear on Display

The WF command allows writing a 21-character message which is displayed five lines below the message specified with a WA, WP, WQ, or WX command. The format is identical to these commands. The delimiter character is not ignored. The last command sent determines the expected input form.

The commands that write to lines other than the first (WB-WG) must be preceded by one of the prompt commands that write to the first line (WA, WP, WQ, WX).

#### Command:

#### "WE NNN X...Xd99"

Where: X...X = An alphanumeric character string of up to 21 characters.

NNN = Prompt time-out value (001-999).

d = A required delimiter used to signify the input field. There are three different delimiters each indicating a unique handling of the input process.
 They are as follows:

'&' : Input data is entered directly with no initiator required; any function key except the "CLEAR" or the "STOP" may be used to terminate the input sequence.

'[' : An "ENTER" key must initiate the input sequence; any function key except the "CLEAR" or "STOP" may be used to terminate the input sequence.

']' : An "ENTER" key must initiate the input sequence; only an "ENTER" key will be accepted for terminating the input sequence.

'-' : (hyphen) Same as '&' but does not clear other lines (useful for resubmitting a prompt after an errant response input).

Note: The above delimiters are acceptable as part of the alphanumeric message.

99 : Represents the maximum input field length. The range of the input length is 00 to 20.

**EXAMPLE:** To request a maximum input field length of 5, enter "05" for field length. If more than 5 digits are now entered on the microLoad.net, the message "Error Press Clear" will appear on the microLoad.net display. The terminating key can be pressed at any time to end the input sequence.

#### Responses:

"OK" Good Response. Message has been accepted for alphanumeric display, (left justified).

or...

"NOXX" The message was not accepted.

Remarks: The following characters can be displayed on the microLoad.net display. (X...X part of command).

ABCDEFGHIJKLMNOPQRSTUVWXYZ

a b c d e f g h i j k l m n o p q r s t u v w x y z

0123456789

+!"#\$%&'()-./:;<=>@[\^\_'{I}•?\*space

**Constraints:** "WA", "WP", "WQ" or "WX" must be issued first. Input field length should be the same as the length previously defined in the first message issued. If it is not, the new value will override the original.

NO01 will be returned if in the program mode locally or via communications.

Special Case: None.

Comm. Modes: Host Control.

Page 128 • MN06147 Issue/Rev. 0.5 (1/17)

### Command Code WG – Write Seventh Line of Message to Appear on Display

The WG command allows writing a 21-character message which is displayed six lines below the message specified with a WA, WP, WQ, or WX command. The format is identical to these commands. The delimiter character is not ignored. The last command sent determines the expected input form.

The commands that write to lines other than the first (WB-WG) must be preceded by one of the prompt commands that write to the first line (WA, WP, WQ, WX).

#### Command:

#### "WG NNN X...Xd99"

Where: X...X = An alphanumeric character string of up to 21 characters.

NNN = Prompt time-out value (001-999).

d = A required delimiter used to signify the input field. There are three different delimiters each indicating a unique handling of the input process. They are as follows:

'&' : Input data is entered directly with no initiator required; any function key except the "CLEAR" or the "STOP" may be used to terminate the input sequence.

(i) : An "ENTER" key must initiate the input sequence; any function key except the "CLEAR" or "STOP" may be used to terminate the input sequence.

']' : An "ENTER" key must initiate the input sequence; only an "ENTER" key will be accepted for terminating the input sequence.

'-' : (hyphen) Same as '&' but does not clear other lines (useful for resubmitting a prompt after an errant response input).

Note: The above delimiters are acceptable as part of the alphanumeric message.

99 : Represents the maximum input field length. The range of the input length is 00 to 20.

**EXAMPLE:** To request a maximum input field length of 5, enter "05" for field length. If more than 5 digits are now entered on the microLoad.net, the message "Error Press Clear" will appear on the microLoad.net display. The terminating key can be pressed at any time to end the input sequence.

#### Responses:

"OK" Good Response. Message has been accepted for alphanumeric display, (left justified).

or...

"NOXX" The message was not accepted.

Remarks: The following characters can be displayed on the microLoad.net display. (X...X part of command).

ABCDEFGHIJKLMNOPQRSTUVWXYZ

a b c d e f g h i j k l m n o p q r s t u v w x y z

0123456789

+!"#\$%&'()-./:;<=>@[\^\_'{I}•?\*space

**Constraints:** "WA", "WP", "WQ" or "WX" must be issued first. Input field length should be the same as the length previously defined in the first message issued. If it is not, the new value will override the original.

NO01 will be returned if in the program mode locally or via communications.

Special Case: None.

Comm. Modes: Host Control.

### Command Code WP - Write Delayed Prompt with Echo

This command sends a delayed prompt message to the microLoad.net. This message will be displayed when the "SET" key is pressed enabling the keypad for input.

#### Command:

### "WP\_NNN\_X...Xd99"

Where: X...X = An alphanumeric character string of up to 21 characters. (See remarks).

NNN = time-out value in seconds. An entry of 000 will cause the time-out value to default to what was entered for the first display message or if a non-zero entry is used, it will override the previous value entered.

d = A required delimiter used to signify the input field. There are three different delimiters each indicating a unique handling of the input process. They are as follows:

'&' : Input data is entered directly with no initiator required; any function key except the "CLEAR" or the "STOP" may be used to terminate the input sequence.

'[' : An "ENTER" key must initiate the input sequence; any function key except the "CLEAR" or "STOP" may be used to terminate the input sequence.

']' : An "ENTER" key must initiate the input sequence; only an "ENTER" key will be accepted for terminating the input sequence.

'-' : (hyphen) Same as '&' but does not clear other lines (useful for resubmitting a prompt after an errant response input).

Note: The above delimiters are acceptable as part of the alphanumeric message.

99 : Represents the maximum input field length. The range of the input length is 00 to 20.

**EXAMPLE:** To request a maximum input field length of 5, enter "05" for field length. If more than 5 digits are now entered on the microLoad.net, the message "Error Press Clear" will appear on the microLoad.net display. The terminating key can be pressed at any time to end the input sequence.

### Responses:

**"OK" Good Response.** Message has been accepted and will be displayed when the "SET" key is pressed at the start of a transaction only. Sets keypad pending status when keypad input is completed. Timer is not started until the "SET" key is pressed.

or...

"NOXX" The message was not accepted.

**Remarks:** The following characters can be displayed on the microLoad.net display. (X...X part of command).

ABCDEFGHIJKLMNOPQRSTUVWXYZ abcdefghijklmnopqrstuvwxyz 0123456789 +!"#\$%&'()-./:;<=>@[\^\_'{I}•?\*space

**Constraints:** Cancellation occurs on receiving a "DA" command or on power-down. NO01 will be returned if in the program mode locally or via communications.

**Special Case:** The "DP" status bit will be set on acceptance of the "WP" command and cleared on cancellation (issuance of DA). The "TO" status bit will be cleared on acceptance of a DA.

Comm. Modes: Host Control.

Page 130 • MN06147 Issue/Rev. 0.5 (1/17)

### Command Code WQ - Write Delayed Prompt with Security Echo

This command sends a delayed prompt message to the microLoad.net. This message is displayed when the SET key is pressed enabling the keypad for input with security echo ("X").

#### Command:

### "WQ\_NNN\_X...Xd99"

Where: X...X = An alphanumeric character string of up to 21 characters. (See remarks).

NNN = time-out value in seconds. An entry of 000 will cause the time-out value to default to what was entered for the first display message or if a non-zero entry is used, it will override the previous value entered.

d = A required delimiter used to signify the input field. There are three different delimiters each indicating a unique handling of the input process.
 They are as follows:

'&' : Input data is entered directly with no initiator required; any function key except the "CLEAR" or the "STOP" may be used to terminate the input sequence.

"I' : An "ENTER" key must initiate the input sequence; any function key except the "CLEAR" or "STOP" may be used to terminate the input sequence.

']' : An "ENTER" key must initiate the input sequence; only an "ENTER" key will be accepted for terminating the input sequence.

'-' : (hyphen) Same as '&' but does not clear other lines (useful for resubmitting a prompt after an errant response input).

Note: The above delimiters are acceptable as part of the alphanumeric message.

99 : Represents the maximum input field length. The range of the input length is 00 to 20.

**EXAMPLE:** To request a maximum input field length of 5, enter "05" for field length. If more than 5 digits are now entered on the microLoad.net, the message "Error Press Clear" will appear on the microLoad.net display. The terminating key can be pressed at any time to end the input sequence.

### Responses:

**"OK"** Good Response. Message has been accepted and will be displayed when the "SET" key is pressed at the start of a transaction only. Sets keypad pending status when keypad input is completed. Timer is not started until the "SET" key is pressed.

or...

"NOXX" The message was not accepted.

Remarks: The following characters can be displayed on the microLoad.net display. (X...X part of command).

ABCDEFGHIJKLMNOPQRSTUVWXYZ abcdefghijklmnopqrstuvwxyz 0123456789 +!"#\$%&'()-./:;<=>@[\^\_'{I}•?\*space

Constraints: Cancellation occurs on receiving a "DA" command or on power-down.

NO01 will be returned if in the program mode locally or via communications.

**Special Case:** The "TO" status bit will be cleared on acceptance of a DA command. The "DP" status bit will be set on acceptance of the "WQ" command and cleared on cancellation (issuance of a DA).

Comm. Modes: Host Control. Command Code WQ - Write Delayed Prompt with Security Echo

### Command Code WX - Write to the Display in Security Mode

This command sends a message to the microLoad.net and enables the keypad for input in an echo "X" or Security Mode.

#### Command:

### "WX\_NNN\_X...Xd99"

Where: X...X = An alphanumeric character string of up to 21 characters. (See remarks).

NNN = time-out value in seconds. An entry of 000 will cause the time-out value to default to what was entered for the first display message or if a non-zero entry is used, it will override the previous value entered.

d = A required delimiter used to signify the input field. There are three different delimiters each indicating a unique handling of the input process. They are as follows:

'&' : Input data is entered directly with no initiator required; any function key except the "CLEAR" or the "STOP" may be used to terminate the input sequence.

'[' : An "ENTER" key must initiate the input sequence; any function key except the "CLEAR" or "STOP" may be used to terminate the input sequence.

']' : An "ENTER" key must initiate the input sequence; only an "ENTER" key will be accepted for terminating the input sequence.

'-' : (hyphen) Same as '&' but does not clear other lines (useful for resubmitting a prompt after an errant response input).

Note: The above delimiters are acceptable as part of the alphanumeric message.

99 : Represents the maximum input field length. The range of the input length is 00 to 20.

**EXAMPLE:** To request a maximum input field length of 5, enter "05" for field length. If more than 5 digits are now entered on the microLoad.net, the message "Error Press Clear" will appear on the microLoad.net display. The terminating key can be pressed at any time to end the input sequence.

#### Responses:

| "OK"   | <b>Good Response.</b> Message has been accepted for alphanumeric display, left justified. Keypad enabled for input in Echo "X" Mode. |
|--------|----------------------------------------------------------------------------------------------------|
| or     |                                                                                                    |
| "NOXX" | The message was not accepted.                                                                                                    |

Remarks: The following characters can be displayed on the microLoad.net display. (X...X part of command).

```
ABCDEFGHIJKLMNOPQRSTUVWXYZ
abcdefghijklmnopqrstuvwxyz
0123456789
+!"#$%&'()-./:;<=>@[\^ '{|}•?*space
```

**Constraints:** NO01 will be returned if in the program mode locally or via communications.

**Special Case:** The "TO" status bit will be cleared on acceptance of a "WA," "WX," "WP" or "WQ" command. Also, keypad data pending flag and data are cleared.

Comm. Modes: Host Control.

Page 132 • MN06147 Issue/Rev. 0.5 (1/17)

### Command Code XC - Change Parameter Security Level

This command instructs microLoad.net to modify the security level of a program mode parameter.

#### Command:

```
"XC_XX_YYY_Z"
```

Where XX = Majority directory

CF = Configuration

SY = System

01-12 = Recipe Number

YYY = Parameter Number

Z = New Security level to set (1-3)

### Responses:

### "XC\_XX\_YYY\_Z\_A..A" Good Response.

Where XX = Majority Directory

CF = Configuration

SY = System

01-12 = Recipe Number

YYY = Parameter Number

Z = New Security level to set (1-3)

A...A = Programmed Value

or...

"NOXX" Value not changed.

Remarks: None.

Constraints: None.

Special Case: None.

Comm. Modes: Host Control, Poll and Program.

### Command Code XV - Read Parameter Security Level

This command requests the current security level for a program mode parameter.

#### Command:

```
"XV_XX_YYY"
```

Where XX = Major directory

CF = Configuration

SY = System

01-12 = Recipe Number

YYY = Parameter Number

### Responses:

### "XV\_XX\_YYY\_Z\_A..A" Good Response.

Where XX = Majority Directory

CF = Configuration

SY = System

01-12 = Recipe Number

YYY = Parameter Number

Z = New Security level to set (1-3)

A...A = Programmed Value

or...

"NOXX" Value not read.

Remarks: None.

Constraints: None.

Special Case: None.

Comm. Modes: No Control, Host Control, Poll and Program.

Page 134 • MN06147 Issue/Rev. 0.5 (1/17)

## Appendix I – Reference for "NOXX" Responses

| XX | Description                          |
|----|--------------------------------------|
| 00 | Invalid Command                      |
| 01 | In Program Mode                      |
| 02 | Released                             |
| 03 | Value Out of Range                   |
| 04 | Flow Active                          |
| 05 | No Transaction Ever Done             |
| 06 | Operation Not Allowed                |
| 07 | Wrong Control Mode                   |
| 08 | Transaction In Progress              |
| 09 | Alarm Condition                      |
| 10 | Storage Full                         |
| 11 | Operation Out Of Sequence            |
| 12 | Power Fail During Transaction        |
| 13 | Comm Authorized                      |
| 14 | Program Code Not Used                |
| 15 | Display/Keypad In Use                |
| 16 | Ticket Not In Printer                |
| 17 | No Keypad Data Pending               |
| 18 | No Transaction In Progress           |
| 19 | Option Not Installed                 |
| 20 | Start After Stop Delay               |
| 21 | Permissive Delay Active              |
| 22 | Print Request Pending                |
| 23 | No Meter Enabled                     |
| 24 | Must Be In Program Mode              |
| 25 | Ticket Alarm During Transaction      |
| 26 | Volume Type Not Selected             |
| 27 | Exactly One Recipe Must Be Enabled   |
| 28 | Batch Limit Reached                  |
| 29 | Checking Entries                     |
| 30 | Product/Recipe/Additive Not Assigned |
| 31 | Invalid Argument For Configuration   |
| 32 | No Key Ever Pressed                  |
| 33 | Reserved                             |
| 34 | Reserved                             |
| 35 | Reserved                             |
| 36 | Card-In Required                     |
| 37 | Data Not Available                   |
| 38 | Reserved                             |
| 41 | No Pending Reports to Print          |
| 90 | Must Use Mini Protocol               |
| 91 | Buffer Allocation Failure            |
| 92 | Keypad Locked                        |
| 93 | Data Recall Failure                  |
| 94 | Not In Program Mode                  |
| 95 | Security Access Not Available        |
| 99 | Internal Error                       |

### Appendix II – Alphanumeric Character Set Used By the microLoad.net

The following characters are translated by the microLoad.net to display special characters not found on a typical keyboard: the tilde (~) will display as a degree sign at the microLoad.net; degree signs sent by the microLoad.net in a response will appear as a tilde (~) on your computer. The vertical bar (|) translates to a script lowercase "I", used to denote liters of volume.

Lowercase letters may not be used to issue any of the two-digit command codes (SB, GD, EA, etc.); a NO00, Command Non-existent, will be returned as the response.

Some special characters (for example, [, ], &, +, -, and .) are used in prompting or other data entry; all other special characters and lowercase letters are typically used in prompts and textual descriptions entered at the microLoad. net, such as the product name, etc. The comma (,) may not be used within any prompt (WA-WG, WX, WQ, WP.)

| ASCII | DECIMAL | HEX |
|-------|---------|-----|
| NUL   | 0       | 0   |
| STX   | 2       | 2   |
| ETX   | 3       | 3   |
| LF    | 10      | A   |
| CR    | 13      | D   |
| SP    | 32      | 20  |
| !     | 33      | 21  |
| "     | 34      | 22  |
| #     | 35      | 23  |
| \$    | 36      | 24  |
| %     | 37      | 25  |
| &     | 38      | 26  |
| `     | 39      | 27  |
| (     | 40      | 28  |
| )     | 41      | 29  |
| *     | 42      | 2A  |
| +     | 43      | 2B  |
| '     | 44      | 2C  |
| -     | 45      | 2D  |
|       | 46      | 2E  |
| /     | 47      | 2F  |
| 0     | 48      | 30  |
| 1     | 49      | 31  |
| 2     | 50      | 32  |
| 3     | 51      | 33  |
| 4     | 52      | 34  |
| 5     | 53      | 35  |
| 6     | 54      | 36  |
| 7     | 55      | 37  |
| 8     | 56      | 38  |
| 9     | 57      | 39  |
| :     | 58      | 3A  |
| ;     | 59      | 3B  |
| <     | 60      | 3C  |
| =     | 61      | 3D  |
| >     | 62      | 3E  |
| ?     | 63      | 3F  |

Page 136 • MN06147 Issue/Rev. 0.5 (1/17)

| ASCII | DECIMAL | HEX |
|-------|---------|-----|
| @     | 64      | 40  |
| А     | 65      | 41  |
| В     | 66      | 42  |
| С     | 67      | 43  |
| D     | 68      | 44  |
| Е     | 69      | 45  |
| F     | 70      | 46  |
| G     | 71      | 47  |
| Н     | 72      | 48  |
| I     | 73      | 49  |
| J     | 74      | 4A  |
| K     | 75      | 4B  |
| L     | 76      | 4C  |
| M     | 77      | 4D  |
| N     | 78      | 4E  |
| 0     | 79      | 4F  |
| Р     | 80      | 50  |
| Q     | 81      | 51  |
| R     | 82      | 52  |
| S     | 83      | 53  |
| Т     | 84      | 54  |
| U     | 85      | 55  |
| V     | 86      | 56  |
| W     | 87      | 57  |
| X     | 88      | 58  |
| Y     | 89      | 59  |
| Z     | 90      | 5A  |
| [     | 91      | 5B  |
| \     | 92      | 5C  |
| ]     | 93      | 5D  |
| ۸     | 94      | 5E  |
| -     | 95      | 5F  |
| `     | 96      | 60  |
| а     | 97      | 61  |
| b     | 98      | 62  |
| С     | 99      | 63  |
| d     | 100     | 64  |
| е     | 101     | 65  |
| f     | 102     | 66  |
| g     | 103     | 67  |
| h     | 104     | 68  |
| i     | 105     | 69  |
| j     | 106     | 6A  |
| k     | 107     | 6B  |
| I     | 108     | 6C  |
| m     | 109     | 6D  |
| n     | 110     | 6E  |
| 0     | 111     | 6F  |

| ASCII | DECIMAL | HEX |
|-------|---------|-----|
| р     | 112     | 70  |
| q     | 113     | 71  |
| r     | 114     | 72  |
| S     | 115     | 73  |
| t     | 116     | 74  |
| u     | 117     | 75  |
| V     | 118     | 76  |
| W     | 119     | 77  |
| Х     | 120     | 78  |
| У     | 121     | 79  |
| Z     | 122     | 7A  |
| {     | 123     | 7B  |
|       | 124     | 7C  |
| }     | 125     | 7D  |
| ~     | 126     | 7E  |
| DEL   | 127     | 7F  |

**ASCII Codes** 

### Appendix III – Unauthorized Flow

Unauthorized flow occurs when the microLoad.net picks up and accumulates stray pulses from the meter between transactions. This may be leakage, or it may be product moving back and forth in the meter. These raw pulse counts are accumulated in the flow counter and can be viewed in the response to the "FL" command. These raw pulses can be converted to units of volume (gallons, liters, etc.) by dividing the accumulated pulse count by the input resolution for the meter. For example, if input resolution is set to 50, an accumulated pulse count of 104 reflects unauthorized flow of a little more than 2 units of volume (gallons, liters, etc).

When the microLoad.net is authorized for a transaction, the flow counter is zeroed. This updates the non-resettable total for the product by the amount accumulated in the flow counter.

The presence of unauthorized flow is indicated by a status of Flowing without a corresponding Released Status in the response to the "EQ" or "RS" commands.

### Appendix IV – Using the Bit-Map Tables

Many command codes in this manual use bit-mapping to encode information concisely and in as short a form as is possible. Up to four discrete bits of information may be represented by a single ASCII character, both as commands to and responses from the microLoad.net. Most command codes that use bit-mapping consist of two or more such ASCII characters. This appendix describes how to encode or decode a single ASCII character; the process can be repeated for each additional character.

Each option listed across the top of the table carries a binary weighted value associated with it. From right to left, the values are 1, 2, 4, and 8. This is why the table headers may appear to be listed backwards. Special characters are used to represent hexadecimal values A through F, which equate to decimal values 10 through 15, when the bit values for selected options are added together. The "char" column, not the "hex" column, is used to encode and decode ASCII characters.

Page 138 • MN06147 Issue/Rev. 0.5 (1/17)

#### Encoding a Bit-Mapped Character

An X in the table indicates a selected option. First, determine which of the four column header options will be encoded. Find the row that contains Xs for the options selected. The character listed along the left axis is equal to the value of the options selected.

For example, consider the "AB" command. Suppose we want to enable recipes 1, 3, 6, 7, and 8. Recipes 1 and 3 can be represented in the first ASCII character. The row containing Xs for 1 and 3 only corresponds to the ASCII character "5." Therefore, the first character of the AB command will be 5. Recipes 6, 7, and 8 can be represented in the second ASCII character. The character corresponding to these values is a ">," so the second character of the AB command will be >. Because no recipes have been selected that can be encoded in the third, fourth, fifth, or sixth characters of the AB command, these characters will be 0's.

The complete AB command to enable recipes 1, 3, 6, 7 and 8 is "AB 5>0000."

### Decoding a Bit-Mapped Character

An X in the table indicates an asserted value. Decoding a character is just the opposite of encoding a character. Find the returned ASCII character in the column along the left. For each X in that row, refer to the column header to determine what option or condition is asserted.

For example, consider the following response to the "EQ" command: "580027"

- "5" represents microLoad.net Authorized and microLoad.net Released
- "8" represents Transaction in Progress
- "0" represents no conditions met in character 3
- "0" represents no conditions met in character 4
- "2" represents Input #2 contact
- "7" represents Input #5, Input #6, and Input #7
- "0" represents no conditions met in character 7
- "0" represents no conditions met in character 8.

### Appendix V – Interfacing with the microLoad.net via Ethernet (TCP/IP)

### Parameters Affecting TCP/IP Communications

Address: Note that the address is in the form of a TCP/IP address – 4 numbers, each from 0-255. Since each of the 4 numbers can be stored in 8 bits of data, they are often referred to by the term "octet". The last octet in the IP address is the value used for the communications address for the RS232/RS485 ports.

Netmask: This program code allows the entry of the network mask. Internet standards specify that each IP address has two parts – one part is the network address, and the other part is the host machine's address on the network. Due to the dynamic nature of the Internet, these "parts" are not always divided up in the same place. There are different "classes" of networks, and hence different "masks" defining which bits in the IP address are the network portion of the address. The remaining bits are the host address.

A very common network, the class "C" network, has a netmask of 255.255.255.0. This means that the first 3 octets (24 bits) define the network, and the last octet (8 bits) defines the specific machine on the network. Taking into account the reserved addresses of 0 and 255, this allows for 254 hosts on a class "C" network.

Gateway: This address specifies where the host should send IP packets when the IP address has a different network than the host. This address specifies the address of a switch or router that will pass packets to networks other than the local network out to the Internet. Note that application layer protocols such as FTP or HTTP connecting to the microLoad.net from outside do not require any value to be programmed here; this entry is only used for initiating a connection from the microLoad.net to a point outside the local network.

### Using the Smith protocol over TCP/IP

The microLoad.net has a reserved port that supports Smith Terminal communications. This protocol is currently fixed at port 7734. The microLoad expects a single complete command to be contained in each packet received. The microLoad will currently ignore fragmented commands or any additional commands after the first in a packet. Due to the relatively small size of the Smith command frame, this usually poses no problem for the communicating client. However, most Telnet-type programs will attempt to send data as soon as it is entered, so the resulting packets received by the microLoad do not have complete commands and are ignored. The microMate has a built in tool – the Terminal Emulator – that sends an entire command in one packet. Custom software written to communicate with the microLoad.net can duplicate this functionality easily by submitting a completely formed communication command along with any required arguments to the TCP transport layer all at once.

### Using a Web Browser to view microLoad.net information

By pointing your Web browser at the IP address of the microLoad, you can retrieve various Web pages from the device showing the current state of operation, etc. For example, assuming a microLoad.net programmed with address 192.168.1.13 is on your network. Enter http://192.168.1.13 in your web browser to display the home page.

### Appendix VI - Windows Setup of SLIP Ports

#### Windows 2000

- From Control Panel, select: Network and Dial-up Connections
- · Select: Make New Connection to start the New Connection wizard
- · Select: Connect to Another Computer on the first page of the wizard
- · Select: Guest on second page of the wizard
- · Select the desired comm. port on the third page of the wizard
- · Select: For all Users
- Name the connection appropriately (i.e. "microLoad SLIP connection")
- If prompted to login, click *Properties* or return to *Network Connections* folder, find new connection, right click and select: *Properties*
- Under General tab verify the device port desired, click on Configure, set baud rate appropriately
- Under *Options* tab disable prompt for name and password, etc.
- · Under Networking tab
  - Select SLIP: UNIX Connection in the Type of Dial-up Server I am Calling combo box
  - Clear all check boxes except for Internet Protocol (TCP/IP)
  - Click Properties for the Internet Protocol component
    - In the Properties dialog for the TCP/IP connection, select *Use the following IP Address*, and specify an address that is different but on the same subnet as the microLoad.net (i.e. if your microLoad.net is 192.168.0.1, make the address for the SLIP client 192.168.0.9 or similar.

Page 140 • MN06147 Issue/Rev. 0.5 (1/17)

#### Windows XP

- From Control Panel, select: Network and Internet Connections
- · Select: Create a New Connection to start the New Connection wizard
- From the Network Connection Type page select: Set up an advanced connection
- From the Advanced Connection Options page select: Connect directly to another computer
- From the Host or Guest? page select Guest
- On the Connection Name page, name the connection appropriately (i.e. "microLoad SLIP connection")
- From the Select a Device page select Communications Cable between two Computers (COM \_) from the list
- · From the Connection Availability page select Anyone's use
- On the Connect page leave Save this user name and password for the following users unchecked
- From Connect page select: Properties
- Under General tab select Communications cable between two computers then, click on Configure, set baud rate appropriately
- Under Options tab uncheck Dialing options
- · Under Networking tab
  - Select SLIP: UNIX Connection in the Type of Dial-up Server I am Calling combo box
  - Clear all checkboxes except for Internet Protocol (TCP/IP) and QoS Packet Scheduler
  - Click Properties for the Internet Protocol component
    - In the Properties dialog for the TCP/IP connection, select *Use the following IP Address*, and specify an address that is different but on the same subnet as the microLoad.net (i.e. if your microLoad.net is 192.168.0.1, make the address for the SLIP client 192.168.0.9 or similar.

**Acoustic Coupler:** A device that converts electrical signals into audio signals, enabling data to be transmitted over the public telephone network via a conventional telephone handset.

**Address:** A coded representation of the origin or destination of data.

Algorithm: A procedure for solution of a problem in a finite number of steps.

**Applications Software:** The applications tasks within a system that make the unit conform to the unique circumstances which it must control. Each task within the applications software performs a function corresponding to an external event such as xxx etc.

**ASCII (American Standard Code for Information Interchange):** This term is pronounced "asky." It is a seven-bit-plus-parity code established by ANSI to achieve compatibility between data services.

**Assembly Language:** A machine-oriented language designed to be used to write or express statements of an assembly program. The instruction code written in an assembly language is often a mnemonic code for assembling machine language computer instructions.

**Asynchronous Transmission:** Transmission in which time intervals between transmitted characters may be of unequal length. Transmission is controlled by start and stop bits at the beginning and end of each character.

Attenuation: The decrease in magnitude of a signal.

**Bandwidth:** The range of frequencies available for signaling; the difference expressed in Hertz between the highest and lowest frequencies of a band.

**Baud:** Unit of signaling speed. The speed in baud is the number of discrete conditions or signal events per second. If each signal event represents only one bit condition, baud rate equals bps. When each signal event represents other than one bit, e.g., digit, baud rate does not equal bps.

**BCC (Block Check Character):** The result of a transmission verification algorithm accumulated over a transmission block. It is normally appended at the end; (e.g., CRC, LRC).

**Binary Coded Decimal Representation (BCD):** A system of representing decimal numbers, in which each decimal digit is represented by a combination of four digits (bits). For example, the decimal value 6 is represented by 0110 in BCD, the decimal value 15 is represented by 0001 0101.

**Binary Digit (bit):** A numeral in the binary scale of notation. This digit may be zero or one, which is equivalent to an off or an on position value.

**Bisynchronous Transmission (BSC):** An IBM communications protocol which uses a defined set of control characters for synchronized transmission of binary coded data between stations in a data communications system.

**Bit (Binary Digit):** Contraction of "binary digit," the smallest unit of information in a binary system. A bit represents the choice between a one or zero condition. Block one or more records considered or transferred as a unit, particularly with reference to input and output.

**Block Parity Check:** In data transmission, it is an error detection technique, which is used in addition to parity checks. That is, in addition to bits, one or more check characters are added to each message transmitted. When received, if these characters match the one transmitted, the message is assumed correct, otherwise an error is noted.

BPS (Bits Per Second): Unit of data transmission rate.

Page 142 • MN06147 Issue/Rev. 0.5 (1/17)

**Buffer:** A storage device used to compensate for a difference in rate of data flow or event timing when transmitting data from one device to another.

**Buss:** One or more conductors used for transmitting signals, data or power. Often a buss acts as a common connection between several locations.

**Byte:** A binary element string operated upon as a unit and usually shorter than a computer "word." Eight-bit bytes are most common. A byte is also called a "character."

**Carriage Return:** In a character-by-character printing mechanism, the operation that causes the next character to be printed at the left margin.

Cathode Ray Tube (CRT): A television-like picture tube used in visual display terminals.

**CCITT:** International Telegraph and Telephone consultative Committee (from the French, Comite Consultatif International Telegraphique et Telephonique). An international consultative committee that sets international communications standards.

**Character:** The actual or coded representation of a digit, letter or special symbol.

**Clock:** Shorthand term for the source(s) of timing signals used in synchronous transmission. More generally: the source(s) of timing signals sequencing electronic events.

Code: A system of symbols and rules for use in representing information.

**Compiler:** A computer program that prepares a machine-language program from instructions or sub-routines written in a high-level language. A compiler usually generates more than one machine instruction for each symbolic instruction.

**Computer:** A device capable of solving problems by accepting data, performing prescribed operations on the data under direction of a stored program, and supplying the results of these operations.

**Conditioning:** The addition of equipment to a leased voice grade channel to provide minimum values of line characteristics required for transmission.

**Console:** The part of a computer that is used for communications between operators or service personnel and the system. The console contains lights, keys, switches, and related circuits for man-machine communication. The console may be used to control the machine manually, correct errors, determine the status of machine circuits, registers, and counters, determine the contents of storage, and manually revise the contents of storage.

**Contention:** The facility provided by the dial network or a port selector that allows multiple terminals to compete on a first-come-first-served basis for a smaller number of computer ports.

**Conversational Mode:** A procedure for communication between a terminal and the computer in which each entry from the terminal elicits a response from the computer and vice versa.

**CPU (Central Processing Unit):** Portion of a computer which directs the sequence of operations and initiates the proper commands to the computer for execution.

**CR (Carriage Return):** A formatting tool that moves the active position to the first character position of the same line.

**CRC (Cyclic Redundancy Check):** An error detection scheme in which the check character is generated by taking the remainder after dividing all the serialized bits in a block by a predetermined binary number.

CTS (Clear To Send): Physical modern interface control signal from data communications equipment (DCE) that indicates to the data terminal equipment (DTE) that it may begin data transmission.

**Current Loop:** Method of interconnecting terminals and transmitting signals, whereby a mark (binary 1) is represented by current on the line and a space (binary 0) is represented by the absence of current.

**Data Integrity:** A performance measure based on the rate of undetected errors.

**Data Set:** A device that converts the signals of a business machine to signals suitable for transmission over communication lines and vice versa. It may also perform other related functions.

**DC (Device Control):** A category of control characters primarily intended for turning on or off a subordinate device. Samples of DC characters are as follows: DC1, DC2, etc. (See X-ON and X-OFF).

**DCE (Data Communications Equipment):** The equipment that provides the functions required to establish, maintain and terminate a data transmission connection; e.g., a modem.

**Debugging:** The process of identifying and correcting mistakes in a computer program.

**DIP (Dual In-Line Package):** An electronic component package characterized by two rows of external connecting pins which are inserted into the holes of the printed circuit board.

**Diskette:** A small magnetic disk (resembles a 45-rpm record), which is sealed in a square plastic jacket and weighs less than 2 ounces.

DTE (Data Terminal Equipment): The equipment acting as data source, data sink or both.

**EIA** (Electronic Industries Association): A standards organization in the U.S.A. specializing in the electrical and functional characteristics of interface equipment.

**EIA-232C:** Interface between data terminal equipment and data communication equipment employing unbalanced voltage digital interface circuits.

**EIA-422:** Electrical characteristics of balanced-voltage digital interface circuits.

**Emulate:** To imitate a computer system by a combination of hardware and software that allows programs written for one computer to run on another.

Ethernet: Networking technology popularly used for Local Area Networks (LANs)

ETX (End of Text): A transmission control character which terminates a text.

File Maintenance: The activity of keeping a file up-to-date by adding, changing or deleting data.

Firmware: A computer program or software stored permanently in PROM or ROM or semi-permanently in EPROM.

**FTP:** File Transfer Protocol, an application layer protocol used on TCP/IP networks especially for moving large files between hosts on the internet.

Full-duplex: Simultaneous, two-way, independent transmission in both directions.

**Half-duplex:** Transmission in either direction, but not both directions simultaneously.

Handshaking: Exchange of predetermined signals between two devices for purposes of control.

Page 144 • MN06147 Issue/Rev. 0.5 (1/17)

Hardcopy: A printed copy of machine output in readable form, for example, reports, listings, documents, summaries.

HDLC (High Level Data Link Control): The international standard communication protocol defined by ISO.

**Header:** The control information prefixed in a message text, e.g., source or destination address, sequence number or message length or type.

Hertz (Hz): A measure of frequency or bandwidth. The same as cycles per second.

**Hexadecimal Number System:** The number system with the base of sixteen. In hexadecimal, the first ten digits are 0 9 and the last six digits are represented by the letters A-F.

HTTP: Hypertext Transfer Protocol; an application-level protocol used widely on the World Wide Web

**Impact Printer:** A printer forms characters by the use of print hammers that press the paper and ribbon against selected type characters as they pass in front of the paper. Type characters are commonly mounted on a moving chain or are engraved on the face of a rotating drum. Typical speeds range from 500 to 2,000 lines per minute.

**ISO:** International Standards Organization.

**KSR:** Keyboard Send/Receive. A combination teleprinter transmitter and receiver with transmission capability from keyboard only.

**LAN:** Local Area Network; A data communications system handling a few nodes up to several hundred, confined to a few buildings within a few thousand meters of one another.

Line Driver: A signal converter which conditions a digital signal to ensure reliable transmission over an extended distance.

Line Turnaround: The reversing of transmission direction from sender to receiver or vice versa when using a half-duplex circuit.

**Local Line, Local Loop:** A channel connecting the subscriber's equipment to the line terminating equipment in the central office. Usually a metallic circuit (either 2-wire or 4-wire).

**LRC (Longitudinal Redundancy Check):** An error detection scheme in which the check character is a 7 bit ASCII character calculated as the exclusive (OR) sum of all characters excluding itself in the packet of transmitted information.

**Magnetic Disk:** A storage device of magnetically coated disks, on the surface of which information is stored in the form of magnetic spots arranged in a manner to represent binary data. These data are arranged in circular tracks around the disks, are accessible to reading and writing heads on an arm that can be moved mechanically to the desired disk, and then to the desired track on that disk. Data from a given track is read or written sequentially as the disk rotates.

**Magnetic Tape:** An external storage medium in the form of a ferrous oxide coating on a reel of metallic or plastic tape on which bits may be recorded magnetically as a means of retaining data.

**Mark:** Presence of signal. In telegraph communication, a mark represents the closed condition or current flowing. A mark impulse is equivalent to a binary 1.

**Message Format:** Rules for the placement of such portions of a message as message heading, address text, and end of message.

**Minicomputer:** A computer usually weighing less than 50 pounds, that contains a relatively small internal memory and that can accept peripherals such as disk storage, magnetic tape units and line printers.

**Mnemonic Code:** Instructions for the computer written in a form that is easy for the programmer to remember. A program written in mnemonics must be converted to machine code prior to execution.

**Modem (Modulator-Demodulator):** A device used to convert serial digital data from a transmitting terminal to a signal suitable for transmission over a telephone channel or to reconvert the transmitted signal to serial digital data for acceptance by a receiving terminal.

**Multiplexer:** A device used for division of a transmission facility into two or more sub-channels either by splitting the frequency band into narrower bands (frequency division), or by allotting a common channel to several different transmitting devices, one at a time (time division).

**Noise:** In communication theory, an undesired disturbance in a communication system. Noise can generate errors or spurious messages. Contrast with signal.

**Null Modem:** A device that connects two DTE devices directly by emulating the physical connections of a DCE device.

Off-line: Pertaining to equipment or devices not under direct control of the central processing unit.

On-line: Pertaining to equipment or devices in direct communication with the central processing unit.

**Operating System:** The operating system supplies all services and utilities to the applications task necessary to run the system efficiently. The operating system provides priorities and schedules of the different applications tasks.

**Packet:** A group of binary digits, including data and call control signals, which is switched as a whole. The packet information is arranged in a specific format.

**Parallel Transmission:** Byte-wide data transmission that allocates a data line for each bit in a word. Transmission is usually unidirectional.

**Parity Check:** Addition of non-information bits to data, making the number of ones in a byte (bit group) either always odd or always even. This permits detection of errors in blocks that have a single error.

**Perforator:** A keyboard device for punching paper tape.

**Polling:** A centrally controlled method of calling a number of devices, by sequential inquiry, to permit them to transmit information.

**Port:** An interface on a computer configured as data terminal equipment and capable of attaching a modem for communication with a remote data terminal.

**Priority or Precedence:** Controlled transmission of messages in order of their designated importance; e.g., urgent or routine.

**Program:** An explicit set of steps or instructions that directs the computer and coordinates the operation of the various hardware components.

**PROM (Programmable Read Only Memory):** Non-volatile memory chip that allows a program to reside permanently in a piece of hardware.

**Protocol:** A formal set of conventions governing the formatting and relative timing of message exchange between two communicating systems.

Page 146 • MN06147 Issue/Rev. 0.5 (1/17)

Punched Paper Tape: A strip of paper on which characters are represented by combinations of punched holes.

**Real Time:** Pertaining to the actual time during which a physical process takes place. Pertaining to the performance of a computation during a period, short in comparison, with the actual time that the related physical process takes place in order that results of the computations can be used in guiding the physical process.

Queue: A waiting line or area.

RAM: Random Access Memory. Semiconductor read-write volatile memory. Data stored is lost if power is turned off.

**Redundancy Check:** A technique of error detection involving the transmission of additional data related to the basic data in such a way that the receiving terminal, by comparing the two sets of data, can determine to a certain degree of probability whether an error has occurred in transmission.

**Re-perforator:** A device that automatically punches a paper tape from received signals.

**Response Time:** The elapsed time between the generation of the last character of a message at a terminal and the receipt of the first character of the reply. It includes terminal delay and network delay.

**ROM:** Read-Only Memory. Non-volatile semiconductor memory manufactured with predefined data content, permanently stored.

RTS (Request to Send): Physical modem interface control signal from DTE, requesting clearance to transmit.

SDLC (Synchronous Data Link Control): IBM standard communication protocol superseding BSC.

**SLIP (Serial Line Internet Protocol):** The microLoad.net communications ports communicate with a minicomputer type device using TCP/IP over a serial communications line.

**Secondary Storage:** A storage that principally supplements primary storage. Secondary storage devices include magnetic disk units, magnetic drums, and magnetic tape. Secondary storage is characterized by slower speed of operation and correspondingly lower cost than those related to primary storage.

**Sector:** A portion of a track (from a magnetic disk) whose shape is similar to a slice of pie. Each track is equally divided into sectors, in which each sector may have its own distinct address.

**Selective Calling:** The ability of a transmitting station to specify which of several stations on the same line is to receive a message.

**Serial Transmission:** A method of data transmission in which each bit of information is sent sequentially on a single data channel. Serial transmission is the normal transmission mode for data communications.

**Short Haul Modem:** A signal converter which conditions a digital signal to ensure reliable transmission over DC continuous private line metallic circuits without interfering with adjacent pairs in the same telephone cable.

**Signal:** In communication theory, an intentional disturbance in a communication system. Contrast with noise.

Simplex Transmission: Data Transmission in one direction only.

Single-Address Message: A message to be delivered to only one destination.

**Start Bit:** In a synchronous transmission, the last bit or element in each character, normally a mark, to which is assigned a minimum duration during which the receiving equipment is returned to its rest condition in preparation for the reception of the next character.

**Start Bit:** In asynchronous transmission, the first bit or element in each character, normally a space, which prepares the receiving equipment for the reception and registration of the character.

**Stop Bit:** In start-stop transmission, the last bit or element in each character, normally a mark, to which is assigned a minimum duration, during which the receiving equipment is returned to its rest condition in preparation for the reception of the next character.

**Storage:** A general term for any device capable of retaining information.

STX (Start of Text): A transmission control character which precedes a text and which is used to terminate a heading.

**Synchronous Transmission:** Transmission where the data characters and bits are transmitted at a fixed rate with the transmitter and receiver synchronized. Synchronous transmission eliminates the need for start and stop bits.

**Table:** An organized collection of data, usually arranged in an array where each item in the array is uniquely identifiable by some label or by its relative position. Items in a table are easier to locate or identify, and thus provide a ready reference.

**TC** (**Transmission Control**): Category of control characters intended to control transmission of information over telecommunication networks. Samples of TC characters are as follows: ACK, DLE, ENQ, EOT, ETB, ETX, NAK, SOH, STX and SYN.

**TCP/IP:** Transfer Control Protocol/Internet Protocol; protocol used to reliably send messages across a network or the internet.

**Voice Grade Channel:** A channel suitable for transmission of speech, digital or analog data, or facsimile, generally with a frequency range of about 300 to 3000 Hertz.

**Word:** A set of characters that occupies one storage location and is treated by the computer circuits as a unit and is transported as such. Word lengths are fixed or variable, depending on the particular computer and program.

X-OFF (Transmitter Off, DC3): The communication control character used to instruct a terminal to suspend transmission.

**X-ON (Transmitter On, DC1):** The communication control character used to instruct a terminal to start or resume transmission.

Page 148 • MN06147 Issue/Rev. 0.5 (1/17)

## Section VIII - Related Publications

The following literature can be obtained from FMC Technologies Measurement Solutions Literature Fulfillment at <a href="mailto:measurement.fulfillment@fmcti.com">measurement.fulfillment@fmcti.com</a> or online at <a href="mailto:www.fmctechnologies.com/measurementsolutions">www.fmctechnologies.com/measurementsolutions</a>. When requesting literature from Literature Fulfillment, please reference the appropriate bulletin number and title.

### microLoad.net

| Application Bulletin | Bulletin ABML001 |
|----------------------|------------------|
| Specification        | Bulletin SS06045 |
| Installation         | Bulletin MN06150 |
| Operations           | Bulletin MN06149 |
| Reference            | Bulletin MN06148 |
| Communications       | Bulletin MN06147 |

Revisions included in MN06147 Issue/Rev. 0.5 (1/17):

Page 19 - Codes DV and SW added.

Page 36 - System "DY\_SYXX" Dynamic Display Values - Index Numbers 13-28 added.

Page 37 - Batch "DY\_BNXX" Dynamic Display Values - Index Number 23 added.

Page 38 - Transaction "DY\_TRXX" Dynamic Display Values - Index Number 16 added.

Page 49 - Character A10 updated; Response to System Enquire Alarms Command, Character A11 added.

Pages 62 - 70 - "EQ" updated to "EE"

Page 80 - Command LC added.

Page 107 - DV and SW added to Request Status Codes table

#### Headquarters:

500 North Sam Houston Parkway West, Suite 100, Houston, TX 77067 USA Phone: +1 (281) 260 2190 Fax: +1 (281) 260 2191

### Operations:

Measurement Products and Equipment: Ellerbek, Germany +49 (4101) 3040 Erie, PA USA +1 (814) 898 5000

Integrated Measurement Systems: Corpus Christi, TX USA +1 (361) 289 3400 Kongsberg, Norway +47 (32) 286700 The specifications contained herein are subject to change without notice and any user of said specifications should verify from the manufacturer that the specifications are currently in effect. Otherwise, the manufacturer assumes no responsibility for the use of specifications which may have been changed and are no longer in effect.

Contact information is subject to change. For the most current contact information, visit our website at www.fmctechnologies.com/measurementsolutions and click on the "Contact Us" link in the left-hand column.

www.fmctechnologies.com/measurementsolutions